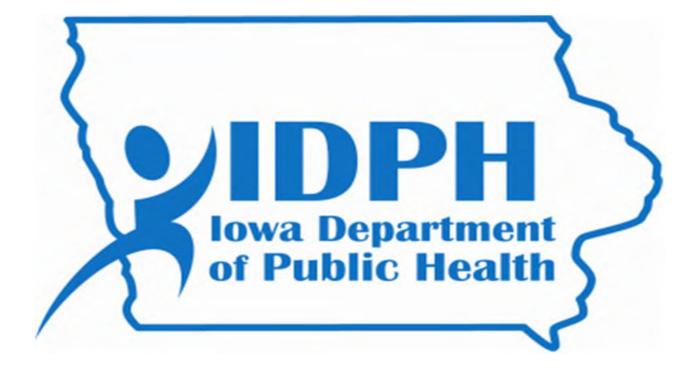

# HEALTHY HOMES AND LEAD POISONING SURVEILLANCE SYSTEM (HHLPSS)

Guidance Manual for Childhood Lead Poisoning Prevention Program Case Managers November 2016

# **Table of Contents**

| Welcome                              |    |
|--------------------------------------|----|
| Two-Factor Authenticator App         |    |
| HHLPSS Secure Portal and Login Pages |    |
| HHLPSS Module Pages                  | 5  |
| HHLPSS Home Page – Home Module       | 6  |
| Case Management – Clinical Module    | 9  |
| Patient Info Screen                  |    |
| A Note About Clinical Letters:       |    |
| Family Members and GuardianScreen    |    |
| Patient Address History Screen       |    |
| De-duplicate Address Popup           |    |
| Blood Lead Testing History           |    |
| Case Details/ Case Initiation        |    |
| Case Details/Information             | 23 |
| Case Disposition – Case Closing      |    |
| Disposition History – Case History   | 27 |
| Manually Open Patient Case           |    |
| Case Exposure Sources                |    |
| Mobility & Behavior                  |    |
| Take Home [Exposure Sources]         |    |
| Hobbies                              |    |
| Home Remedies                        |    |
| Pottery & Utensils                   |    |
| Cosmetics                            |    |
| Food/Drink items                     |    |
| Other Sources                        |    |
| Clinical Letters                     |    |
| Associated Persons                   |    |
| Group Membership                     |    |
| Household Members                    |    |

| Other Tests                                         |    |
|-----------------------------------------------------|----|
| Other Medical                                       |    |
| Chelation                                           |    |
| Patient Notes                                       | 51 |
| Patient Attachments                                 |    |
| Environmental Investigations - Environmental Module | 55 |
| Edit or Add New Address                             | 55 |
| Find Address                                        | 55 |
| Edit Address                                        |    |
| De-duplicate Address Popup                          |    |
| Construction History                                |    |
| Address Notes                                       | 60 |
| View Environmental Investigation Details            | 61 |
| Investigation Summary                               | 61 |
| Risk Assessment                                     | 63 |
| Remediation Activities                              | 64 |
| Clearance Inspection                                |    |
| Property Owner Information                          |    |
| HHLPSS Reports - Reports Module                     | 69 |
| Clinical reports                                    | 69 |
| Blood Tests Report                                  |    |
| Lead Program Activity Report                        | 72 |
| Cases Eligible for Closure                          | 74 |
| Positive Test with No Associated Case               | 76 |
| List Cases by Case Manager                          | 78 |
| Complete Child Report                               |    |
| Environmental Reports                               | 82 |
| Complete Address Report                             |    |
| Blood Test for Homes under Investigation            |    |
| Lead Poisoning Prevention Program Staff             | 86 |
| Appendix A                                          | 88 |
| Appendix B                                          |    |

## Welcome

Welcome to HHLPSS, the Healthy Housing and Lead Poisoning Surveillance System. HHLPSS is a web-based, case management and surveillance application that was developed to help local Childhood Lead Poisoning Prevention Programs (CLPPPs) track, investigate, and follow up on lead poisoning cases. HHLPSS stores comprehensive data relevant to lead poisoning cases, including patient names, addresses, blood lead results, and follow-up data. Using this data, HHLPSS generates case management letters, alerts, reports and analyses.

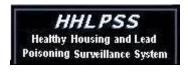

# Two-Factor Authenticator App

The Department now uses a third party authenticator app on your smart phone or your computer to access HHLPSS. When you are granted access to HHLPSS, you will receive a letter containing a scan code and secret key which will be unique to you. **NOTE: Please be advised you will need this document if you get a new phone or new computer, so you must keep it.** You must complete the two-factor authentication app setup of your choice to access the Application and Network Access Portal.

Editorial Note: Use of the Authenticator app is much easier on your smart phone than on your desktop computer. If you choose the desktop option, you will need to enter a password every time you want the six-digit code – you effectively have to enter a password to get a password. If you choose the smart phone option, you can use the Authenticator app for many other applications such as Facebook, Amazon, Google, etc. – any account you want to prevent from being hacked.

To select the smart phone option:

- Search for "Google Authenticator" in your app store; once found, click on the "Get" button, then click on the "Install" button;
- Once the app is installed, tap on it to open the app. At the top of your phone, you should see a blue bar with "Authenticator" at the top. Over to the right, you should see a "+" and a pencil. Click on the "+" to add an account, and the pencil to edit an account.
- When you have clicked on "+" to add an account, 2 options will appear at the bottom of your phone: "Scan barcode" and "Manual entry". If you choose the "Scan barcode" option, a green square will appear – you should pass this green square over the scan code in the letter you received. If you choose the "Manual entry" option, you will be given the opportunity to name your account (sugg: HHLPSS) and enter the secret key in the letter you received.
- When setup is complete, you should see a six-digit number above the name you gave to your account. (If you used the scan option, you probably were not given the opportunity to name your account. Click on the pencil in the right corner of the blue bar to edit your accounts.) You will enter this six-digit number in the "TOKEN Password" field of the Application and Network Access Portal – enter the six digits together, no spaces, and no 4digit SoftPIN as you did with the tokens.

To select the desktop computer option:

- Go to: https://winauth.com/download
- Click on WinAuth 3.5.1. This should download a zip file shown at the bottom of your screen
- Open the downloaded zip file
- Click on and drag the WinAuth.exe to your desktop, then close the zip file. There should

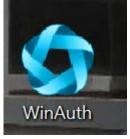

now be an icon on your desktop that looks like this:

- Double-click on the desktop icon.
- On the next screen, uncheck the box next to 'Always ask before opening this file'
- Click Run
- On the next screen, click 'Add' and choose Authenticator from the dropdown menu.
- On the next screen, enter the secret code provided in your letter
- Click 'Verify Authenticator'
- Click 'OK'
- On the next screen titled Protection, enter a password of your choice, to be used each time you need to use the Authenticator, in the Password box
- Enter the same chosen password in the Verify box
- Click 'OK'

You are now ready to use the Authenticator from the icon you placed on your desktop.

You are also now ready to log in to HHLPSS.

# HHLPSS Secure Portal and Login Pages

To access HHLPSS, you must visit <u>https://hhlpss.idph.state.ia.us/rii.web/security/login.aspx</u>. You should see the following screen:

| Log On                                                        |                                                                       |  |
|---------------------------------------------------------------|-----------------------------------------------------------------------|--|
| User name                                                     |                                                                       |  |
| TOKEN Password                                                |                                                                       |  |
| You are accessing this sile                                   | from a device numming Windows 8.                                      |  |
| This site is intended for auth<br>If you experience access pl | notized users only<br>roblems contact the <u>site administrator</u> . |  |

You will be taken to the HHLPSS Log In screen:

| Log in to HHLPSS Ver. 4.0.0.8                                                                                                    |  |  |  |  |  |
|----------------------------------------------------------------------------------------------------|--|--|--|--|--|
| User <u>N</u> ame                                                                                                    |  |  |  |  |  |
| Password                                                                                                    |  |  |  |  |  |
| Remember Me                                                                                                    |  |  |  |  |  |
| Log In                                                                                                    |  |  |  |  |  |
| Forgot Password?                                                                                                    |  |  |  |  |  |
| The Healthy Housing and Lead Poisoning Surveillance<br>System (HHLPSS) was developed by CDC/NCEH/HHLPPB<br>based on the source code from California's RASSCLE II.<br>This copy of HHLPSS is registered to the lowa lowa<br>Department of Public Health Blood Lead Surveillance Group.<br>The assigned program ID is 19003. This program can only<br>be used by personnel authorized by the lowa lowa<br>Department of Public Health. Use by any other personnel is<br>strictly prohibited. If you are an authorized user you may<br>log into HHLPSS. |  |  |  |  |  |

The Account Activation screen will appear:

Enter your User name (The User name comes from the letter you receive before you log in for the first time.)

Tap the two-factor authenticator app on your smart phone, and enter the six-digit code that appears for your HHLPSS account. (No spaces, no 4digit SoftPIN)

If you use your desktop, click on the WinAuth icon. Enter your password, then click on the circle arrow. Your six-digit code should appear.

Enter your User Name again.

In the Password box, enter the **default password** from the e-mail you received before logging in for the first time.

Click the "Log In" box.

#### Account Activation

| Welcome cheman III Please activate your account. |
|--------------------------------------------------|
| Defa <u>u</u> lt Password                        |
| New Password                                     |
|                                                  |
| Confirm Password                                 |
|                                                  |
| Security Question                                |
| Security Answer                                  |
| Activate                                         |
|                                                  |

Enter your default password.

Enter a NEW password that you create. Your password must be at least 6 characters long, and must include at least one uppercase letter, one lowercase letter, one number and one special character.

Re-enter your new password to confirm it.

Create a security question that only you will know the answer to. Type it into the "Security Question" box.

Type the answer to your security question in the "Security Answer" box.

Click the "Activate" button.

Once you have completed the above steps, you will be redirected to the HHLPSS Log In screen. Type in your User Name and the new password that you just created, then click "Log In."

CONGRATULATIONS! You are now in HHLPSS.

If you have any issues or questions about this process, contact the HHLPSS Helpdesk Administrator:

Janet Lemmermann Direct Dial: (515) 242-5200 Toll Free: 1-800-972-2026 E-mail: janet.lemmermann@idph.iowa.gov

# HHLPSS Module Pages

After logging into HHLPSS, you will be taken to the Home module page. Module tabs (Home, Clinical, Environmental, Reports) appear at the top of each page. Each tab contains search fields specific to the function of that module. Note also, each tab has a menu of links in the left column specific to each module.

| HHLPSS<br>Healthy Homes and Lead<br>Poisoning Surveillance System | e Clinical Environmental Reports |
|-------------------------------------------------------------------|----------------------------------|
| Home<br>View Alerts<br>Change Password<br>Archived Alerts         | Message From the State           |
|                                                                   | Alerts                           |
|                                                                   |                                  |
| Help<br>Print Screen                                              |                                  |

| HHLPSS<br>Healthy Homes and Lead<br>Poisoning Surveillance System                                                                                                    | Home <mark>Clinical</mark> Environmental Reports                                                                                                    | SELECT A PATIENT             |
|----------------------------------------------------------------------------------------------------|----------------------------------------------------------------------------------------------------|------------------------------|
| Find Patient     Chical Letters     Pobent Info     Perient Anfress Blood Lead Tests     Case Exposure     Associated Persons     Other Blood Tests     Other Blood Tests     Other Hedical     Chabition     Hotes     Patient Attachments     Helo | Find Patient         HLPSS D       Local D       Stelen/ligrated D         Last Name       First Name         Last Name       First Name         SSN       Necload D       D08         Jurisdicio       Al Jurisd         Address       For best results         City       Zp         Phone       Search | enter just the street number |
| Revert                                                                                                    |                                                                                                    |                              |
| Print Screen                                                                                                    |                                                                                                    |                              |
| Los Out                                                                                                    |                                                                                                    |                              |

| Address D     Address D     Compact Inglice to Cluster       sk Assessment<br>spectron     All Aurisdictions     Positive: Task With No Coast<br>List Cases By Provider       Dir Prefix     Dir Apti<br>Street #     Dir Apti<br>Street #       Street #     Street Name:     Street Type:       Street #     Street Name:     Street Type:       Street #     Street Type:     Unit       Blood Test Counts     Blood Test Counts | Patient Type          |                   |  |
|----------------------------------------------------------------------------------------------------|-----------------------|-------------------|--|
| Internance Inspection Blood Test Counts High 79 Test Ourse's Para                                                                                                    | Next PB Test End Date |                   |  |
| ormation Chy: State Zo: County Environmental Blood Sample Test Case Type                                                                                                    | Biood Sample End Date | All Jurisdictions |  |

# HHLPSS Home Page - Home Module

The Home Module is what you will see immediately upon logging into HHLPSS. This is where system alerts will appear. Alerts are generated as events occur and are recognized by the system. (e.g., cases created or closed, new blood tests received, etc.) Users are notified automatically to the occurrence of these events through Alerts. You will only see Alerts if you have been designated as the primary case manager or primary environmental investigator. Only one person in each of these roles can be designated to receive the Alerts.

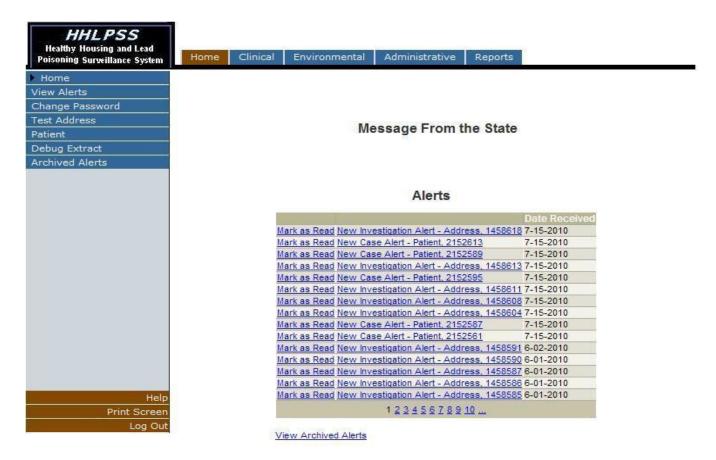

It is important to go through these Alerts on a daily basis and perform any needed follow-up.

| Alert                                                   | Meaning                                                                                       |
|---------------------------------------------------------|-----------------------------------------------------------------------------------------------|
| New Case Alert – Patient (name or ID)                   | A blood lead level has come into the system which has opened a new case for this patient      |
| New blood test for existing case – Patient (name or ID) | A new blood lead level has come into the system on<br>a patient with a previously opened case |
| New Investigation Alert – Address (ID)                  | A blood lead level has come into the system which has opened a new case for this address      |

To check the alert, click on the link entitled "New blood test for existing case patient, JOHN SMITH" (example) or "New case alert – patient JANE DOE". That will take you to the Patient Info screen for that record.

| HHLPSS<br>Healthy Homes and Lead<br>Poisoning Surveillance System                                                                                  | Home Clinic                                        | al Environ                                         |                          | And the second second s | /) DOB: 4/1/2012 ID#: 9630                                                                                       |
|----------------------------------------------------------------------------------------------------|----------------------------------------------------|----------------------------------------------------|--------------------------|----------------------------------------------------------------------------------------------------|----------------------------------------------------------------------------------------------------|
| Find Patient<br>Clinical Letters                                                                                                    | Last Name AKA<br>Simpson                           | First N<br>Bartho                                  | ame<br>blomew            | Middle Name                                                                                                    | Case Type (Case Status) State Case (Open)                                                                        |
| Patient Info Patient Family Members Patient Address Blood Lead Tests Case Details Case Exposure Associated Persons Other Blood Tests Other Medical | DOB<br>04/01/2012<br>Ethnicity Set<br>Not Hispanic | Current                                            | Sex<br>Male<br>Race Sele | Twin                                                                                                    | Local ID No.<br>Medical Rec<br>Max Blood Pb<br># Reports<br>SSN<br>Medicaid ID<br>Next Pb Date [10]<br>4/29/2013 |
| Chelation<br>Notes<br>Patient Attachments                                                                                                    | 321   E     City   Des Momes     Census Tract      | rection Stre<br>12th<br>Cour<br>Poil<br>Parcel No. | Distric                  |                                                                                                    | Interview in English?                                                                                            |
| Help<br>Save<br>Reven<br>Print Screen<br>Log Out                                                                                                   |                                                    | Gua                                                | rdian First Name         | Guardia                                                                                                    | In Last Name                                                                                                    |

On the left, click on "Blood Lead Tests" to check the event that triggered the alert.

Once the "Blood Lead Tests" screen appears, you will be able to see the patient's blood lead testing history, and the event that triggered the alert.

| HHLPSS<br>Healthy Housing and Lead |                                                               |                                         |                                        |             | Patien      | it name, b             | irthdate                   | and HH         | LPSS                 |
|------------------------------------|---------------------------------------------------------------|-----------------------------------------|----------------------------------------|-------------|-------------|------------------------|----------------------------|----------------|----------------------|
| Poisoning Surveillance System      | Home                                                          | Clinical                                | Environ                                | mental      | Administra  | itive                  |                            |                |                      |
| ind Patient                        | Select Tid                                                    | ered Date                               | Result                                 | Sample      | Type Patie  | ent Address on         | Draw Date                  | HL7 F          | ile Delete           |
| Patient Info                       | <u>1361687</u> 10/                                            |                                         | <b>‡</b> 34                            | Venous      |             | E Spooner ST           |                            |                | Delete               |
| Patient Address                    | 1361688 11/                                                   |                                         | 6                                      | Venous      |             | E Spooner ST           |                            |                | Delete               |
| Blood Lead Tests                   | 1361689 11/                                                   | /8/2008                                 | 5                                      | Venous      | 631 N       | E Spooner ST           |                            |                | Delete               |
| Case Details                       |                                                               |                                         |                                        |             |             |                        |                            |                |                      |
| Case Exposure                      |                                                               |                                         |                                        |             |             |                        |                            |                |                      |
| Associated Persons                 |                                                               |                                         |                                        |             |             |                        |                            |                |                      |
| Other Blood Tests                  |                                                               |                                         |                                        |             |             |                        | Гс                         | Confirmatory 1 | Test                 |
| Other Medical                      | Test Type                                                     |                                         | Result                                 |             | Lab Smpl #  | Detection              |                            | ab data incor  |                      |
| Chelation                          | -                                                             | -                                       | 1                                      | *<br>µg/dL  | Lab Shipi # |                        |                            |                | 22000000             |
| Notes                              |                                                               |                                         |                                        |             |             |                        |                            |                |                      |
|                                    | Sample Type                                                   |                                         | Sample Des                             | cription    |             |                        | J F                        | ceported By L  | ap.                  |
|                                    | Venous                                                        | ~                                       |                                        |             |             |                        |                            |                |                      |
|                                    | Date Drawn                                                    | Date<br>lab                             | e received a                           | 200000000   | Analyzed    | Date received a<br>LHD | t Tiered Dat<br>(Calculate |                | at dravv<br>:ulated) |
|                                    | 10/31/2008 11/4/2008 11/                                      |                                         | 11/4.                                  | /2008       |             | 10/31/200              | 18 2 Yr:                   | s. 0 Mos.      |                      |
|                                    | Patient Address (at time of draw) Adde reported by lab Adult? |                                         |                                        |             |             |                        |                            |                |                      |
|                                    | 631 NE Spoo                                                   | 0.100-0.0000000000000000000000000000000 | 5 10 10 10 10 10 <b>1</b> 10 1         | 0326        |             | ~                      | Yrs.                       | Mos.           |                      |
|                                    |                                                               | Institution                             |                                        |             |             |                        |                            | Choose         | Delete               |
|                                    |                                                               | Physiciar                               | 11 I I I I I I I I I I I I I I I I I I |             |             |                        |                            | Choose         | Delete               |
|                                    | Apalyzing                                                     | Laboratory                              | (ID=68                                 | 6646) First | Ora         |                        |                            | Choose         | Delete               |
| New<br>Help                        |                                                               | Laboratory                              |                                        |             |             |                        |                            | Choose         | Delete               |
| Save                               | Comment                                                       |                                         | 15                                     |             |             |                        |                            | Chicobo        | Doloto               |
| Revert                             |                                                               |                                         |                                        |             |             |                        |                            |                |                      |
| Print Screen                       | Date Create                                                   | d Crea                                  | ated By                                |             | De          | ate Modified           | Modified By                |                |                      |
| Log Out                            | 11/10/2008                                                    |                                         |                                        |             |             |                        |                            |                |                      |

Note the high lead result at the top of the list. Any required follow-up, such as a venous confirmatory test, home visit, or a phone call to arrange a home inspection should be undertaken.

Once you have performed the necessary follow-up, you may click "Mark as Read" and the alert will be transferred to your Archived Alerts. *If the alert refers to an adult blood lead level, or an address only associated with an adult blood lead level, the person at a local public health program getting the alert is only responsible to mark the alert with "Mark as Read." If the BLL or address is under case management for a child as well as an adult, please notify Kathy Leinenkugel at IDPH: <u>Kathy.leinenkugel@idph.iowa.gov</u>; 515-281-4930; or 800-972-2026.* 

When the Home screen looks like this, you have completed your follow-up for Alerts.

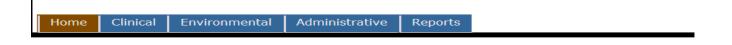

Message From the State

Alerts

View Archived Alerts

## Case Management – Clinical Module

The clinical module has been designed for viewing, editing or creating new patient records as well as details related to patient cases.

Select the Clinical tab.

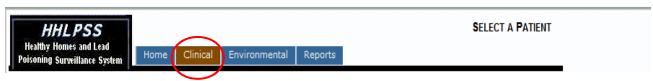

This will direct the browser to the "Find Patient" screen.

| HHLPSS<br>Healthy Homes and Lead<br>Poisoning Surveillance System | Home Clinical Environmental Reports    | SELECT A PATIENT                                                                                                |
|-------------------------------------------------------------------|----------------------------------------|----------------------------------------------------------------------------------------------------|
| Find Patient                                                      | and a failed                           |                                                                                                    |
| Clinical Letters                                                  | Find Patient                           |                                                                                                    |
| Patient Info                                                      | HHLPSS ID Local ID Stellar/Migrated ID |                                                                                                    |
| Patient Address                                                   |                                        |                                                                                                    |
| Blood Lead Tests                                                  |                                        |                                                                                                    |
| Case Details                                                      | Last Name First Name                   |                                                                                                    |
| Case Exposure                                                     |                                        |                                                                                                    |
| Associated Persons                                                | SSN Medicaid ID DOB Jurisdiction       |                                                                                                    |
| Other Blood Tests                                                 | All Jurisdictio                        | on 🔻                                                                                                    |
| Other Medical                                                     |                                        | - Internet in the second second second second second second second second second second second second second se |
| Chelation                                                         | Address                                |                                                                                                    |
| Notes                                                             |                                        | ter just the street number                                                                                      |
| Patient Attachments                                               | City Zip or just the street na         | me.                                                                                                    |
|                                                                   |                                        |                                                                                                    |
|                                                                   | Phone Search                           |                                                                                                    |
| Help<br>Revert<br>Print Screen<br>Log Out                         |                                        |                                                                                                    |

This will display a page that will allow you to enter search criteria for the patient record that you want to view. To search for a patient, simply type in the Last Name, First Name, and any other criteria you have available. If your search yields no results, you may want to limit the number of criteria you input, such as entering only a Last Name or the first few letters of the last and first name. Enter your search criteria for the patient and then press the "Search" button.

A list of matching records will be displayed.

NOTE: You will not be able to add a new patient to HHLPSS. However, you must search for a patient prior to receiving the option to edit the record.

| Find Patient        |                   |         |            | Loca |                           |             |                |
|---------------------|-------------------|---------|------------|------|---------------------------|-------------|----------------|
| Clinical Letters    | Name              | ID      | Birth      | ID   | Address                   | Case Status | Jurisdiction   |
| Patient Info        | John Smith        | 309962  | 10/13/1990 |      | 1603 W 6th St Davenport.  |             | Scott Co       |
| Patient Address     | John Smith        | 472125  | 12/10/2008 |      | 1722 Crescent Dr Cedar    |             | Black Hawk Co  |
| Blood Lead Tests    | John Smith        | 524845  | 12/12/1991 |      | 1673 Hickson Ave Dubuq.   |             | Dubuque Co     |
| Case Details        | John Smith        | 591661  | 10/8/2007  |      | 946 8th St SE Mason city. |             | Cerro Gordo Co |
|                     | John Smith        | 809634  | 7/31/2009  |      | 6753 Gables Way Johnst.   |             | Polk Co        |
| Case Exposure       | John Smith        | 911316  | 5/20/2003  |      | 2776 220th St Humboldt    |             | Webster Co     |
| Associated Persons  | John Smith        | 995599  | 10/2/1940  |      | 713 S 12th St Burlington  |             | Des Moines Co  |
| Other Blood Tests   | John Smith        | 1001923 |            |      | 1104 B Ave E Oskaloosa    |             | STATE          |
| Other Medical       | John Smith        |         | 3/8/1953   |      | 523 New York Ave Crest    |             | STATE          |
| Chelation           | John Smith        | 1108906 | 5/16/2014  |      | 4108 Aurora Ave #, Des    |             | Polk Co        |
| Notes               | Johnathan Smith   | 893893  | 7/11/1997  |      | 1804 E Summit St #1, Re.  |             | Taylor Co      |
| Patient Attachments | Johnathon Smith   | 89738   | 7/20/2002  |      | 400 S Freemont #8, Clar   |             | STATE          |
| Patient Attachments | Johnathon Smith   | 478507  | 4/19/2008  |      | 1101 W Mullan Ave Wate.   |             | Black Hawk Co  |
|                     | Johnell Smith     | 344704  | 8/14/2007  |      | 1203 1/2 Brown St Dave    |             | Scott Co       |
|                     | Johnell Smith     | 344704  | 8/14/2007  |      | 1203 Brown St Davenpor    |             | Scott Co       |
|                     | Johnny Smith      | 187989  | 5/17/2011  |      | 7297 32ND AVE #, ATKI     |             | Marshall Co    |
|                     | Johnny Smith      | 984426  | 11/7/1944  |      | Po Box 98 Middletown 52.  |             | Des Moines Co  |
|                     | Johnny Smith      |         | 8/26/1969  |      | Jensen Construction Des   |             | Polk Co        |
|                     | JOHNNY SMITH      |         | 8/29/2015  |      | 2225 6th Ave #, Council   |             | STATE          |
|                     | John Smith-Clarey | 244532  | 1/15/1996  |      | 5400 Kirkwood Boulevar    |             | Linn Co        |
|                     | John Smith-Maddox | 1189364 | 10/26/2013 |      | 212 Washington St #, Ke   | Not A Case  | Lee Co         |
|                     |                   |         |            |      | 1                         |             |                |

If you return more search results than you would like to browse through, click the "Revise Search" button near the bottom of the page and add additional search criteria.

#### **Patient Info Screen**

If the patient which you wish to view is listed within the search results, click the patient name in the "Name" column to open the "Patient Information" screen.

| HHLPSS<br>Healthy Homes and Lead<br>Poisoning Surveillance System | Home Clinical      | Environ  |                 |           | OMEW)    | ) DOB: 4/1/2012 ID#:    | 9630 |
|-------------------------------------------------------------------|--------------------|----------|-----------------|-----------|----------|-------------------------|------|
| Find Patient                                                      | Last Name AKA      | First Na | ame             | Middle Na | me       | Case Type (Case Status) |      |
| Clinical Letters                                                  | Simpson            | Bartho   | lomew           | otot      |          | State Case (Open)       |      |
| Patient Info                                                      | DOB                | Current  | Sex             |           | Twin     |                         |      |
| atient                                                            | 04/01/2012         | 1 Yrs. 1 |                 |           | -        | Local ID No.            |      |
| amily Members                                                     | 04/01/2012         | 1 113.1  | mdic            |           | -        | Medical Rec             |      |
| atient Address                                                    | Ethnicity Select   |          | Race Se         | elect     |          | Max Blood Pb            |      |
| lood Lead Tests                                                   | Not Hispanic       | -        | White           |           |          |                         |      |
| ase Details                                                       | Not hispanic       |          | AALUIC.         |           |          | # Reports               |      |
| ase Exposure                                                      |                    |          |                 |           |          | SSN                     |      |
| ssociated Persons                                                 |                    |          |                 |           |          | in ration               |      |
| ther Blood Tests                                                  |                    |          |                 |           |          | Medicaid ID             |      |
| ther Medical                                                      |                    |          |                 |           | 1.1      | Next Pb Date 4/29/2013  |      |
| helation                                                          | Country of Birth   | State    | /Province       | Lan       | guage    | Interview in Engl       | ish? |
| otes                                                              |                    | -        |                 | *         |          |                         |      |
| atient Attachments                                                | Number Directio    | on Stree | at              |           | Туре     | Direction Apt.          |      |
|                                                                   | 321 E              | 12th     |                 | 1         | ST       |                         |      |
|                                                                   |                    |          |                 | Charles   | L        |                         |      |
|                                                                   | City               | Coun     |                 | State     |          | Zip<br>50319            |      |
|                                                                   | Des Moines         |          |                 | ▼ IA      | 1        |                         |      |
|                                                                   | Census Tract Parce | el No.   | Dist            | trict     |          | Follow-up received      |      |
|                                                                   |                    |          |                 |           | _        | E                       |      |
|                                                                   | Guardian Phone     | Guar     | dian First Name |           | Guardiar | Last Name               |      |
|                                                                   |                    |          |                 |           |          |                         |      |
| Help                                                              | Patient Phone      |          |                 |           |          |                         |      |
| Save                                                              |                    | 1        |                 |           |          |                         |      |
| Revent                                                            | L                  | _        |                 |           |          |                         |      |
| Print Screen                                                      | 1                  |          |                 |           |          |                         |      |
| Log Out                                                           |                    |          |                 |           |          |                         |      |

Note how the patient's name, Date of Birth, and HHLPSS ID number are displayed at the top of the page.

From the Patient Info screen, the user can view or edit the patient's demographic information. **NOTE:** Fields that are greyed out on this screen are fields that cannot be edited. Fields that can be edited are in black. The screen also provides a view of the patient's current address, Guardian name and phone number.

| Field Name                                         | Meaning                                                              |
|----------------------------------------------------|----------------------------------------------------------------------|
| Last Name                                          | Last name of patient                                                 |
| First Name                                         | First name of patient                                                |
| Middle Name                                        | Middle name of patient                                               |
| DOB                                                | Date of birth of patient                                             |
| Current Age                                        | Current age of patient (system generated)                            |
| Sex                                                | Gender of patient                                                    |
| Twin Indicator                                     | Indicates whether the patient was born as part of a multiple birth   |
| Ethnicity                                          | Patient's ethnicity                                                  |
| Race                                               | Patient's Race                                                       |
| Local ID No.                                       | Patient identifier utilized by local health department or entity     |
| Medical Rec.                                       | Medical record number of patient                                     |
| Max Blood Pb                                       | Patient's maximum blood test result value                            |
| # of Reports                                       | Number of blood lead tests on file for patient.                      |
| SSN                                                | Social Security Number of Patient                                    |
| Medicaid ID                                        | State Medicaid identifier for patient                                |
| Next Pb Date                                       | Date the next blood test is due for patient                          |
| Country of Birth                                   | Country of birth for patient                                         |
| State/Province of Birth                            | State or province of birth for patient                               |
| Language                                           | Patient's primary spoken language.                                   |
| Interview in English? Indicator                    | Indicates whether case management interview was conducted in English |
| Patient Address details (view only)                | View of current address of patient                                   |
| Patient Phone and Guardian Information (view only) | View of the primary guardian contact info for patient.               |

#### Patient Details User Form Field Listing

If you edit any patient details, click the "Save" button in the (burgundy) bottom left corner menu to save the changes. (If you navigate away from the page without saving, your changes will be lost).

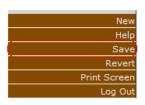

If you wish to cancel your changes prior to saving, click the "Revert" button in the (burgundy) bottom left corner menu to revert to the prior values.

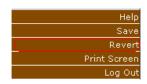

#### A Note About Clinical Letters:

Since HHLPSS is a web-based (vs. a pc-based) data system, there is currently no method for running batches of letters directly from the data system. IDPH has developed a work-around for this issue by downloading the data to an Excel spreadsheet from which a mail merge can be performed with specific letter templates created by the Lead Program. Your local program may have their own method of editing the letter templates to comply with their needs. Check with your administrator and/or colleagues to find out how your agency has typically handled communications with patients and their families.

## Family Members and Guardian Screen

The Family Members and Guardian Screen will be utilized to input details of the family members related to the selected patient and phone numbers corresponding to each guardian.

| HHLPSS<br>Healthy Homes and Lead<br>Poisoning Surveillance System | Home C     | linical Environmental | (SIMPSON, BARTH<br>Reports                                                                                     | OLOMEW) DOB | : 4/1/2012 | ID#: 963040 |
|-------------------------------------------------------------------|------------|-----------------------|----------------------------------------------------------------------------------------------------|-------------|------------|-------------|
| Find Patient                                                      | Eamily Me  | mbers and Guardi      | an                                                                                                    |             |            |             |
| Clinical Letters                                                  | ranny we   | embers and Guardi     | an                                                                                                    |             |            |             |
| Patient Info                                                      | Name       | Relationship          | the second second second second second second second second second second second second second second second s | Primary     |            | Choose      |
| Patient                                                           |            |                       | 1                                                                                                    |             |            |             |
| Family Members                                                    |            |                       |                                                                                                    |             |            |             |
| atient Address                                                    |            |                       |                                                                                                    |             |            |             |
| llood Lead Tests                                                  |            |                       |                                                                                                    |             |            |             |
| Case Details                                                      |            |                       |                                                                                                    |             |            |             |
| Case Exposure                                                     |            |                       |                                                                                                    |             |            |             |
| Associated Persons                                                |            |                       |                                                                                                    |             |            |             |
| ther Blood Tests                                                  |            |                       |                                                                                                    |             |            |             |
| ther Medical                                                      | First Name | Middle Nam            | e Last Na                                                                                                    | me          | Maiden Na  | me          |
| Chelation                                                         |            |                       |                                                                                                    |             |            |             |
| lotes                                                             | DOB        | Sex                   | Relationship                                                                                                   |             | Primary    |             |
| Stieve Americando                                                 |            |                       |                                                                                                    |             | No         | -           |
|                                                                   | Add Phone  | Cancel                |                                                                                                    |             |            |             |
|                                                                   |            |                       |                                                                                                    |             |            |             |
|                                                                   |            |                       |                                                                                                    |             |            |             |
|                                                                   |            |                       |                                                                                                    |             |            |             |
|                                                                   |            |                       |                                                                                                    |             |            |             |
| Net                                                               |            |                       |                                                                                                    |             |            |             |
| Hel                                                               | P          |                       |                                                                                                    |             |            |             |
| Sav                                                               | *          |                       |                                                                                                    |             |            |             |
| Rever                                                             |            |                       |                                                                                                    |             |            |             |
| Print Scree                                                       | n          |                       |                                                                                                    |             |            |             |
| Log Ou                                                            | if i       |                       |                                                                                                    |             |            |             |

To add a new family member or guardian for the selected patient, click the "New" button in the

(burgundy) bottom left corner menu to enable the fields to add a new family member.

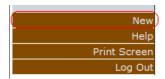

The minimum fields required to create a family member are indicated with a red asterisk [\*] and are First Name, Last Name and the Relationship to Child.

Input the data in these and other fields corresponding to the new family member and click the "Save" button in the (burgundy) bottom left corner.

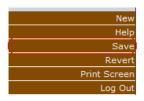

After the record is saved, the family member will be added to the family member list and will be active in the user form for the addition of details and a contact number.

To edit any other family member's information, click the name of the family member link in the list.

To add a contact number for the family member, with the family member selected in the "Family Members and Guardian" listing; click the "Add Phone" button.

| Add Phone     | Cancel  |        |
|---------------|---------|--------|
| Phone Type Ma | in Edit | Delete |
|               | 1       |        |

This will open the add phone number control within the page.

| · · · · · · · · · · · · · · · · · · · |             |                      |           |         |
|---------------------------------------|-------------|----------------------|-----------|---------|
| Name                                  |             | Relationship         | Primary   | Choose  |
| Mister Drummond                       |             | Guardian             | Yes       |         |
|                                       |             |                      |           |         |
|                                       |             |                      |           |         |
|                                       |             |                      |           |         |
|                                       |             |                      |           |         |
|                                       |             |                      |           |         |
|                                       |             |                      |           |         |
|                                       |             |                      |           |         |
| First Name                            | Middle Name | Last Name            | Maiden    | Name    |
| Mister                                | *           | Drummond             | *         |         |
|                                       |             |                      |           |         |
| DOB Sex                               | Re          | elationship to Child | Primary G | uardian |
|                                       | ✓ 0         | Guardian             | Yes       | ~       |
|                                       |             |                      |           |         |
| Add Phone Cano                        | cel         |                      |           |         |
| Phone                                 | Туре        |                      | Main Edit | Delete  |
|                                       |             | ~                    |           | Save    |
|                                       | 1           |                      |           |         |
|                                       |             |                      |           |         |

#### Family Members and Guardian

Input a ten-digit phone number in the format of (XXX) XXX-XXXX, and select a phone type. Click the radio button labeled "Main" if the phone number is the main contact number for the patient. Click "Save" to add the phone number to the family member record. You can add additional phone numbers by clicking the "Add Phone" button.

To select the primary guardian for the patient, click the "Choose" button:

## Family Members and Guardian

| Name            | Relationship | Primary | Choose |
|-----------------|--------------|---------|--------|
| Mister Drummond | Guardian     | Yes     |        |

Clicking the "Choose" button brings up the following screen:

| Select Primary Guardian for Patient | Choos                   | Cancel              |
|-------------------------------------|-------------------------|---------------------|
| Watte                               | Relationship<br>to Case | Primary<br>Guardian |
| Mister Drummond                     | Guardian                | (·                  |
|                                     |                         |                     |
|                                     |                         |                     |
|                                     |                         |                     |
|                                     |                         |                     |
|                                     |                         |                     |
|                                     |                         |                     |
|                                     |                         |                     |
|                                     |                         |                     |
|                                     |                         |                     |
|                                     |                         |                     |
|                                     |                         |                     |
|                                     |                         |                     |
|                                     |                         |                     |
|                                     |                         |                     |
|                                     |                         |                     |

This allows the user to designate a "primary guardian" from the family members listing for the patient.

## Patient Address History Screen

The Patient Address History Screen will be utilized to view and input details related to the selected patient's current and former addresses.

| Patient Info       558081       321 E 12th Street #5 Des Moines IA 50319       Open         Patient Address       Address Id: 558081       Address Id: 558081         Blood Lead Tests       Line 1 321 E 12th Street #5       Apt/Ste # 5       Line 2         Case Details       City Des Moines       State       IA v Zip 50319       County Polk         Associated Persons       Other Blood Tests       District       Dy         Other Medical       No of Units       High Risk Structure?       Qv         Patient Attachments       Comments       Comments       Comments         Address Type       Primary Home       Address Status       Primary       Last Know                                                                                                    | HHLPSS         | (SIMPSON, BARTHOLOMEW) DOB: 4/1/2012 ID#: 963040                                            |
|----------------------------------------------------------------------------------------------------|----------------|---------------------------------------------------------------------------------------------|
| Clinical Letters       Address Id Address       Resided From Resided Untill Investigation 3         Patient Info       558081       321 E 12th Street #5 Des Moines IA 50319       Open         Patient Address       Address Id: 558081       Image: State Image: State Image: Sta |                | Home Clinical Environmental Reports                                                         |
| Patient Info       558081       321 E 12th Street #5 Des Moines IA 50319       Open         Patient Address       Blood Lead Tests       Address Id: 558081       Ine 1       221 E 12th Street #5       Apt/Ste # 5       Line 2                                                                                                    | Patient        | Patient Address                                                                             |
| Patient Address         Blood Lead Tests         Case Details         Case Details         Line 1         21 E 12th Street #5         Address Id: 558081         Case Exposure         Case Exposure         City         Des Moines         State         Associated Persons         Other Blood Tests         Other Blood Tests         Other Medical         Chelation         No of Units         Phone            Phone            Comments         Quertently         Address Type         Primary Home         Address Status         Primary Wome         Address Status         Primary Wome         Resided Errom         Resided Until         Quirrently         Validate Address         Cancel                                                                                                    | al Letters     | Address Id Address Resided From Resided Untill Investigation Status Delete Edit             |
| Blood Lead Tests       Address Id: 558081         Case Details       Line 1 [321 E 12th Street #5 Apt/Ste # [5 Line 2 ]         Case Exposure       Gity Des Moines         Associated Persons       Dther Blood Tests         Dther Blood Tests       District         Dther Medical       District         Chelation       No of Units         Notes       Phone         Patient Attachments       Comments         Quertently       Validate Address         State Erom       Resided Until         Quertently       Validate Address         Cancel       Validate Address                                                                                                    | nt Info        | 558081         321 E 12th Street #5 Des Moines IA 50319         Open         X         Edit |
| Case Details       Line 1 321 E 12th Street #5       Apt/Ste # 5       Line 2         Case Exposure       Associated Persons         Other Blood Tests       Dither Medical       Curve Des Moines         Dther Medical       Barcel Number       District       Dy         No of Units       High Risk Structure?       Qv         Potient Attachments       Comments       Comments         Address Type       Primary Home       Address Status       Primary       Last Know         Resided Erom       Resided Untill       Currently         Validate Address       Cancel       Cancel                                                                                                    | ient Address   |                                                                                             |
| Case Exposure       City Des Moines       State       IA T Zip 50319       County Polk         Associated Persons       Dther Blood Tests       District       Dy         Dther Medical       Parcel Number       District       Dy         Chelation       No of Units       High Risk Structure?       Ov         Pone      Year Built       1942       Image: State Comments         Patient Attachments       Qumments       Address Status Primary       Last Know         Resided Erom       Resided Untill       Qurrently         Validate Address       Cancel       Cancel                                                                                                    | Lead Tests     | Address Id: 558081                                                                          |
| Associated Persons       Dther Blood Tests     Barcel Number     District     Dy       Dther Medical     Chelation     No of Units     High Risk Structure?     Dy       Notes     Phone    Year Built     1942     Image: Structure?       Patient Attachments     Comments     Comments     Address Status Primary     Last Know       Resided Erom     Resided Untill     Currently       Validate Address     Cancel                                                                                                    | Details        | Line 1         321 E 12th Street #5         Apt/Ste # 5         Line 2         Census Tract |
| Associated Persons         Dther Blood Tests         Dther Medical         Chelation         No of Units         Plone        Year Built         1942         Comments         Address Type         Primary Home         Address Status         Primary Wome         Address Status         Outline         Quidate Address         Cancel                                                                                                    | Exposure       | City Des Moines State IA V Zip 50319 County Polk V Census Block                             |
| Dther Medical       Parcel Number       District       Dy         Chelation       No of Units       High Risk Structure?       Dy         No tais       High Risk Structure?       Ov         Patient Attachments       Comments       Comments         Address Type       Primary Home       Address Status         Resided Erom       Resided Untill       Currently         Validate Address       Cancel                                                                                                    | iated Persons  |                                                                                             |
| Chelation       No of Units       High Risk Structure?       Qv         Notes       Phone      Year Built       1942       Phone         Patient Attachments       Comments       Qv       Qv       Qv         Address Type       Primary Home       Address Status       Primary       Last Know         Resided Erom       Resided Until       Qurrently         Validate Address       Cancel       Cancel                                                                                                    | Blood Tests    |                                                                                             |
| Notes       Phone      Year Built       1942         Patient Attachments       Comments         Address Type       Primary Home       Address Status Primary         Address Type       Primary Home       Address Status Primary         Resided Erom       Resided Untill       Currently         Validate Address       Cancel                                                                                                    | Medical        | Parcel Number District Dwelling Type Single Family _                                        |
| Prome                                                                                                    | ition          | No of Units High Risk Structure? Ownership Type Owner Occupied •                            |
| Attachments         Comments         Address Type         Primary Home         Address Status         Primary         Last Know         Resided Erom         Resided Untill         Validate Address         Cancel                                                                                                    | 1              | Phone () - Vear Built 1942                                                                  |
| Address Type Primary Home Address Status Primary Last Know<br>Resided Erom Resided Untill Currently<br>Validate Address Cancel                                                                                                    | nt Attachments |                                                                                             |
| Resided Erom Resided Untill Currently                                                                                                    |                | Comments                                                                                    |
| Validate Address Cancel                                                                                                    |                |                                                                                             |
| Validate Address Cancel                                                                                                    |                | Resided From Resided Untill Currently Lives At                                              |
| Help                                                                                                    |                | Resided Erom Resided Untill Currently Lives At                                              |
|                                                                                                    |                |                                                                                             |
| Print Screen<br>Log Out                                                                                                    |                |                                                                                             |

## Patient Address User Form Field Listing

| Field Name      | Meaning                                                    |
|-----------------|------------------------------------------------------------|
| Line 1          | Street Address                                             |
| Line 2          | Street Address Line 2                                      |
| Apt/Ste #       | Apartment or Suite Number                                  |
| City            | City                                                       |
| State           | State                                                      |
| Zip             | Zip Code                                                   |
| County          | County                                                     |
| Census Tract    | Address census tract                                       |
| Parcel Number   | Local parcel number of address                             |
| District        | Address district                                           |
| Dwelling Type   | Selected dwelling type (Single, multi family, etc.)        |
| Number of Units | lf multi-unit dwelling, number of units<br>within dwelling |

|                                | dwelling                                                                                          |
|--------------------------------|---------------------------------------------------------------------------------------------------|
| High Risk Structure            | Was the dwelling built prior to 1978                                                              |
| Address Description            | Free text description of address record                                                           |
| Address Type                   | Type of address (i.e. primary home, vacation home, etc.)                                          |
| Address Status                 | Status of patient address (primary, former, etc.)                                                 |
| Reside or spent time dates     | Dates patient resided at address ("Until"<br>is blank if patient currently resides at<br>address) |
| Last known address indicator   | Indicates whether this is the last known address on file for the patient.                         |
| Currently resides at indicator | Indicates whether the patient currently resides at address                                        |
| Ownership Type                 | Ownership type of residence (Owner occupied, rental, etc.).                                       |
| Phone                          | Phone number associated with address                                                              |

The current address will be selected in the address list and active within the user form below the address list.

| Address Id    | Address                             |                 | <b>Resided From Resided Untill</b> | Investigation | Status | Delete | Edit |
|---------------|-------------------------------------|-----------------|------------------------------------|---------------|--------|--------|------|
| <u>558081</u> | 321 E 12th Street #5 Des            | Moines IA 50319 |                                    | Open          | 1000   | X      | Edit |
| 7             |                                     | 1               |                                    |               |        |        |      |
| Click to      | open address                        |                 |                                    |               |        |        |      |
|               | open address<br>in Clinical module. | Click to view   | v address details in Enviror       | nmental mod   | lule.  |        |      |

Clicking the "Address ID" link in the Address Listing will select the address within the Clinical Module form below the listing. Clicking the "Address" link will direct the browser to the Environmental Module to view more address details.

The user can edit the address details within the Clinical Module. Click the "Edit" link to change address details.

NOTE: The "currently lives at" radio button must be checked for the patient's primary address to show up on the patient info tab. This also determines jurisdiction assignment for the patient.

To begin saving changes to the address record, click the "Validate Address" button beneath the address details form. Address validation attempts the correction of any missing or incorrect address details and the addition of geocoding data (census block, census tract, latitude and longitude).

Validate Address Cancel

Once the address validation has been attempted, the "Save Address" button will be presented to finalize the address save operation.

Save Address Cancel

To add a new address to the patient's address history, click the "Add Patient Address" button beneath address details form to enable the fields to add a new address for the patient. HHLPSS lets you designate various types of addresses, including daycare, relative, work, mailing, etc. to identify the relationship of the address to the patient. However, the only address that should be marked as "currently lives at" should be the primary address where the patient currently resides, which determines jurisdiction.

Add Patient Address

Input the address details in the appropriate address fields.

#### **De-duplicate Address Popup**

The de-duplicate address popup allows for selection or rejection of possibly matched address records when you are adding a new address. This is to prevent new address IDs (duplicates) from being assigned for an address that is already in HHLPSS. To select an existing record as a match to the new address you are attempting to add for the patient, select the address id corresponding to the matched address. If you wish to reject all possible matches and create a new address record, enter a rejection reason in the 'Reject reason' field and click the 'Reject' button.

| HHLPSS<br>Healthy Homes and Lead              | Home Clinical Envi           |                                                                                                    | SON, BARTHOLOMEV          | N) DOB: 4/1/2012 II          | 0#: 963040     |                |           |
|-----------------------------------------------|------------------------------|----------------------------------------------------------------------------------------------------|---------------------------|------------------------------|----------------|----------------|-----------|
| Poisoning Surveillance System<br>Find Patient | Patient Address              |                                                                                                    |                           |                              |                | •              |           |
| Clinical Letters                              | Address Id Address           |                                                                                                    | Resided From              | Resided Untill Investigati   | on Status Dele | te Edit        |           |
| Patient Info                                  | 558081 321 E 12th Street #   | 5 #5 Des Moines IA                                                                                                    |                           | Open                         | X              | Edit           |           |
| Patient Address                               |                              |                                                                                                    |                           |                              |                |                |           |
| lood Lead Tests                               | Address Id:                  |                                                                                                    |                           |                              |                |                |           |
| ase Details                                   | Line 1 1100 E 6th St         | Apt/Ste #                                                                                                    |                           | Line 2                       | Cens           | us Tract       |           |
| ase Exposure                                  | <u>C</u> ity Des Moines      | State                                                                                                    | IA 💌 <u>Z</u> ip 50316    | County Polk                  | Cens           | sus Block      |           |
| ssociated Persons                             | Suite range missing error.   |                                                                                                    |                           |                              |                |                |           |
| ther Blood Tests                              |                              |                                                                                                    |                           |                              |                |                |           |
| ther Medical<br>helation                      | Parcel Number                | -                                                                                                    | 24.9 T.                   |                              | 1              | ********       |           |
| otes                                          | No of Units 4                | Dedup Address                                                                                                    |                           |                              |                |                |           |
| atient Attachments                            | Phone                        |                                                                                                    |                           |                              |                |                |           |
|                                               |                              | Address Contex                                                                                                    | t: 1100 E 6th St Des Moir | nes IA 50316 POIK            |                |                |           |
|                                               | Comments                     | Address Id A                                                                                                    | ddress                    | and the second second        | Score Invest   | igation Status | Can Merge |
|                                               | Commente                     | 444666 1                                                                                                    | 100 East 6th Street Apt/S | Suite 9 Des moines IA 50316  | 90 Not A C     | ase            | V         |
|                                               |                              | 444666 1                                                                                                    | 100 East 6th Street Apt/S | uite 9 Des moines IA 50316   | 90 Not A C     | ase            | N         |
|                                               | A MARY THE PROPERTY          | 451640 1                                                                                                    | 100 East 6th Street Apt/S | Suite 4 Des moines IA 50316  | 90 Not A C     | ase            | 2         |
|                                               | Address Type Relative/Friend |                                                                                                    | 100 East 6th Street Apt/S | Suite 4 Des moines IA 50316  | 90 Not A C     | ase            | 1         |
|                                               | Resided From                 | 459999 1                                                                                                    | 100 East 6th Street Apt/S | Suite 11 Des moines IA 50316 | 90 Not A C     | ase            | য         |
|                                               | Cancel                       | and the second second s |                           | Guite 11 Des moines IA 50316 |                |                | 2         |
|                                               |                              |                                                                                                    |                           | Suite 12 Des moines IA 50316 |                |                | য         |
|                                               |                              |                                                                                                    |                           | Guite 12 Des moines IA 50316 |                |                | য         |
| Hel<br>Print Scree                            |                              | 403070                                                                                                    | Too Last our Street Apt/3 | oute 12 Des moines 14 30316  | SU NULAL       | .090           | 14        |
| Log OI                                        |                              | Reject reason                                                                                                    |                           |                              |                |                |           |
| Logiot                                        |                              |                                                                                                    |                           |                              |                |                |           |
|                                               |                              | Reject                                                                                                    |                           |                              |                |                |           |
|                                               |                              |                                                                                                    |                           |                              |                |                |           |
|                                               |                              | 11.                                                                                                    |                           |                              |                | _              | -         |

Once the new address has been saved, it will appear in the address listing for that patient.

| HHLPSS<br>Healthy Homes and Lead<br>Poisoning Surveillance System | (SIMPSON, BARTHOLOMEW) DOB: 4/<br>Home Clinical Environmental Reports | /1/2012 ID#: 963040                       |
|-------------------------------------------------------------------|-----------------------------------------------------------------------|-------------------------------------------|
| Find Patient                                                      | Patient Address                                                       | and the second second second              |
| Clinical Letters                                                  | Address Id Address Resided From Reside                                | led Untill Investigation Status Delete Ed |
| Patient Info                                                      | 558081 321 E 12th Street Des Moines IA 50319                          | Open X Ed                                 |
| Patient Address                                                   | 451640 1100 East 6th Street Apt/Suite 4 Des moines IA 50316           | Not A Case X Ed                           |
| Blood Lead Tests                                                  |                                                                       |                                           |
| Case Details                                                      | Address Id: 558081                                                    |                                           |
| Case Exposure                                                     | Line 1 321 E 12th Street Apt/Ste # 5 Line 2                           | Census Tract                              |
| Associated Persons                                                | City Des Moines State IA 💌 Zip 50319 County Po                        | olk 🖉 Census Block                        |
| Other Blood Tests                                                 |                                                                       |                                           |
| Other Medical                                                     |                                                                       |                                           |

#### **Blood Lead Testing History**

The Patient Blood Test History Screen will be utilized to view details related to the selected patient's blood lead testing history.

The earliest test available will be selected in the blood test list and active within the user form below the blood test list.

| Clinical Letters 1192754 4<br>Patient Info<br>Patient Address 192754 4<br>Patient Address 2<br>Blood Lead Tests 2<br>Case Exposure 2<br>Associated Persons 2<br>Other Blood Tests 2<br>Other Medical 2<br>Chelation 2<br>Patient Attachments 2<br>Date Dray<br>04/01/20<br>Patient Attachments 2<br>Date Dray<br>04/01/20<br>Patient Attachment 2<br>Analy                                                                                                    | Result R<br>Ne<br>ead Test<br>Type | ‡32<br>Result Type:<br>Detection<br>▼ Equal To<br>Sample Dete | 0 💌 32                | 321 E 12th ST        | r<br>Lab Smp | I⊽ Confi<br># □ Lab d<br>□ □ □ Electr | HL7 File Delett<br>Delete<br>Delete<br>irmatory Test<br>data incomplete<br>ronically Reported<br>rted By Lab |
|----------------------------------------------------------------------------------------------------|------------------------------------|---------------------------------------------------------------|-----------------------|----------------------|--------------|---------------------------------------|----------------------------------------------------------------------------------------------------|
| Patient Info Patient Address Blood Lead Tests Case Details Case Exposure Associated Persons Other Blood Tests Other Medical Chelation Notes Patient Attachments Date Drav 04/01/20 Patient Attachments Analy                                                                                                    | Result R<br>Ne<br>ead Test<br>Type | Result Type:  <br>Detection                                   | n Re<br>o <b>y</b> 32 | sult                 | Lab Smp      | # Lab d                               | irmatory Test<br>Jata incomplete<br>ronically Reported                                                       |
| Patient Address Blood Lead Tests Case Details Case Exposure Associated Persons Other Blood Tests Test Type Dther Medical Chelation Notes Patient Attachments Date Dray 04/01/20 Patient Attachments Analy                                                                                                    | ead Test                           | Detection<br>Equal To<br>Sample Des                           | 0 💌 32                |                      |              | # Lab d                               | data incomplete<br>ronically Reported                                                                        |
| Blood Lead Tests         Case Details         Case Exposure         Associated Persons         Dther Blood Tests         Dther Medical         Chelation         Sample T         Venous         Patient Attachments         Date Draw         Q4/01/20         Patient Attachments                                                                                                    | ead Test                           | Detection<br>Equal To<br>Sample Des                           | 0 💌 32                |                      |              | # Lab d                               | data incomplete<br>ronically Reported                                                                        |
| Case Details Case Exposure Issociated Persons Uther Medical Chelation Chelation Chelat | ead Test                           | Detection<br>Equal To<br>Sample Des                           | 0 💌 32                |                      |              | # Lab d                               | data incomplete<br>ronically Reported                                                                        |
| Asse Exposure<br>ssociated Persons<br>ther Blood Tests<br>ther Medical<br>blood Lest<br>thelation<br>otes<br>atient Attachments<br>Date Drav<br>04/01/20<br>Patient Attach<br>Analy                                                                                                    | ead Test                           | Detection<br>Equal To<br>Sample Des                           | 0 💌 32                |                      |              | # Lab d                               | data incomplete<br>ronically Reported                                                                        |
| Analy                                                                                                    | ead Test                           | Detection<br>Equal To<br>Sample Des                           | 0 💌 32                |                      |              | # Lab d                               | data incomplete<br>ronically Reported                                                                        |
| ither Blood Tests     Test Type       bither Medical     Blood Le       ichelation     Sample T       iotes     Venous       atient Attachments     Date Drav       04/01/20     Patient Attach       321 E 12     Analy                                                                                                    | ead Test                           | Detection<br>Equal To<br>Sample Des                           | 0 💌 32                |                      |              | # Lab d                               | data incomplete<br>ronically Reported                                                                        |
| ther Blood Tests<br>Test Type<br>Blood Le<br>Blood Le<br>Sample T<br>Venous<br>Date Drav<br>04/01/20<br>Patient At<br>321 E 12<br>Analy                                                                                                    | ead Test                           | Equal To<br>Sample Des                                        | 0 💌 32                |                      |              | Electr                                | ronically Reported                                                                                           |
| ther Medical<br>Blood Le<br>Sample T<br>Venous<br>Date Drav<br>04/01/20<br>Patient Att<br>321 E 12<br>Analy                                                                                                    | ead Test                           | Equal To<br>Sample Des                                        | 0 💌 32                |                      |              | Electr                                |                                                                                                    |
| Chelation<br>Intes<br>Sample T<br>Sample T<br>Venous<br>Date Dray<br>04/01/20<br>Patient At<br>321 E 12<br>Analy                                                                                                    | Гуре                               | Sample Des                                                    | 1000                  | /*                   |              |                                       |                                                                                                    |
| International Analy                                                                                                    |                                    | -                                                             | scription             |                      |              | Керо                                  | inco by cab                                                                                                  |
| atient Attachments<br>Date Drav<br>04/01/20<br>Patient Ar<br>321 E 12<br>Analy                                                                                                    |                                    |                                                               |                       |                      |              |                                       |                                                                                                    |
| 04/01/20<br>Patient Ar<br>321 E 12<br>Analy                                                                                                    |                                    |                                                               |                       | 1.4.1                |              | Sur Stans                             | A 12 4 4 5 11                                                                                                |
| Patient Ar<br>321 E 12<br>Analy                                                                                                    | wn C                               | Date rovd at L                                                | ab Date Ana           |                      | received at  | Tiered Date<br>(Calculated)           | Age at draw<br>(Calculated)                                                                                  |
| 321 E 12<br>Analy                                                                                                    | 013                                | 04/03/2013                                                    | 04/04/20              | 13 03/3              | 31/2014      | 4/1/2013                              | 1 Yrs. 0 Mos                                                                                                 |
| 321 E 12<br>Analy                                                                                                    | ddress (at tim                     | me of draw)                                                   |                       |                      | A            | e reported by lai                     | b Adult?                                                                                                    |
| Analy                                                                                                    |                                    | loines, IA 5031                                               | 19                    |                      | -            | Yrs.                                  | Mos.                                                                                                    |
|                                                                                                    |                                    |                                                               |                       |                      | (start)      |                                       |                                                                                                    |
|                                                                                                    | Institu                            |                                                               |                       |                      |              | Ch                                    | noose Dele                                                                                                   |
|                                                                                                    | Physic                             | ician                                                         |                       |                      |              | Ch                                    | noose Dele                                                                                                   |
|                                                                                                    |                                    |                                                               |                       |                      |              |                                       |                                                                                                    |
|                                                                                                    | zing Laborato                      |                                                               |                       |                      |              | Gn                                    | noose Dele                                                                                                   |
|                                                                                                    | ring Laborato                      | лу                                                            |                       |                      |              | Ch                                    | noose Dela                                                                                                   |
| New Comme                                                                                                    | ent                                |                                                               |                       |                      |              |                                       | 1 St.                                                                                                    |
| Help                                                                                                    |                                    |                                                               |                       |                      |              |                                       |                                                                                                    |
| Save Date Cr                                                                                                    |                                    |                                                               |                       |                      |              | Indified By                           |                                                                                                    |
| Revert 3/31/20                                                                                                    | reated                             | Created By                                                    |                       | Date Mod             | dified 1     | nounied by                            |                                                                                                    |
| Print Screen<br>Lög Out                                                                                                    |                                    | Created By                                                    |                       | Date Mod<br>3/81/201 |              | katficer                              |                                                                                                    |

The user can select any blood lead test within the listing of tests for the patient by clicking the test identifier number link in the "Select" column of the blood test list.

The user will not be able to edit or add any blood lead information. If the patient's blood lead test data needs to be updated contact IDPH (1-800-972-2026) with the correct and complete blood lead test information including date of draw, sample type, draw location, ordering physician, and reporting lab.

# Blood Lead Test User Form Field Listing

| Field Name                                    | Meaning                                                                                                    |
|-----------------------------------------------|----------------------------------------------------------------------------------------------------|
| Test Type                                     | Type of laboratory test (i.e. blood lead                                                                                          |
| Result                                        | Result value of test                                                                                                    |
| Lab Sample Number                             | Sample number assigned by laboratory                                                                                              |
| Detection                                     | Results value comparator (=, >, <)                                                                                                |
| Confirmatory Test                             | Indicates whether the blood test is a confirmatory test                                                                           |
| Lab data incomplete                           | Indicates whether the blood lead test record is missing data                                                                      |
| Electronically Reported by Lab                | Indicates whether<br>record was electronically<br>reported                                                                        |
| Sample Type                                   | Sample type reported by lab (i.e. venous, capillary, or unknown)                                                                  |
| Sample Description                            | Free text: a description of blood tests, notes for more info about specimen.                                                      |
| Date Drawn                                    | Date sample was drawn from patient                                                                                                |
| Date received at lab                          | Date testing laboratory<br>received sample from<br>provider or referring lab                                                      |
| Date received at the local health departments | Date blood lead test record was received by State or Local health                                                                 |
| Tiered Date (System<br>Calculated)            | Date utilized to calculate date ranges<br>based upon dates associated with<br>address (this should be the Date Drawn<br>if known) |
| Age at draw (System<br>Calculated)            | Age of patient at date drawn                                                                                                    |
| Patient address                               | Choose the address of the patient associated with blood test.                                                                     |
| Adult indicator                               | Indicates whether the patient should be considered an adult                                                                       |
| Institution                                   | Institution where sample was provided (hospital or clinic)                                                                        |
| Physician                                     | Provider who drew or recommended blood lead test                                                                                  |
| Analyzing laboratory                          | The laboratory which analyzed the sample                                                                                          |
| Referring laboratory                          | The laboratory which referred the sample to analyzing lab.(if necessary)                                                          |

| Comment       | Free text comments                                        |
|---------------|-----------------------------------------------------------|
| Date created  | The date blood test record was created (system generated) |
| Created by    | User who created blood test record (system generated)     |
| Date modified | Date blood test record was modified<br>(system generated) |
| Modified by   | User who modified blood test record (system generated).   |

## Case Details/ Case Initiation

Details related to the current patient's case history can be viewed by selecting the "Case Details" menu item.

| HHLPSS<br>Healthy Homes and Lead<br>Poisoning Surveillance System | Home C                              | Clinical Enviro    | (SIMPS)                       | ON, <b>B</b> ARTHOLOMEW)                    | DOB: 4/1/2012                         | ID#: 963040 |
|-------------------------------------------------------------------|-------------------------------------|--------------------|-------------------------------|---------------------------------------------|---------------------------------------|-------------|
| Find Patient<br>Clinical Letters<br>Patient Info                  | Case Ty<br>Case Status              | pe                 |                               | Reason for Case Ini<br>(Surveillance Case I |                                       |             |
| Patient Address                                                   | Open                                |                    |                               | Met State Case Crit                         | eria                                  | -           |
| Blood Lead Tests                                                  | Case-Making                         | Blood Result(s)    |                               |                                             |                                       |             |
| Case Details                                                      | Date                                | Pb Value           | Туре                          | F                                           | Patient Address at [                  | Draw Date   |
| Case Initiation                                                   | 4/1/2013                            | 32                 | Venous                        | 3                                           | 21 E 12th ST #5                       |             |
| Case Information                                                  |                                     |                    | 10000                         |                                             |                                       |             |
| Case Disposition                                                  |                                     |                    |                               |                                             |                                       |             |
| Disposition History                                               |                                     |                    |                               |                                             |                                       |             |
| Case Exposure                                                     |                                     |                    |                               |                                             |                                       |             |
| Associated Persons                                                | Case Initi                          | ation              |                               |                                             |                                       |             |
| Other Blood Tests                                                 | Origin of case                      | notification       |                               |                                             |                                       |             |
| Other Medical                                                     | - ingin of cooo                     | ing an option      |                               |                                             |                                       |             |
| Chelation                                                         |                                     |                    |                               |                                             |                                       |             |
| Notes                                                             | if Tra                              | ansfer, from where | 2:                            |                                             |                                       | T           |
| Patient Attachments                                               | if Oth                              | ner, specify:      | 1                             |                                             |                                       | 1           |
|                                                                   | Date of case n<br>BLL<br>04/01/2013 |                    | Date LHD fir<br>notice        | st received                                 | Date case first as<br>to Case Manager |             |
| Help                                                              | Case Manager                        | home visit done?   | Date of first                 | home visit                                  |                                       |             |
| Save<br>Revent<br>Print Screen<br>Log Out                         |                                     | ental health       | Primary resi<br>Investigation | dence environmental<br>1 done?              | Date of initial env<br>investigation  | rironmental |

This will activate the "Case Initiation" screen. This screen captures details related to the creation of the patient case.

Input the details related to the initiation of the case into the specified fields. To save, click the "Save" button in the (burgundy) bottom left corner menu to update the case initiation data.

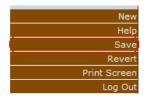

## Case Initiation Form Field Listing

| Field Name                        | Meaning                                                                                                    |
|-----------------------------------|----------------------------------------------------------------------------------------------------|
| Case Status                       | Whether the case is open or closed                                                                                                    |
| Reason for Case Initiation        | Result value of test                                                                                                    |
| Case Making Blood Results Listing | Indicates blood test that triggered case opening                                                                                                    |
| Origin of case notification       | Select the first source of case notification to the local Health Department from the choices given:                                                                                                    |
|                                   | Lab - The laboratory that determined the patient's blood lead level.                                                                                                    |
|                                   | <b>State</b> - The state health department's<br>Childhood Lead Poisoning Prevention<br>Branch.                                                                                                    |
|                                   | Provider - The child's medical provider.                                                                                                    |
|                                   | <ul> <li>Transfer From Other Health Department -<br/>Choose this option if the case has been<br/>transferred from another health department.</li> <li>If this option has been selected, the if<br/>Transfer, from where drop-down<br/>immediately below will be activated and you<br/>will need to specify the health department.</li> <li>Other - If none of the above options are<br/>correct, use this option. When Other is<br/>selected, the if Other, specify field below<br/>is activated. This is a free-form text field<br/>that allows you to type a short description<br/>of the origin of the case.</li> </ul> |
| If transfer, from where           | This drop-down menu is active only if the <b>Origin of case notification</b> drop-down is set to <b>Transfer From Other Health Department</b> . Use it to specify the jurisdiction that the case has transferred from.                                                                                                    |
| If other, specify                 | This text-entry field is only enabled when<br>the <b>Origin of case notification</b> drop-<br>down is set to <b>Other</b> . Use this field to<br>specify the other source of the case<br>notification                                                                                                    |

| Date of Case making BLL                             | Specify the date the case-making Blood Lead Level (BLL) draw occurred.                                                                                                    |
|-----------------------------------------------------|----------------------------------------------------------------------------------------------------|
| Date LHD first received notice                      | Specify the date that the local health<br>department (LHD) was first notified of<br>the case. This date specified here<br>should be the date that the LHD first<br>learned of the case, regardless of the<br>source of that notice.                                                                             |
| Date case first assigned to Case Manager            | Specify the first date that the case was assigned to a case manager.                                                                                                    |
| Case Manager home visit done                        | Select Yes, No, or Unknown to indicate whether a site investigation has been done for this case.                                                                                                    |
| Date of first home visit                            | This field is active only if the PHN home<br>visit was done. Drop-down is set to<br>Yes. If a home visit has been made, use<br>this field to specify the date of the first<br>visit. This should be the date the home<br>was first visited and not necessarily the<br>date of the first family interview.       |
| Date environmental health                           | Specify the date of the first notification.                                                                                                    |
| Primary residence environmental investigation done. | Select Yes, No, or Unknown to indicate<br>whether an environmental investigation<br>has been done for this case. Select Yes<br>if the environmental investigation of the<br>primary residence has been completed.<br>Other investigations (daycare,<br>grandparents, etc.) need not have been<br>completed yet. |
| Date of initial investigation                       | This field is active only if the Primary<br>residence environmental Investigation<br>was done. Drop-down is set to Yes. If<br>an environmental investigation has<br>occurred, use this field to specify the<br>date that the investigation took place.                                                          |

#### Case Details/Information

The "Case Details" page allows the user to view and edit selected case information and events associated with a selected patient.

| HHLPSS<br>Healthy Homes and Lead<br>Poisoning Surveillance System                                                                                                    | (SIMPSON, BARTHOLOMEW) DOB: 4/1/2012 ID#: 963040<br>Home Clinical Environmental Reports           |
|----------------------------------------------------------------------------------------------------|---------------------------------------------------------------------------------------------------|
| Find Patient<br>Clinical Letters<br>Patient Info<br>Patient Address<br>Blood Lead Tests<br>Case Details                                                                | Case Details<br>Case Manager: Case Status: Open<br>Edit Case Manager Assignment                   |
| Case Initiation Case Initiation Case Information Case Disposition Disposition History Case Exposure Associated Persons Other Blood Tests Other Medical Chelation Notes | Case Events Event Listing No Events on File Event Type Date Referred Date Completed Result Result |
| Patient Attachments<br>Help<br>Print Screen<br>Log Out                                                                                                    | Party Comment Add Event                                                                           |

Case manager assignments can be viewed or changed in the upper portion of the screen. The current case status is also displayed; however, it is not editable.

To change the case manager assignment for the patient's case, click the "Edit Case Manager Assignment" hyperlink. Select the appropriate case manager from the list of available case managers and then click the "Assign Case Manager" hyperlink.

| Case Details          |              |      |   |
|-----------------------|--------------|------|---|
| Case Manager: qharris | Case Status: | Open | ~ |

Case events are utilized to record regularly recurring case actions in a tabular listing. Past Case events can be viewed, edited, or deleted from the 'Event Listing' table in the lower portion of the screen.

#### Case Events

| Event        | Listing                        |                              |              |                      |             |            |            |                           |                   |          |             |
|--------------|--------------------------------|------------------------------|--------------|----------------------|-------------|------------|------------|---------------------------|-------------------|----------|-------------|
| Event        |                                |                              |              |                      | Date        |            | Date       |                           |                   |          |             |
| ld           | Event Type                     |                              |              |                      |             |            | Completed  | Result                    | ResponsibleParty  | Delete   | Edit        |
| 29013        | Chelation Referral             | Child Due for Re-Test - EBLL | >= 20 µg/dL  | - Letter to Guardian | n 8/16/2010 | 8/16/2010  | 8/16/2010  | Busy Signal               | Blumenthal, Wendy | X        | <u>Edit</u> |
| <u>29015</u> | Contact Attempt - Face to Face | Ad Hoc Letter                |              |                      | 8/17/2010   | 8/17/2010  | 8/17/2010  | Certified Letter Returned | Brown, Mary       | X        | Edit        |
| <u>29016</u> | Employer Education Needed      | Summary Letter to Physician  |              |                      | 8/18/2010   | 8/18/2010  | 8/18/2010  | Uncooperative or refused  | Jefferies, Taran  | <u>X</u> | Edit        |
| <u>29019</u> | Contact Landlord – Mail        | Contractor Warning           |              |                      | 11/01/2009  | 11/12/2009 | 11/04/2009 | Yes                       | Jones, Davey      | X        | Edit        |
| <u>29020</u> | Letter Sent                    | Summary Letter to Physician  |              |                      | 11/08/2010  | 11/08/2010 | 11/08/2010 | Yes                       | Manager, Case     | <u>X</u> | <u>Edit</u> |
| 29022        | Contact Tenant - Face to Face  |                              |              |                      | 12/03/2010  | 12/03/2010 | 12/03/2010 | Yes                       | Jacobs, Penn      | X        | Edit        |
|              |                                |                              |              |                      |             |            |            |                           |                   |          |             |
| Event        | Туре                           |                              | $\mathbf{v}$ | Letter Type          |             |            |            | *                         |                   |          |             |
| Date F       | Referred                       |                              |              | Date <u>D</u> ue     |             |            |            |                           |                   |          |             |
| Date (       | Completed                      |                              |              | R <u>e</u> sult      |             |            |            | *                         |                   |          |             |
| Respo        | onsible <u>P</u> arty          |                              | $\sim$       |                      |             |            |            |                           |                   |          |             |
|              |                                |                              |              |                      |             |            |            |                           |                   |          |             |
| Add          | Event                          |                              |              |                      |             |            |            |                           |                   |          |             |

- To review the details of a past event, click the hyperlink corresponding to the 'Event Id' of the event of interest. The details of the event record will populate the user form below the 'Event Listing' table. The details will be made visible but not editable.
- To edit past event details, click the 'Edit' hyperlink in the row corresponding to the event of interest. The details of the event record will populate the user form below the 'Event Listing' table and the form will be activated for editing.
- To delete a past event, click the red 'X' in the 'Delete' column of the row corresponding to the event of interest.
- To add a new event, click the 'Add Event' button below the event form. The form will be activated for data entry. Input the required Event data items (Event Type, Date Referred, Due Date, and Responsible Party). Click the 'Save Event' button to commit the event record to the system data store.

NOTE: CLPPP case managers should refer to the HHLPSS EBL Case Management Checklist (Appendix A) and the HHLPSS Billing Report Requirements (Appendix B) to determine additional information required to be entered for program tracking and billing purposes.

• If validation errors are found, they will be displayed below the form and above the 'Save Event' and 'Cancel' buttons.

| Event Type              | ×                                                                                                    | Letter Type        | ~        |
|-------------------------|----------------------------------------------------------------------------------------------------|--------------------|----------|
| * Date <u>R</u> eferred |                                                                                                    | * Date <u>D</u> ue |          |
| Date Completed          |                                                                                                    | R <u>e</u> sult    | <b>v</b> |
| * Responsible Party     | ×                                                                                                    |                    |          |
|                         | <ul> <li>Validation errors have occured in Event Detail</li> <li>Date Due is required.</li> <li>Date Referred is required.</li> <li>ResponsibleParty is required.</li> </ul> |                    |          |
| Save Event              | Cancel                                                                                                    |                    |          |

## Case Disposition – Case Closing

To close a case or view details related to a cases closure, select "Case Disposition" from the "Case Details" sub menu under the Clinical Tab of HHLPSS.

The "Case Disposition" screen captures details related to the closure of the patient case.

| HHLPSS<br>Healthy Homes and Lead<br>Poisoning Surveillance System | Home Clinical Env            | (S<br>vironmental | Reports | IOLOMEW)    | DOB: 4/1/2012 | ID#: 963040 |
|-------------------------------------------------------------------|------------------------------|-------------------|---------|-------------|---------------|-------------|
| Find Patient                                                      | Conce Disconsidion           |                   |         |             |               |             |
| Clinical Letters                                                  | Case Disposition             |                   |         |             |               |             |
| atient Info                                                       | View Deleted duplicate       | associated Pati   | ients   |             |               |             |
| atient Address                                                    | PHN Case Closed              |                   |         |             |               |             |
| lood Lead Tests                                                   | Date Closed                  |                   |         | 2000        | S.m           |             |
| Case Details                                                      |                              |                   |         | Reason for  | Closure       | 1001        |
| ase Initiation                                                    |                              |                   |         |             |               | 1           |
| ase Information                                                   | If Reason For Closure is Tra | Insterred         |         |             |               |             |
| Case Disposition                                                  |                              | Reason for Trans  | ofar    |             |               |             |
| isposition History                                                | Date manaterieu              | teason for fram   | 2101    | -           |               |             |
| ase Exposure                                                      |                              | -                 |         |             |               | _           |
| ssociated Persons                                                 |                              | Specify:          | 1.00    |             |               |             |
| ther Blood Tests                                                  | Current Address for Patient  |                   |         | LHD Referre | d to:         |             |
| ther Medical                                                      | Content Address for Patient  |                   |         | CHO Reteins | 50 to         | -           |
| helation                                                          |                              |                   |         |             |               | 107         |
| otes                                                              |                              |                   |         |             |               |             |
| atient Attachments                                                |                              |                   |         |             |               |             |
|                                                                   |                              |                   |         |             |               |             |
|                                                                   |                              |                   |         |             |               |             |
|                                                                   |                              |                   |         |             |               |             |
|                                                                   |                              |                   |         |             |               |             |
|                                                                   |                              |                   |         |             |               |             |
|                                                                   |                              |                   |         |             |               |             |
| Help                                                              | 4 M                          |                   |         |             |               |             |
| Save                                                              |                              |                   |         |             |               |             |
| Reven                                                             | -                            |                   |         |             |               |             |
|                                                                   |                              |                   |         |             |               |             |
| Print Screen                                                      | -                            |                   |         |             |               |             |
| Log Ou                                                            | 4                            |                   |         |             |               |             |

Input the details related to the closing of case into the specified fields. To save, click the "Save" button in the (burgundy) bottom left corner menu to update the case disposition data.

## Case Disposition Form Field Listing

| Field Name                               | Meaning                                                                                                    |
|------------------------------------------|----------------------------------------------------------------------------------------------------|
| Deleted duplicate<br>associated patients | View patients merged with current record through record de- duplication processing.                                                                                                    |
| PHN Case Closed                          | PHN (Public Health Nurse) Select to indicate case closure                                                                                                    |
| Date Closed                              | Indicate the date that the case was considered closed by the state or local health department.                                                                                                    |
| Reason for closure                       | Use the <b>Reason for Closure</b> drop-down to indicate the reason that the case was closed:<br>Admin or Admin Other – Select this option if the case was closed for other administrative reasons (e.g. patient has reached the age of 21                                                                                                    |
|                                          | <b>Batch Closure</b> – (system generated) This option is automatically selected if the case is closed as a result of batch processing.                                                                                                    |
|                                          | <b>Case Opened in Error</b> – Select this option if the case was opened for any result under 5.                                                                                                    |
|                                          | False Positive – Select this option if the patient's venous confirmatory test was under 5.                                                                                                    |
|                                          | Family Referred – Select this option if the family has been referred to another jurisdiction or state.                                                                                                    |
|                                          | Met Closure Criteria - Select this option if the case was closed because it met clinical<br>case closure criteria.                                                                                                    |
|                                          | Moved – Select this option if the family has moved to low-risk housing                                                                                                    |
|                                          | Moved Out Of Jurisdiction – Select this option if the family has moved to another jurisdiction or out of state.                                                                                                    |
|                                          | No Provider Response – (This option is currently not being used for case closures)                                                                                                    |
|                                          | Out of Compliance – (This option is currently not being used; select Persistent Refusal for non-compliance)                                                                                                    |
|                                          | <b>Persistent Refusal</b> - Select this option if the case was closed because the patient has persistently refused to be re- tested after an initial case-making result. If you are closing the case for this reason, use the <b>Notes</b> section of the <b>Clinical</b> tab (at the very bottom of the menu bar on the left side of the page) to document the basis in the case file. |
|                                          | Standard Clinical Case Closure – (This option is currently not being used)                                                                                                    |
|                                          | State Case Opened – (This option is not used in Iowa; the State only opens cases that are located in counties within the State jurisdiction.)                                                                                                    |
|                                          | <b>Unable To Locate Family</b> - Select this option if the case was closed because the patient's family cannot be located. If you are closing the case for this reason, use the <b>Notes</b> section of the <b>Clinical</b> tab (at the very bottom of the menu bar on the left side of the page) to document the basis in the casefile.                                                |
|                                          | If the reason for closure was <b>Transferred To Other Health Dept</b> , the following fields become enabled and should be filled out.                                                                                                    |

| Field Name          | Meaning                                                                                                    |
|---------------------|----------------------------------------------------------------------------------------------------|
| Date Transferred    | If case is being transferred to another jurisdiction, enter the date of transfer.                                                      |
| Reason for transfer | Reason for Transfer - Use this drop-down to provide information about the nature of the transfer:                                      |
| Specify             | Specify reason for jurisdiction transfer not within list.                                                                              |
| Current Address     | Use this field to enter the current address for the patient (i.e., the address the patient has transferred to, if known).              |
| LHD referred to     | (Currently the only option in this drop down list is "Childhood Lead Poisoning<br>Prevention Branch". This is not applicable to Iowa.) |

## Disposition History – Case History

To view the history of the patient's past case status, select "Disposition History" from the "Case Details" sub menu under the Clinical Tab of HHLPSS.

| HHLPSS<br>Healthy Homes and Lead<br>Poisoning Surveillance System |                                                                                                    |                       | (SIMPSON, BAR | THOLOMEW) DOB: 4/1/201  | 2 ID#: 963040 |
|-------------------------------------------------------------------|----------------------------------------------------------------------------------------------------|-----------------------|---------------|-------------------------|---------------|
|                                                                   | Home                                                                                                    | Clinical Environmenta | Reports       |                         |               |
| Find Patient                                                      |                                                                                                    |                       |               |                         |               |
| Clinical Letters                                                  | History                                                                                                    | of Case Disposition   |               |                         |               |
| Patient Info                                                      |                                                                                                    | er entre Biopresiden  | 2             |                         |               |
| Patient Address                                                   | Opened                                                                                                    | Jurisdiction          | Status        | Reason                  |               |
| Blood Lead Tests                                                  | 3/31/2014                                                                                                    | Polk County           | Open          | Met State Case Criteria | Details       |
| Case Details                                                      |                                                                                                    |                       |               |                         |               |
| Case Initiation                                                   |                                                                                                    |                       |               |                         |               |
| Case Information                                                  |                                                                                                    |                       |               |                         |               |
| Case Disposition                                                  |                                                                                                    |                       |               |                         |               |
| Disposition History                                               |                                                                                                    |                       |               |                         |               |
| Case Exposure                                                     |                                                                                                    |                       |               |                         |               |
| Associated Persons                                                |                                                                                                    |                       |               |                         |               |
| Other Blood Tests                                                 |                                                                                                    |                       |               |                         |               |
| Other Medical                                                     |                                                                                                    |                       |               |                         |               |
| Chelation                                                         |                                                                                                    |                       |               |                         |               |
| Notes                                                             |                                                                                                    |                       |               |                         |               |
| Patient Attachments                                               |                                                                                                    |                       |               |                         |               |
|                                                                   |                                                                                                    |                       |               |                         |               |
|                                                                   |                                                                                                    |                       |               |                         |               |
|                                                                   |                                                                                                    |                       |               |                         |               |
|                                                                   |                                                                                                    |                       |               |                         |               |
|                                                                   |                                                                                                    |                       |               |                         |               |
|                                                                   |                                                                                                    |                       |               |                         |               |
| Help                                                              |                                                                                                    |                       |               |                         |               |
| Print Screen                                                      | and the second second sec | New Surveillance Case |               |                         |               |
| Log Out                                                           | the second second second second                                                                                                    |                       |               |                         |               |

The "Disposition History" screen displays details related to the history of the current patient's case status. The details of patient's current and past cases can be viewed within this screen. To edit or view closure details of a past case, click the "Details" link in the patient's case listing. This will activate the "Case Disposition" screen for the selected case.

#### Manually Open Patient Case

To manually open a case for a patient, click the "Create New Surveillance Case" button near the bottom of the "Disposition History" page. The patient must currently have no case or a previously closed case.

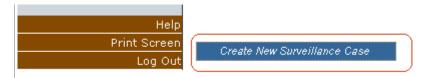

This will activate the "Create New Surveillance Case" popup. This popup allows for the manual creation of a patient case.

| 🖉 Create New S        | Surveillance Ca   | ase Webpage Dialog                  | ×                               |
|-----------------------|-------------------|-------------------------------------|---------------------------------|
| Create N              | ew Survei         | llance Case                         |                                 |
| Greaten               | ew Suivei         |                                     | Select result value and address |
| Assign Eleva          | ated Blood Le     | ad Level                            |                                 |
| Date<br>8/10/2009     | Value<br>15       | Patient Address<br>94 Evergreen TER | Select                          |
|                       |                   |                                     |                                 |
|                       |                   |                                     |                                 |
| Select reason for     | creating case     |                                     |                                 |
| Reason for Crea       |                   | ~                                   |                                 |
| Create                | Cancel            |                                     |                                 |
| Create button         |                   |                                     |                                 |
| http://localhost/RII. | Web/ClinicalCase/ | CreateNewSurveillanceCasePopup.     | 🧐 Local intranet                |

Select a blood lead result value and address to associate with case by clicking the radio button in the "Select" column.

Select a reason for manual case creation from the list of available choices.

Click the "Create" button.

Close out "Create New Surveillance Case" popup

## Case Exposure Sources

To input details relating to a patient's possible exposure to lead sources, utilize the "Case Exposure" menu item of the "Clinical" tab.

| HHLPSS<br>Healthy Homes and Lead<br>Poisoning Surveillance System | (SIMPSON, BARTHOLOMEW) DOB: 4/1/2012 ID#: 963040 Home Clinical Environmental Reports              |
|-------------------------------------------------------------------|---------------------------------------------------------------------------------------------------|
| Find Patient                                                      |                                                                                                   |
| Clinical Letters                                                  | Has Case lived outside of the US in the last year ?                                               |
| Patient Info                                                      | If Yes, where? Date last moved to the US:                                                         |
| Patient Address                                                   | Month Year                                                                                        |
| Blood Lead Tests                                                  |                                                                                                   |
| Case Details                                                      | Has case traveled outside of the US in the last year?                                             |
| Case Exposure                                                     |                                                                                                   |
| Mobility & Behavior                                               | If Yes, where? From To                                                                            |
| Take-Home                                                         |                                                                                                   |
| Hobbies                                                           | Note potential lead-related findings from the home tour (including inside of home, porch, garage) |
| Home Remedies                                                     |                                                                                                   |
| Pottery and Utensils                                              |                                                                                                   |
| Cosmetics                                                         | Places case spends a lot of time, other than home.                                                |
| Food/Drink Items                                                  | Places case spends a lot of time, other than nome.                                                |
| Other Sources                                                     | Daycare/baby-sitter Preschool CSchool CRelative/friend/neighbor                                   |
| Associated Persons                                                | None Cother - Specify:                                                                            |
| Other Blood Tests                                                 | <ul> <li>Oned - Sheen M.</li> </ul>                                                               |
| Other Medical                                                     |                                                                                                   |
| Chelation                                                         | Has case been seen eating any paint chips?                                                        |
| lotes                                                             |                                                                                                   |
| atient Attachments                                                | Has case been seen frequently eating soil?                                                        |
|                                                                   | Has case been seen eating other non-food items?                                                   |
|                                                                   |                                                                                                   |
| 191                                                               | Specify                                                                                           |
| Help                                                              |                                                                                                   |
| Save                                                              |                                                                                                   |
| Revert                                                            |                                                                                                   |
| Print Screen                                                      |                                                                                                   |
| Log Out                                                           |                                                                                                   |

The "Case Exposure" menu item expands a sub menu of pages designed to collect data related to possible exposure sources for the patient case. *These pages cannot be edited if the patient does not have a case that is currently open.* 

#### **Mobility & Behavior**

The "Mobility & Behavior" page allows the user to input details related to the patient's movement outside of the United States and specific behaviors considered to increase the likelihood of lead exposure. To activate the fields related to mobility, select "Yes" from the list of choices in the "Has Case lived outside of the US in the past year?" list box.

```
Has Case lived outside of the US in the last year ?
```

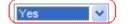

To input details related to at risk behavior, fill in the details related to at risk behavior near the bottom of the page.

| Has case been seen eating any paint chips?      | ~ |
|-------------------------------------------------|---|
| Has case been seen frequently eating soil?      | × |
| Has case been seen eating other non-food items? | ~ |
| Specify                                         |   |

To save, click the "Save" button in the (burgundy) bottom left corner menu to update the patient exposure data.

|          | New   |
|----------|-------|
|          | Help  |
| 5        | Save  |
| Re       | evert |
| Print Sc | reen  |
| Log      | Out   |

#### Take Home [Exposure Sources]

To input details relating to a patient's possible take home exposures to lead sources, utilize the "Take-Home" menu item of the "Clinical" tab

| HHLPSS<br>Healthy Homes and Lead<br>Poisoning Surveillance System | Home                            | Clinical Envir                           |                  | IPSON, BART<br>Reports | THOLOMEW)          | DOB: 4/1/20                           | 12 ID#: 963 |
|-------------------------------------------------------------------|---------------------------------|------------------------------------------|------------------|------------------------|--------------------|---------------------------------------|-------------|
| Find Patient                                                      | - lo a suit                     |                                          |                  |                        |                    |                                       | 1           |
| Clinical Letters                                                  | Select Addres                   | ss: 1100 E                               | 6th ST, Des mo   | nes , IA 50316         |                    | -                                     |             |
| Patient Info                                                      | Do any adults                   | s in the household                       | work with lead   |                        | -                  | *                                     |             |
| Patient Address                                                   |                                 |                                          |                  |                        |                    |                                       |             |
| Blood Lead Tests                                                  | If yes, date S<br>Program notif | tate Occupational                        | Lead Poisoning   | Prevention             | -                  |                                       |             |
| Case Details                                                      | Program notif                   | lea:                                     |                  |                        | -                  |                                       |             |
| Case Exposure                                                     |                                 |                                          |                  |                        |                    |                                       |             |
| Mobility & Behavior                                               | # Who                           | Occupation                               | Sc               | urce Of Expo           | sure               | Dele                                  | te          |
| Take-Home                                                         |                                 |                                          |                  |                        |                    |                                       |             |
| Hobbies                                                           |                                 |                                          |                  |                        |                    |                                       |             |
| Home Remedies                                                     |                                 |                                          |                  |                        |                    |                                       |             |
| Pottery and Utensils                                              |                                 |                                          |                  |                        |                    |                                       |             |
| Cosmetics                                                         |                                 |                                          |                  |                        |                    |                                       |             |
| Food/Drink Items                                                  |                                 |                                          |                  |                        |                    |                                       |             |
| Other Sources                                                     |                                 |                                          |                  |                        |                    |                                       |             |
| Associated Persons                                                |                                 |                                          |                  |                        |                    |                                       |             |
| Other Blood Tests                                                 | Who in the Ho                   | ousehold works in                        | the lead industr | y?                     |                    |                                       |             |
| Other Medical                                                     |                                 |                                          |                  |                        |                    |                                       |             |
| Chelation                                                         | Describe Occ                    | unation                                  |                  |                        |                    |                                       |             |
|                                                                   |                                 | Jupulion                                 |                  |                        |                    |                                       |             |
| Notes                                                             |                                 | Jupation                                 |                  |                        |                    |                                       |             |
|                                                                   | What is the s                   |                                          | osure?           |                        | Haw long d         | ning this kind of w                   | nrk?        |
|                                                                   | What is the se                  | ource of lead exp                        | osure?           |                        | How long d<br>Yrs. | oing this kind of we                  | ork?        |
| Patient Attachments<br>Nev                                        | Is Clothing Ch<br>leaving work? | ource of lead expl<br>langed before<br>? |                  |                        | Yrs.               | Mos.<br>toutine blood lead<br>formed? | ork?        |
| Help                                                              | Is Clothing Ch<br>leaving work? | ource of lead exp<br>anged before        | is shower        |                        | Yrs. 🗌<br>Was a F  | Mos.                                  | ork?        |
| Patient Attachments<br>Nev<br>Help<br>Save                        | Is Clothing Ch<br>leaving work  | ource of lead expl<br>langed before<br>? | is shower        | irk?                   | Yrs. 🗌<br>Was a F  | Mos.<br>toutine blood lead<br>formed? | ork?        |
| Patient Attachments<br>Nev<br>Help                                | Is Clothing Ch<br>leaving work3 | ource of lead expl<br>langed before<br>? | is shower        | irk?                   | Yrs. 🗌<br>Was a F  | Mos.<br>toutine blood lead<br>formed? | ork?        |

The "Take Home" exposure page allows the user to input details related to the patient's families' possible occupational exposures to lead. To activate the fields related to take home exposures,

select "Yes" from the list of choices in the "Do any adults in the household work with lead?" list box.

Do any adults in the household work with lead?

× \*

Input data related to the family member's occupation in the user form near the bottom of the page.

The minimum fields required to create a take home exposure record are displayed with a red asterisk [\*] and are *Date state occupational lead program notified*, *Who in the Household works in the lead industry*, and *Describe Occupation*. **NOTE:** if there is a possibility of take-home exposure from an adult contact's hobby or work exposure, please contact the adult lead program manager at IDPH: Kathy Leinenkugel, <u>Kathy.leinenkugel@idph.iowa.gov</u>; 515-281-4930, 800-972-2026, or fax: 515-281-4529.

Input the corresponding data in the required and other fields corresponding to the new take home exposure source and click the "Save" button in the (burgundy) bottom left corner menu to save the record.

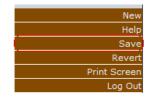

#### **Hobbies**

To input details' relating to a patient's possible exposures to lead sources during their hobby activities, utilize the "Hobbies" menu item of the "Clinical" tab.

| HHLPSS<br>Healthy Homes and Lead<br>Poisoning Surveillance System | Home Clinic                                               | cal Environme         |                                      | RTHOLOMEW) DOE            | 3: 4/1/2012 ID#: 90             |
|-------------------------------------------------------------------|-----------------------------------------------------------|-----------------------|--------------------------------------|---------------------------|---------------------------------|
| Find Patient                                                      | and the set                                               |                       |                                      |                           |                                 |
| Clinical Letters                                                  | Select Address:                                           | 1100 E 6th ST, D      | es moines, IA 50316                  |                           |                                 |
| Patient Info                                                      | Does anyo                                                 | one at this address h | ave a hobby that invo                | lves lead?                | -                               |
| Patient Address                                                   | # Who                                                     | Hobby                 | Done When                            | 02                        | Delete                          |
| Blood Lead Tests                                                  | n wiio                                                    | nobby                 | Done when                            |                           | DUICIC                          |
| Case Details                                                      |                                                           |                       |                                      |                           |                                 |
| Case Exposure                                                     |                                                           |                       |                                      |                           |                                 |
| 1obility & Behavior                                               |                                                           |                       |                                      |                           |                                 |
| ake-Home                                                          |                                                           |                       |                                      |                           |                                 |
| Hobbies                                                           |                                                           |                       |                                      |                           |                                 |
| tome Remedies                                                     |                                                           |                       |                                      |                           |                                 |
| Pottery and Utensils                                              |                                                           |                       |                                      |                           |                                 |
| Cosmetics                                                         | Who is the Usuash                                         | old has a hobby invol | dee land?                            | Harry James Marrie Marrie | a anti-iting have done?         |
| ood/Drink Items                                                   | who in the Housent                                        | old has a hooby invol | ving lead?                           |                           | e activities been done?<br>Nos. |
| Other Sources                                                     |                                                           |                       |                                      | na i                      | noa.                            |
| ssociated Persons                                                 | What does the hobb                                        | by involve?           |                                      | If other, specify:        |                                 |
| Other Blood Tests                                                 |                                                           |                       | -                                    |                           |                                 |
| Other Medical                                                     |                                                           |                       | Last .                               |                           |                                 |
| Chelation                                                         | Where is the hobby                                        | engaged in?           |                                      |                           |                                 |
| lotes                                                             |                                                           |                       |                                      |                           |                                 |
| NUCES                                                             |                                                           |                       |                                      |                           |                                 |
| Patient Attachments<br>New<br>Help<br>Save<br>Revert              | For Hobbies done<br>Is Clothing Changed<br>entering home? | enter                 | e:<br>ower taken before<br>ing home? |                           |                                 |

The "Hobbies" exposure page allows the user to input details related to the patient's and the

patient's families' possible occupation exposures to lead during hobby activities. To activate the fields related to take home exposures, select "Yes" from the list of choices in the "Does anyone at the address have a hobby that involves lead?" list box.

Does anyone at this address have a hobby that involves lead?

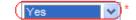

Input data related to the patient's and family member's hobbies in the user form near the bottom of the page. NOTE: if there is a possibility of take-home exposure from an adult contact's hobby or work exposure, please contact the adult lead program manager at IDPH: Kathy Leinenkugel, <u>Kathy.leinenkugel@idph.iowa.gov</u>; 515-281-4930, 800-972-2026, or fax: 515-281-4529.

The minimum fields required to create a take home exposure record are displayed with a red asterisk [\*] and are "Who in the household has a hobby involving lead?", "What does the hobby involve?".

Input the corresponding data in the required and other fields corresponding to the new hobby and click the "Save" button in the (burgundy) bottom left corner menu to save the record.

|   | New          |
|---|--------------|
|   | Help         |
| ( | Save         |
|   | Revert       |
|   | Print Screen |
|   | Log Out      |

#### **Home Remedies**

To input details relating to a patient's possible exposures to lead sources during the use of home remedies utilize the "Home Remedies" menu item of the "Clinical" tab

| HHLPSS<br>Healthy Homes and Lead<br>Poisoning Surveillance System                             | Home Clinical                                      | (S<br>Environmental  | SIMPSON, BARTHOLOMEW)<br>Reports                  | DOB: 4/1/201 | 2 ID#: 963040     |
|-----------------------------------------------------------------------------------------------|----------------------------------------------------|----------------------|---------------------------------------------------|--------------|-------------------|
| Find Patient<br>Clinical Letters<br>Patient Info<br>Patient Address<br>Blood Lead Tests       | Does your family use Hon<br>Ves •<br># Home Remedy | ne Remedies?         | Last Used                                         | De           | lete              |
| Case Details<br>Case Exposure<br>Mobility & Behavior<br>Take-Home<br>Hobbies<br>Home Remedies | Home                                               |                      | Other                                             | s            | ample Collected?  |
| Pottery and Utensils                                                                          |                                                    |                      |                                                   | *            | $\overline{\tau}$ |
| Cosmetics<br>Food/Drink Items<br>Other Sources<br>Associated Persons                          | Was remedy given to case                           | List other h<br>Name | l.<br>iousehold members given remedy:<br>Pregnant |              |                   |
| Other Blood Tests<br>Other Medical<br>Chelation                                               | Date last given to Case?                           |                      |                                                   | Select       |                   |
| Notes<br>Patient Attachments                                                                  | How many times in<br>last year?                    | Total amount/day     | How much was given to case?                       | Duration     | How Often         |
| New<br>Help<br>Save<br>Revert                                                                 | For what purpose was the                           | e remedy given?      | 7                                                 |              |                   |
| Print Screen<br>Log Out                                                                       |                                                    |                      |                                                   |              |                   |

The "Home Remedies" exposure page allows the user to input details related to the home remedies

utilized by the patient's family and their possible relation to lead exposure. To activate the fields related to take home exposures, select "Yes" from the list of choices in the "Does your family use Home Remedies?" list box.

Does your family use Home Remedies?

Input data related to the family's use of home remedies in the user form near the bottom of the page.

The only field required to create a take home exposure record is displayed with a red asterisk [\*] and is *Home Remedy*.

Input the corresponding data in the required and other fields corresponding for the new home remedy and click the "Save" button in the (burgundy) bottom left corner menu to save the record.

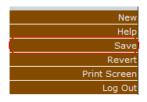

#### **Pottery & Utensils**

To input details relating to the patient's exposures to lead sources during the use of household pottery or utensils, utilize the "Pottery and Utensils" menu item of the "Clinical" tab.

| HHLPSS<br>Healthy Homes and Lead<br>Poisoning Surveillance System                                                                                            | (SIMPSON, BARTHOLOMEW) DOB: 4/1<br>Home Clinical Environmental Reports                                                                                                    | /2012 ID#: 963040 |
|----------------------------------------------------------------------------------------------------|----------------------------------------------------------------------------------------------------|-------------------|
| Find Patient<br>Clinical Letters<br>Patient Info<br>Patient Address<br>Blood Lead Tests<br>Case Details<br>Case Exposure                                     | Do you have any imported or handmade ceramics in the household? (List those with which case comes into contact)          Yes       *         Out of what does the case usually eat and drink? | *                 |
| Mobility & Behavior<br>Fake-Home<br>Hobbies<br>Home Remedies<br>Pottery and Utensils<br>Cosmetics<br>Food/Drink Items<br>Other Sources<br>Associated Persons | # Imported or handmade ceramic Test Kit Result                                                                                                    | Delete            |
|                                                                                                    |                                                                                                    |                   |
| Dther Blood Tests<br>Dther Medical<br>Chelation<br>Votes<br>Patient Attachments                                                                              | Imported or handmade ceramics                                                                                                    | Sample Collected? |

The "Pottery and Utensils" exposure page allows the user to input details related to the pottery

and utensils utilized by the patient's family and their possible relation to lead exposure. To activate the fields related to pottery and utensil exposures, select "Yes" from the list of choices in the "Do you have any imported or handmade ceramics in the household?" list box. List only those items the patient comes into contact with.

| Do you have any imported or handmade ceramics in the household? (List those with |  |
|----------------------------------------------------------------------------------|--|
| which case comes into contact)                                                   |  |
| Yes 💙 *                                                                          |  |

Input data related to the family's use of possible lead containing pottery and utensils in the user form near the bottom of the page.

The only field required to create a pottery/utensil exposure record is displayed with a red asterisk [\*] and is *Imported or handmade ceramics*.

Input the corresponding data in the required and other fields corresponding for pottery and utensils and click the "Save" button in the (burgundy) bottom left corner menu to save the record.

|   | New          |
|---|--------------|
|   | Help         |
| ( | Save         |
|   | Revert       |
|   | Print Screen |
|   | Log Out      |

#### **Cosmetics**

To input details relating to the patient's exposures to lead sources during the use of cosmetic products, utilize the "Cosmetics" menu item of the "Clinical" tab.

| HHLPSS                                                  |                                   | (SIMPSON, BARTH             | OLOMEW) DOB: 4/1/2012 ID#: 963040     |
|---------------------------------------------------------|-----------------------------------|-----------------------------|---------------------------------------|
| Healthy Homes and Lead<br>Poisoning Surveillance System | Home Clinical Enviro              | inmental Reports            |                                       |
| Find Patient                                            | Are any of these cosmetics ever u | used in the household ?     |                                       |
| Clinical Letters                                        | *                                 |                             |                                       |
| Patient Info                                            |                                   |                             |                                       |
| Patient Address                                         | # Cosmetic                        | Last Used                   | Delete                                |
| Blood Lead Tests                                        |                                   |                             |                                       |
| Case Details                                            |                                   |                             |                                       |
| Case Exposure                                           |                                   |                             |                                       |
| Mobility & Behavior                                     |                                   |                             |                                       |
| Take-Home                                               |                                   |                             |                                       |
| Hobbies                                                 |                                   |                             |                                       |
| Home Remedies                                           |                                   |                             |                                       |
| Pottery and Utensils                                    |                                   |                             |                                       |
| Cosmetics                                               |                                   |                             |                                       |
| Food/Drink Items                                        | Cosmetic                          | Other Cosmetic              | Sample                                |
| Other Sources                                           |                                   |                             |                                       |
| Associated Persons                                      | [ Parts                           |                             |                                       |
| Other Blood Tests                                       | Was this cosmetic used            | List other household member | rs using this cosmetic:               |
| Other Medical                                           | by this case?                     | Name                        | Pregnant                              |
| Chelation                                               |                                   |                             |                                       |
| Notes                                                   |                                   |                             |                                       |
| Patient Attachments                                     |                                   | 11.                         |                                       |
|                                                         |                                   |                             | Select                                |
|                                                         |                                   |                             |                                       |
| New                                                     | How long (days) used by case      | Date last used by case      | How many times used in the last year? |
| Helr                                                    |                                   |                             |                                       |
| Save                                                    |                                   |                             |                                       |
| Rever                                                   |                                   |                             |                                       |
| Print Screen                                            |                                   |                             |                                       |
| Log Ou                                                  |                                   |                             |                                       |

The "Cosmetics" exposure page allows the user to input details related to the cosmetic products utilized by the patient's family and their possible relation to lead exposure. To activate the fields related to pottery and utensil exposures, select "Yes" from the list of choices in the "Are any of these cosmetics ever used in the household?" list box.

| Are any of thes | se o | cosmetics | ever | used | in | the | house | nold 1 |  |
|-----------------|------|-----------|------|------|----|-----|-------|--------|--|
| Yes             | Y    | *         |      |      |    |     |       |        |  |

Input data related to the family's use of possible lead containing cosmetic products in the user form near the bottom of the page.

The only field required to create a cosmetics exposure record is displayed with a red asterisk [\*] and is *Cosmetic*. If "Other Cosmetic Type" is chosen, a description must be supplied in the "Other Cosmetic" text box.

Input the corresponding data in the required and other fields corresponding for the new cosmetic product and click the "Save" button in the (burgundy) bottom left corner menu to save the record.

|   | New          |
|---|--------------|
|   | Help         |
| ( | Save         |
|   | Revert       |
|   | Print Screen |
|   | Log Out      |

#### Food/Drink items

To input details relating to the patient's exposures to lead sources during the use of certain food or drink items, utilize the "Food/Drink items" menu item of the "Clinical" tab.

| HHLPSS<br>Healthy Homes and Lead<br>Poisoning Surveillance System | Home Clinical E             | (SI              | MPSON, BA   | ARTHOLOMEW) DOB:            | 4/1/2012 ID#: 9630 |
|-------------------------------------------------------------------|-----------------------------|------------------|-------------|-----------------------------|--------------------|
| Find Patient                                                      | # Food/Drink Item           |                  |             | Last Used                   | Delete             |
| Clinical Letters                                                  | " Toodabrink Kenn           |                  |             | Lustoscu                    | Delete             |
| Patient Info                                                      |                             |                  |             |                             |                    |
| Patient Address                                                   |                             |                  |             |                             |                    |
| Blood Lead Tests                                                  |                             |                  |             |                             |                    |
| Case Details                                                      | Food/Drink Item             |                  |             |                             | Sample Collected?  |
| Case Exposure                                                     |                             |                  |             |                             |                    |
| Mobility & Behavior                                               |                             |                  |             |                             |                    |
| Take-Home                                                         | Description (Including Bran | d Name)          |             |                             | Test Kit Results   |
| Hobbies                                                           |                             |                  |             | 1                           |                    |
| Home Remedies                                                     |                             |                  |             |                             |                    |
| Pottery and Utensils                                              |                             |                  |             |                             |                    |
| Cosmetics                                                         | Was Food/Drink item made    |                  |             | Was this food/drink item    |                    |
| Food/Drink Items                                                  | in the US?                  | If no, where?    |             | bought in the US            | If yes, where?     |
| Other Sources                                                     |                             |                  |             |                             |                    |
| Associated Persons                                                |                             | 4                |             |                             | -                  |
| Other Blood Tests                                                 | Was food/drink item         | List other       | household m | embers given the Food/Drink | 5                  |
| Other Medical                                                     | given to case               | _                | Name        | Pregnant                    |                    |
| Chelation                                                         |                             |                  |             |                             |                    |
| Votes                                                             |                             |                  |             |                             |                    |
| Patient Attachments                                               | Date last given to Case?    |                  |             |                             | Select             |
| Nev                                                               | last year?                  | Total amount/day | y How much  | was given to case? Du       | ration How Often   |
| Hel;<br>Save                                                      |                             |                  |             | *                           | 1                  |
| Rever                                                             |                             |                  |             |                             |                    |
| Print Screer                                                      | 1                           |                  |             |                             |                    |
| Log Ou                                                            |                             |                  |             |                             |                    |

The "Food/Drink items" exposure page allows the user to input details related to the food or drink

products utilized by the patient's family and their possible relation to lead exposure.

Input data related to the family's use of possible lead containing food or drink products in the user form near the bottom of the page.

The only field required to create a pottery/utensil exposure record is displayed with a red asterisk [\*] and is *Food/Drink Item*.

Input the corresponding data in the required and other fields corresponding for the new food or drink product and click the "Save" button in the (burgundy) bottom left corner menu to save the record.

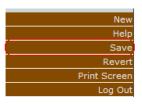

#### Other Sources

To input details relating to the patient's exposures to lead sources not currently classified within the system, utilize the "Other Sources" menu item of the "Clinical" tab

| HHLPSS<br>Healthy Homes and Lead |                              |                              | A Contract ( 197 a La Co | EW) DOB: 4/1/20 | 12 ID#: 963040 |
|----------------------------------|------------------------------|------------------------------|--------------------------|-----------------|----------------|
| Poisoning Surveillance System    | Home Clinical E              | Environmental Repo           | orts                     |                 |                |
| Find Patient                     | Other potential sources      | investigated?                |                          |                 |                |
| Clinical Letters                 |                              |                              |                          |                 |                |
| Patient Info                     |                              | a deside and                 |                          |                 |                |
| Patient Address                  | Retained Bullet              | Since When?                  |                          |                 |                |
| Blood Lead Tests                 | # Other Potential Sour       | cae Invoctigated             |                          | Test Kit result | Delete         |
| Case Details                     |                              | ces investigated             |                          | Test Ait Tesuit | Delete         |
| Case Exposure                    |                              |                              |                          |                 |                |
| Mobility & Behavior              |                              |                              |                          |                 |                |
| Take-Home                        |                              |                              |                          |                 |                |
| Hobbies                          |                              |                              |                          |                 |                |
| Home Remedies                    |                              |                              |                          |                 |                |
| Pottery and Utensils             |                              |                              |                          |                 |                |
| Cosmetics                        |                              |                              |                          |                 |                |
| Food/Drink Items                 |                              |                              |                          |                 |                |
| Other Sources                    |                              |                              |                          |                 |                |
| Associated Persons               |                              |                              |                          |                 |                |
| Other Blood Tests                | Other potential sources inve | estigated(lead shot, prenata | al exposure, miniblin    | ds, etc.)       |                |
| Other Medical                    |                              |                              |                          |                 |                |
| Chelation                        | the second second            |                              |                          |                 |                |
| Notes                            | Description                  |                              |                          |                 |                |
| Patient Attachments              |                              |                              |                          |                 |                |
| Nev                              | Duration of use / exposure   | Test Kit res                 | sult Sample Col          | lected?         |                |
| Hel                              |                              |                              | 8                        | (m)             |                |
| Save                             | a.                           |                              |                          |                 |                |
| Rever                            | t                            |                              |                          |                 |                |
| Print Scree                      | n -                          |                              |                          |                 |                |
| Log Ou                           | t                            |                              |                          |                 |                |

The "Other Sources" exposure page allows the user to input details related to lead sources not currently classified within the system and their possible relation to lead exposure. To activate the fields related to "other source" exposures, select "Yes" from the list of choices in the "Other

potential sources investigated?" list box.

Other potential sources investigated?

| 6 |     |   |   |
|---|-----|---|---|
|   | Yes | ~ | * |
| V |     | _ |   |

Input data related to the family's use of possible lead containing substances in the user form near the bottom of the page.

The only field required to create an other sources exposure record is displayed with a red asterisk [\*] and is *Other potential sources investigated.* 

Input the corresponding data in the required and other fields corresponding for the new possible lead source and click the "Save" button in the (burgundy) bottom left corner menu to save the record.

| HHLPSS<br>Healthy Homes and Lead<br>Poisoning Surveillance System | (SIMPSONS, BARTHOLOMEW) DOB: 4/<br>Home Clinical Environmental Reports                | 1/2012 ID# | : 963040 |
|-------------------------------------------------------------------|---------------------------------------------------------------------------------------|------------|----------|
| Find Patient                                                      | Other potential sources investigated?                                                 |            |          |
| Clinical Letters                                                  | Yes +                                                                                 |            |          |
| Patient Info                                                      |                                                                                       |            |          |
| Patient Address                                                   | Retained Bullet Since When?                                                           |            |          |
| Blood Lead Tests                                                  |                                                                                       | Test Kit   | -        |
| Case Details                                                      | # Other Potential Sources Investigated                                                | result     | Delete   |
| Case Exposure                                                     | 1 Lead fishing sinker                                                                 | rooun      | Delete   |
| Mobility & Behavior                                               |                                                                                       |            |          |
| Take-Home                                                         |                                                                                       |            |          |
| Hobbies                                                           |                                                                                       |            |          |
| Home Remedies                                                     |                                                                                       |            |          |
| Pottery and Utensils                                              |                                                                                       |            |          |
| Cosmetics                                                         |                                                                                       |            |          |
| Food/Drink Items                                                  |                                                                                       |            |          |
| - all massions                                                    |                                                                                       |            |          |
| Associated Persons                                                |                                                                                       |            |          |
| Other Blood Tests                                                 | Other potential sources investigated (lead shot, prenatal exposure, miniblinds, etc.) |            |          |
| Other Medical                                                     | Lead fishing sinker                                                                   |            |          |
| Chelation                                                         |                                                                                       |            |          |
| Notes                                                             | Description                                                                           |            |          |
| Patient Attachments                                               | Child swallowed lead fishing sinker from fathers tackle 🔺 box in garage.              |            |          |
| New                                                               | Duration of use / exposure Test Kit result Sample Collected?                          |            |          |
| Helr                                                              |                                                                                       |            |          |
|                                                                   |                                                                                       |            |          |
|                                                                   |                                                                                       |            |          |
| Save                                                              |                                                                                       |            |          |
| Save<br>Rever<br>Print Screer                                     |                                                                                       |            |          |

# **Clinical Letters**

A Note About Clinical Letters: Since HHLPSS is a web-based (vs. a pc-based) data system, there is currently no method for running batches of letters directly from the data system. IDPH has developed a work-around for this issue by downloading the data to an Excel spreadsheet from which a mail merge can be performed with specific letter templates created by the Lead Program. Your local program may have their own method of editing the letter templates to comply with their needs. Check with your administrator and/or colleagues to find out how your agency has typically handled communications with patients and their families.

The "Clinical Letters" page allows the user to view and edit selected letter templates for patient communications. The page contains a tabular listing of the letter templates available within the system for automatic generation.

| HHLPSS                                                  | 0                              |                                      | (S       | IMPSON, B | ARTHOLOMEW) | DOB: 4/1/2012 | ID#: 963040 |
|---------------------------------------------------------|--------------------------------|--------------------------------------|----------|-----------|-------------|---------------|-------------|
| Healthy Homes and Lead<br>Poisoning Surveillance System | Home                           | Clinical Envir                       | onmental | Reports   |             |               |             |
| Find Patient                                            | P. R. W. COLORIDA DR. COLORADO | Letter Name                          |          |           |             |               |             |
| Clinical Letters                                        | Select                         | Blood Test Due                       |          |           |             |               |             |
| Patient Info                                            | Select<br>Select               | Blood Test Overdue<br>Case Follow-Up |          |           |             |               |             |
| Patient Address                                         |                                | New High Exposure                    |          |           |             |               |             |
| Blood Lead Tests                                        | Select<br>Select               | No Results                           |          |           |             |               |             |
| Case Details                                            | Select                         | Confirmatory Test Ne                 | eeded    |           |             |               |             |
| Case Exposure                                           | Select                         | Low Dose Exposure                    |          |           |             |               |             |
| Associated Persons                                      | Select                         | Negative Results                     |          |           |             |               |             |
| Other Blood Tests                                       |                                |                                      |          |           |             |               |             |
| Other Medical                                           | 1                              |                                      |          |           |             |               |             |
| Chelation                                               | -                              |                                      |          |           |             |               |             |
| Notes                                                   |                                |                                      |          |           |             |               |             |
| Patient Attachments                                     | -                              |                                      |          |           |             |               |             |
| Fatient Attachments                                     |                                |                                      |          |           |             |               |             |
|                                                         | 1.1                            |                                      |          |           |             |               |             |
|                                                         |                                |                                      |          |           |             |               |             |
|                                                         |                                |                                      |          |           |             |               |             |
|                                                         |                                |                                      |          |           |             |               |             |
|                                                         |                                |                                      |          |           |             |               |             |
|                                                         |                                |                                      |          |           |             |               |             |
|                                                         |                                |                                      |          |           |             |               |             |
|                                                         |                                |                                      |          |           |             |               |             |
|                                                         |                                |                                      |          |           |             |               |             |
|                                                         |                                |                                      |          |           |             |               |             |
|                                                         |                                |                                      |          |           |             |               |             |
|                                                         |                                |                                      |          |           |             |               |             |
| Help                                                    | 1                              |                                      |          |           |             |               |             |
| Print Screen                                            |                                |                                      |          |           |             |               |             |
| Log Out                                                 |                                |                                      |          |           |             |               |             |

Clinical letters can be downloaded and edited by clicking the 'Select' hyperlink corresponding to the row of the desired letter in the letter listing table.

| Letter Name           | Case<br>Availability | Description                                                                                                    |
|-----------------------|----------------------|----------------------------------------------------------------------------------------------------|
| Blood Test<br>Due     | Yes                  | Sent as a reminder of approaching recommended blood lead re-<br>testing date.                                              |
| Blood Test<br>Overdue | Yes                  | Sent as a reminder of overdue blood lead re-test.                                                                          |
| Case Follow-<br>Up    | Yes                  | Sent to inform patient/guardian(s) of initial case, follow-up testing levels and next recommended blood lead testing date. |

| New High<br>Exposure        | Yes | Sent to inform patient/guardian(s) of newly processed case-level blood lead result and next recommended blood lead testing date.                             |
|-----------------------------|-----|----------------------------------------------------------------------------------------------------|
| No Results                  | Yes | Sent to inform patient/guardian(s) of newly processed blood<br>lead test without result level and next recommended blood lead<br>testing date                |
| Confirmatory<br>Test Needed | Yes | Sent to inform patient/guardian(s) of the need to confirm previously received blood lead result with a new test and the recommended blood lead testing date. |
| Low Dose<br>Exposure        | No  | Sent to inform patient/guardian(s) of a newly processed 'low'<br>blood lead testing result and the recommended next blood lead<br>testing date.              |
| Negative<br>Results         | No  | Sent to inform patient/guardian(s) of a newly processed 'negative'<br>blood lead testing result and the recommended next blood lead<br>testing date.         |

The letter template will be populated with data related to the selected patient and made available for download for the user.

| Find Patient        | Select Link      | Letter Nar               | ne            |  |  |
|---------------------|------------------|--------------------------|---------------|--|--|
| Clinical Letters    | Select           | Blood Test I             |               |  |  |
| Patient Info        | Select           | Blood Test               |               |  |  |
| Patient Address     | Select<br>Select | Case Follov              |               |  |  |
| Blood Lead Tests    | Select           | New High E<br>No Results | xposure       |  |  |
| Case Details        | Select           |                          | y Test Needed |  |  |
| Case Exposure       | Select           | Low Dose B               | Exposure      |  |  |
| Associated Persons  | Select           | Negative Re              | sults         |  |  |
| Other Blood Tests   |                  |                          |               |  |  |
| Other Medical       |                  |                          |               |  |  |
| Chelation           |                  |                          |               |  |  |
| Notes               |                  |                          |               |  |  |
| Patient Attachments |                  |                          |               |  |  |
|                     |                  |                          |               |  |  |
|                     |                  |                          |               |  |  |
|                     |                  |                          |               |  |  |
|                     |                  |                          |               |  |  |
|                     |                  |                          |               |  |  |
|                     |                  |                          |               |  |  |
|                     |                  |                          |               |  |  |
|                     |                  |                          |               |  |  |
|                     |                  |                          |               |  |  |
|                     |                  |                          |               |  |  |
|                     |                  |                          |               |  |  |
|                     |                  |                          |               |  |  |
|                     |                  |                          |               |  |  |

Click the 'Open' button to open the document for immediate editing.

ela

|  | e | Do you want to open or save BROWN_ANTWAIN_highExposureLetter1212016.docx from hhlpss.idph.state.ia.us? | Open | Save | <ul> <li>Cancel</li> </ul> | × |  |
|--|---|----------------------------------------------------------------------------------------------------|------|------|----------------------------|---|--|
|--|---|----------------------------------------------------------------------------------------------------|------|------|----------------------------|---|--|

Click the 'Save' button, to save the document to local file storage for later use.

| 4/4/20144/4/20144/4/2014                                                                                                    |
|----------------------------------------------------------------------------------------------------|
| To the parent or guardian of                                                                                                    |
| Bartholomew Simpsons                                                                                                    |
| 321 E 12th ST                                                                                                    |
| Des Moines IA 50319                                                                                                    |
| Your Child was tested for lead poisoning on 4/1/2013. The result of this test was a level of 32.00. This means that your child may have LEAD POISONING, a serious illness which can cause behavior and learning problems. Another blood lead test should be performed on or before 4/29/2013 to make sure the blood lead level has not gotten any higher. Make an appointment with your child's doctor as soon as possible so that your child may be evaluated for lead poisoning. Show this letter to your child's doctor as a record of the test level. |
| Sincerely yours,                                                                                                    |
| State CLPPP                                                                                                    |
|                                                                                                    |
|                                                                                                    |
|                                                                                                    |
|                                                                                                    |
|                                                                                                    |
|                                                                                                    |

#### **Associated Persons**

To view details relating to a patient's relationship to other persons and groups listed within the system utilize the "Associated Persons" menu item of the "Clinical" tab. Previously entered family members and guardians should be present within the listing.

| HHLPSS<br>Healthy Homes and Lead<br>Poisoning Surveillance System | Home Clinical Enviro         | (SIMPSON, BARTHOLO         | DMEW) DOB: 4/1/2012 ID#: 9630   | 040 |
|-------------------------------------------------------------------|------------------------------|----------------------------|---------------------------------|-----|
| Find Patient                                                      | Related Person               | Relationship               | Primary Person                  |     |
|                                                                   | x Dustin Simpson (1/19/1995) | is Grandfather Maternal of | Bartholomew Simpson             |     |
| atient Info                                                       |                              | 1                          |                                 |     |
| Patient Address                                                   |                              |                            |                                 |     |
| Blood Lead Tests                                                  |                              |                            |                                 |     |
| Case Details                                                      |                              |                            |                                 |     |
| Case Exposure                                                     |                              |                            |                                 |     |
| Associated Persons                                                |                              |                            |                                 |     |
| Group Membership                                                  |                              |                            |                                 |     |
| lousehold Members                                                 |                              |                            |                                 |     |
| ther Blood Tests                                                  |                              |                            |                                 |     |
| ther Medical                                                      |                              |                            |                                 |     |
| helation                                                          |                              |                            |                                 |     |
| lotes                                                             |                              |                            |                                 |     |
| Patient Attachments                                               |                              |                            |                                 |     |
|                                                                   |                              |                            |                                 |     |
| Help                                                              | Add Relationship Add         | Relationship (ID Known)    | Manage Group/Cluster Membership |     |
| Save<br>Print Screen<br>Log Out                                   | Choose Person as             | of Bartho                  | lomew Simpson                   |     |

To associate a patient with another patient record within the system, click the "Add Relationship" button near the bottom of the "Associated Person" screen.

Add Relationship Add Relationship (ID Known) Manage Group/Cluster Membership

This will activate the "Choose Related Person" controls within the page.

Select the relationship of the person to the patient from the selection list and click the "Choose Person as" button.

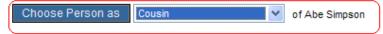

#### This will activate the "Find Patient" screen

#### **Find Patient**

| State ID        | Stellar ID  | Last Name |                                                            | First Name |
|-----------------|-------------|-----------|------------------------------------------------------------|------------|
| SSN             | Medicaid ID |           |                                                            |            |
| Address<br>City | Zip         |           | For best results, enter,<br>or <i>just</i> the street name |            |
| Phone           |             |           |                                                            |            |
| Advanced Sea    | rch Clear   |           |                                                            |            |

Input search criteria to match the patient you wish to associate with the current patient.

Select the related patient in the search results list (if the desired relation is not within the list, they are not currently in the system as a patient).

The patient will then be associated with the current patient.

#### **Group Membership**

To manage and associate groups of patient records, utilize the "Group Membership" menu item in the "Associated Persons" sub menu in the "Clinical" tab.

| HHLPSS<br>Healthy Homes and Lead<br>Poisoning Surveillance System | Home              | Clinical   | Environmen  |              | , Bartholomew)         | DOB: 4/1/2       | .012 ID#: 9  | 63040 |
|-------------------------------------------------------------------|-------------------|------------|-------------|--------------|------------------------|------------------|--------------|-------|
| Find Patient                                                      | Person G          | rouns      |             |              | 7                      |                  |              |       |
| Clinical Letters                                                  | Group List        |            | arta        |              |                        |                  |              | _     |
| Patient Info                                                      |                   | Finer Crit |             |              | -                      |                  |              |       |
| Patient Address                                                   | Group Type        |            | •           | Group Name   |                        |                  |              |       |
| llood Lead Tests                                                  | Status            | All        | -           | Jurisdiction | Childhood Lead Poisoni | ng Prevention Br | anch         | +     |
| ase Details                                                       |                   | Onum       | -           | and a stand  |                        |                  |              |       |
| Case Exposure                                                     | Find All          | Groups     | FII         | a Groups for | Current Patient        | viewn            | Edit Members |       |
| Associated Persons                                                |                   |            |             |              |                        |                  |              |       |
| Group Membership                                                  |                   |            |             |              |                        |                  |              |       |
| Household Members                                                 |                   |            |             | No Recor     | ds Found               |                  |              |       |
| ther Blood Tests                                                  |                   |            |             |              |                        |                  |              |       |
| ther Medical                                                      |                   |            |             |              |                        |                  |              |       |
| helation                                                          |                   |            |             |              |                        |                  |              |       |
| otes                                                              | 1                 |            |             |              |                        |                  |              |       |
| atient Attachments                                                |                   |            |             |              |                        |                  |              |       |
|                                                                   | ldentifier N      | ame        |             |              | Туре                   | s                | tatus        |       |
| New                                                               |                   |            | -           | *            | -164                   | • *              | 10/53        | •     |
| Help                                                              | Fidebau as France | n Evi      | stence Thru | Description  |                        |                  |              | 200   |
| Save                                                              |                   |            | Stones find | Coordiption  |                        |                  |              | 1     |
| Reven                                                             |                   |            |             | 1            |                        |                  |              |       |
| Print Screen                                                      |                   |            |             |              |                        |                  |              |       |
| Log Out                                                           |                   |            |             |              |                        |                  |              |       |

Patients can be added or removed from person groups in the "Group Membership" screen.

First, search for or create a new group utilizing the "Group List Filter Criteria" controls near the top of the form (group search) and the user form near the bottom of the form (group creation).

| Group List Filter Criteria |     |    |                                |              |                         |                      |   |  |  |
|----------------------------|-----|----|--------------------------------|--------------|-------------------------|----------------------|---|--|--|
| Group Type                 |     |    | *                              | Group Name   | •                       |                      |   |  |  |
| Status                     | All | *  | (                              | Jurisdiction | Childhood Lead Poisonir | ng Prevention Branch | * |  |  |
| Find All Groups            |     | Fi | ind Groups for Current Patient |              | View/Edit Members       |                      |   |  |  |

To search for a group, select a Jurisdiction for the group and click the "Find All Groups" button. This will list all of the groups created within the selected jurisdiction in the group selection list

| Select | Group Name       | Group Type | Status |   |
|--------|------------------|------------|--------|---|
| 455826 | Neigborhood Test | Other      | Active | X |

Select a group by clicking the identifier number link in the "Select" column of the group listing. To view or edit the members of the group click the "View/Edit Members' button under the "Group List Filter Criteria" area near the top of the form.

| Find All Groups | Find Groups for Current Patient | View/Edit Members |
|-----------------|---------------------------------|-------------------|
|                 |                                 |                   |

This will activate the Group Membership Popup.

| elete Group Member<br>Gordon, Benjamin (ID: 1843337) DOB |                     | Set as Primary<br>Set | Set As Related<br>Set |
|----------------------------------------------------------|---------------------|-----------------------|-----------------------|
|                                                          |                     |                       |                       |
|                                                          |                     |                       |                       |
|                                                          |                     |                       |                       |
|                                                          |                     |                       |                       |
|                                                          |                     |                       |                       |
|                                                          |                     |                       |                       |
|                                                          |                     |                       |                       |
| << Add Person with this ID                               | Add Current Patient | Find Another          | Person To Add         |
| reate Relationship                                       | ✔ of                | Sav                   | e Close               |

To add the current patient to the group, click the "Add Current Patient" button.

To add a different patient to the group, click the "Find Another Patient" button, this will activate the find patient popup and allow you to search for another patient to add to the group.

If you happen to know the identifier number of the patient you wish to add to the group, input it into the text box next to the "Add Patient with the ID" button and click the button.

## **Household Members**

To add additional detail to patient family member records, utilize the "Household Members" menu item in the "Associated Persons" sub menu in the "Clinical" tab.

| HHLPSS<br>Healthy Homes and Lead<br>Poisoning Surveillance System                                                                                                    | Home Clinica        | Environment | 100000             | ARTHOLOMEW) DOE             | 3: 4/1/2012 ID#: 963040 |
|----------------------------------------------------------------------------------------------------|---------------------|-------------|--------------------|-----------------------------|-------------------------|
| Find Patient                                                                                                    | Add Household Membe | ers to:     | 321 E 12th ST, Des | s Moines, IA 50319          |                         |
| Clinical Letters<br>Patient Info<br>Patient Address<br>Blood Lead Tests<br>Case Details<br>Case Exposure<br>Associated Persons<br>Group Membership<br>Household Members<br>Other Blood Tests<br>Other Medical<br>Chelation | Last Name           | First Name  | Birth Date         | Relationship<br>Middle Name | Delete Choose           |
| Notes<br>Patient Attachments                                                                                                    | Maiden Name         | DOB         |                    | Guardian                    | rwin Local ID           |
| Help<br>Save<br>Revert<br>Print Screen<br>Log Out                                                                                                    | regnant.            | ∏ ∂reasti   | Feading            | Date Tested                 | Result                  |

To add additional details to patient family member records, click the "Choose" button near the top of the page to select a family member.

This will activate the "Select Household Member" popup. You can select family members to edit by clicking the corresponding checkboxes next to their name in the popup list. Click "OK' to close the window.

| 🧧 Candidate Household Members Web                  | page Dialog     |                                 |        |
|----------------------------------------------------|-----------------|---------------------------------|--------|
| Select Household Member                            |                 |                                 |        |
| Name                                               | DOB             | Relationship                    | Select |
| Maggie Simspon                                     | 4/10/2005       |                                 |        |
| Bart J Simpson                                     | 6/11/2000       | Grandfather Paternal            |        |
| Lisa simpson                                       | 4/20/2005       |                                 |        |
| Benjamin Gordon                                    | 10/12/2006      | Cousin                          |        |
|                                                    | 1               |                                 |        |
| Cancel                                             |                 |                                 |        |
| http://localhost/RII.Web/ClinicalCase/ChooseHousel | noldMemberPopup | o.aspx?person: 🧐 Local intranet |        |
|                                                    |                 | _                               |        |

After the selection has been completed, you can add additional details for any family member by clicking the "Select" link next to their name in the household member listing and editing their details in the user form near the bottom of the page.

| Last Name            | First Name     | Mid           | dle Name    |      | State ID |
|----------------------|----------------|---------------|-------------|------|----------|
| Simpson              | Bart           | J             |             |      | 1843236  |
| Maiden Name          | DOB            | Age S         | Sex         | Twin | Local ID |
|                      | 6/11/2000      | 9 yrs 7 mc    | ~           |      |          |
| Relationship to Case |                | Primary Guard | ian         |      |          |
| Grandfather Paternal |                | ×             |             |      |          |
|                      |                |               | Most Rece   |      |          |
| Occupation           |                |               | Date Tested | Resu | lt       |
|                      |                | *             | 8/3/2009    | 14   | µg/dL    |
| Pregnant             | 🗌 Breast Feedi | ng            |             |      |          |

# **Other Tests**

The Patient Other Blood Test History Screen will be utilized to view and input details related to the selected patient's lab testing history (non-blood lead tests).

| HHLPSS<br>Healthy Homes and Lead<br>Poisoning Surveillance System | (SIMPSON, BARTHOLOMEW) DOB: 4/1/2012 ID#: 9<br>Home Clinical Environmental Reports                                                                                      | 6304  |
|-------------------------------------------------------------------|----------------------------------------------------------------------------------------------------|-------|
| Find Patient                                                      | Select Tiered Date Result Test Type Patient Address at the time of draw D                                                                                               | elete |
| Clinical Letters                                                  |                                                                                                    |       |
| Patient Info                                                      |                                                                                                    |       |
| atient Address                                                    |                                                                                                    |       |
| lood Lead Tests                                                   |                                                                                                    |       |
| Case Details                                                      |                                                                                                    |       |
| Case Exposure                                                     |                                                                                                    |       |
| Associated Persons                                                | Test Type Result Lab Smol # Detection Club data incomentation                                                                                                    |       |
| Other Blood Tests                                                 | Lab onipit# Detection i Lab data incomplete                                                                                                    |       |
| Other Medical                                                     | Ep Ext Electronically Report                                                                                                    | ed    |
| Chelation                                                         | Sample Type Sample Description Reported By Lab                                                                                                    |       |
| lotes                                                             |                                                                                                    |       |
| Patient Attachments                                               | Date received at<br>Date Drawn         Date received at<br>lab         Date received at<br>Date Analyzed         Tiered Date<br>LHD         Age at draw<br>(Calculated) |       |
|                                                                   | Patient Address (at time of draw) Age reported by lab Adult                                                                                                    | 8     |
|                                                                   | Yrs. Mos.                                                                                                    |       |
|                                                                   | Institution Choose De                                                                                                    | elete |
|                                                                   | Physician Choose De                                                                                                    | elete |
|                                                                   | Analyzing Laboratory Choose De                                                                                                    | elete |
|                                                                   | Referring Laboratory Choose De                                                                                                    | elete |
| Nev                                                               | Date Entered Comment                                                                                                    |       |
| Help                                                              | p                                                                                                    |       |
| Save                                                              | e                                                                                                    |       |
| Rever                                                             | t                                                                                                    |       |
| Print Screet                                                      | n                                                                                                    |       |
| Log Ou                                                            |                                                                                                    |       |

The earliest test available will be selected in the test list and active within the user form below the test list.

The user can select any blood test within the listing of tests for the patient by clicking the test identifier number link in the "Select" column of the blood test list.

If you wish to delete any test within the listing, click the "Delete" link in the "Delete" column of the blood test list. (Case making blood lead tests cannot be deleted)

Directions to add or edit new records are identical to blood lead test history screens.

| Other Blood Test User Form Field Listing |
|------------------------------------------|
|------------------------------------------|

| Field Name                       | Meaning                               |
|----------------------------------|---------------------------------------|
| Test Type – non blood lead tests | Type of laboratory test (i.e. EP Ext) |
| Result                           | Result value of test                  |
| Lab Sample Number                | Sample number assigned by laboratory  |

| Detection                                           | Results value comparator (=, >, <)                                                                                    |
|-----------------------------------------------------|----------------------------------------------------------------------------------------------------|
| Lab data incomplete                                 | Indicates whether the blood lead test is missing data                                                                 |
| Electronically Reported by Lab                      | Indicates whether the record was<br>electronically reported                                                           |
| Sample Type                                         | Sample the type reported by lab (i.e. venous, capillary, or unknown)                                                  |
| Sample Description                                  | Free text a description of blood tests in the record.                                                                 |
| Date Drawn                                          | Date sample was drawn from patient                                                                                    |
| Date received at lab                                | Date laboratory received sample from provider                                                                         |
| Date received at the local health departments (LHD) | Date blood lead test record was received by<br>State or Local health department                                       |
| Tiered Date (System Calculated)                     | Date utilized to calculate date ranges base<br>upon dates associated with address (set to<br>Date Drawn if available) |
| Age at draw (System Calculated)                     | Age of patient at date drawn                                                                                          |
| Patient address                                     | Choose the address of thepatient associated with blood test.                                                          |
| Adult indicator                                     | Indicates whether the patient should be<br>considered an adult                                                        |
| Institution                                         | Name of institution where sample was drawn (hospital or clinic)                                                       |
| Physician                                           | Provider who drew or recommended blood lead test                                                                      |
| Analyzing laboratory                                | The laboratory which analyzed the sample.                                                                             |
| Referring laboratory                                | The laboratory which referred the sample to analyzing lab.(if necessary)                                              |
| Comment                                             | Free text comments                                                                                                    |
| Date created                                        | The date blood test record was created (system generated)                                                             |
| Created by                                          | User who created blood test record (system generated)                                                                 |
| Date modified                                       | Date blood test record was modified (system generated)                                                                |
| Modified by                                         | User who modified blood test record (system generated).                                                               |

## Other Medical

The "Other Medical" page is utilized to capture patient health insurance and blood test funding information. For patients with clinical cases, the system will allow for the collection of initial test funding information. Programs can track Medicaid enrollment and eligibility dates for the patient, as well tracking the Medicaid managed care plan or private insurance provider for the applicable patient.

In addition, users can also track current WIC status and service referral date in the "Other Medical" page.

| HHLPSS<br>Healthy Homes and Lead<br>Poisoning Surveillance System                         | (S<br>Home Clinical Environmental                               | Reports                                  | B: 4/1/2012 ID#: 963040 |
|-------------------------------------------------------------------------------------------|-----------------------------------------------------------------|------------------------------------------|-------------------------|
| Find Patient<br>Clinical Letters<br>Patient Info<br>Patient Address<br>Blood Lead Tests   | How was the initial blood<br>test paid for? Other               | Why was the initial blood test done?     | Other                   |
| Case Details<br>Case Exposure<br>Associated Persons<br>Other Blood Tests<br>Other Medical | Health Insurance Informatio                                     | n<br>Eligibility Date                    |                         |
| Insurance/Provider<br>Health Status<br>Provider Information<br>Chelation                  | Medicaid Managed Care?                                          | Which Plan?                              |                         |
| Notes<br>Patient Attachments                                                              | Is case covered by a private health plan or HMO (not Medicaid)? | lf Yes, Specify (e.g. Kaiser,<br>Humana) |                         |
|                                                                                           | Is case on WIC?                                                 | If no/Unknown, was referral made?        |                         |
| Help<br>Save<br>Revert<br>Print Screen<br>Log Out                                         |                                                                 |                                          |                         |

To add or update any of the information related to the "Other Medical" page. Make the appropriate selection in the relevant dropdown control ( ) and if necessary, add the associated text to the corresponding textbox. After all selections are complete, click the "Save" button in the lower left hand Action menu of the HHLPSS page.

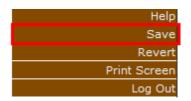

# **Chelation**

The "Chelation" page allows the user to input details related to the chelation treatments of lead poisoned patients with cases.

| HHLPSS<br>Healthy Homes and Lead<br>Poisoning Surveillance System                                                      | Home Clinical         | (SIMPSON,<br>Environmental Reports                           | BARTHOLOMEW)             | DOB: 4/1/2012                 | ID#: 963040 |
|----------------------------------------------------------------------------------------------------|-----------------------|--------------------------------------------------------------|--------------------------|-------------------------------|-------------|
| Find Patient<br>Clinical Letters<br>Patient Info<br>Patient Address<br>Blood Lead Tests<br>Case Details                | Chelating Agent(s)    | Hospitalized                                                 | Start Date               | End Date                      | Delete      |
| Case Exposure<br>Associated Persons<br>Other Blood Tests<br>Other Medical<br>Chelation<br>Notes<br>Patient Attachments | Chelating Agent(s)    | * Check at least one or enter te<br>BAL<br>Succimer (Chemet) | └ Don't Kr<br>└ None - ( | iow<br>Chelation Challenge Te |             |
|                                                                                                    | Was case hospitalized |                                                              | Choose                   | Delete                        |             |
| New<br>Help<br>Save<br>Revert<br>Print Screen<br>Log Out                                                               |                       |                                                              | Choose                   | Delete                        |             |

Select a chelating agent by checking one of the boxes next to the agent utilized for treatment or indicate the agent name in the Other text box if it does not exist in the list.

| Chelating Agent(s) | * Check at least one or enter text in | Other field                          |
|--------------------|---------------------------------------|--------------------------------------|
| CaNa2EDTA          | E BAL                                 | Don't Know                           |
| Penicillamine      | Succimer (Chemet)                     | None - Chelation Challenge Test Only |
| Other:             |                                       |                                      |

| Chelation Start Date    | Chelation End Date | Did case ever receive | a chelation challenge test? |
|-------------------------|--------------------|-----------------------|-----------------------------|
| Was case hospitalized f | or Chelation?      | ~                     |                             |
| Institution             |                    | Choose                | Delete                      |
| Physician               |                    | Choose                | Delete                      |

Input the remainder of the details of the treatment in the provider user form. To save, click the "Save" button in the (burgundy) bottom left corner menu to save the record.

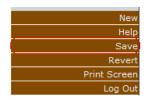

To add additional treatments, click the "New" button in the (burgundy) bottom left corner menu to prepare the form for record creation.

# **Patient Notes**

The "Patient Notes" page allows the user to create custom free text notes which are associated with the patient record.

| HHLPSS<br>Healthy Homes and Lead<br>Poisoning Surveillance System                                                                                                    | Home Clinical Environm            | (SIMPSON, BARTHOLOMEW | ) DOB: 4/1/2012 | ID#: 963040 |
|----------------------------------------------------------------------------------------------------|-----------------------------------|-----------------------|-----------------|-------------|
| Find Patient Clinical Letters Patient Info Patient Address Blood Lead Tests Case Details Case Exposure Associated Persons Other Blood Tests Other Medical Chelation Notes Patient Attachments | Date Subject Author Title Details |                       |                 |             |
| New<br>Help<br>Revert<br>Print Screen<br>Log Out                                                                                                    |                                   |                       |                 |             |

Existing patient notes will be listed within the Notes listing. To view or edit the details, click the "Detail" link in the "Details" column of the Notes Listing.

To add a new note to the note listing, click the "New" button in the (burgundy) bottom left corner menu to prepare the form for note creation.

| New          |
|--------------|
| Help         |
| Revert       |
| Print Screen |
| Log Out      |

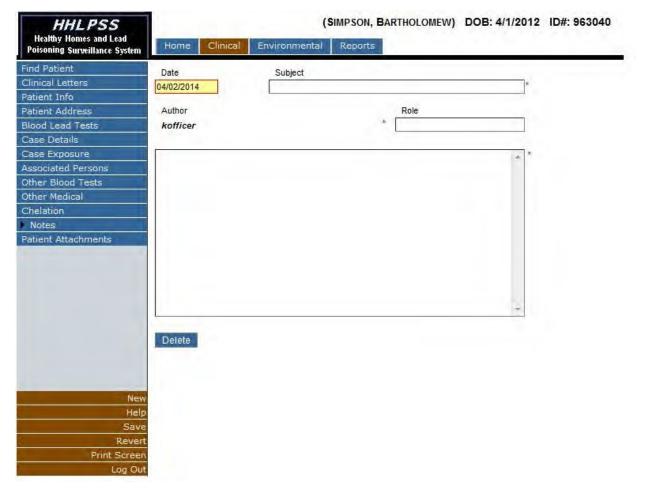

The minimum fields required to create a patient record are displayed with a red asterisk [\*] and are *Date, Subject, Author,* and the actual contents of the note.

Input the corresponding data in the required and other fields corresponding to the new patient note and click the "Save" button in the (burgundy) bottom left corner menu to save the new patient note. After note creation, the note is added to the listing. WARNING: The note section has a limit of 255 characters – this amounts to a few sentences. You will have to keep your notes brief. Notes requiring a longer narrative can be attached as a separate document using the process described below in the *Patient Attachments* section.

|   | New          |
|---|--------------|
|   | Help         |
| ( | Save         |
|   | Revert       |
|   | Print Screen |
|   | Log Out      |

## Patient Attachments

The "Patient Attachment" page allows the user to upload, download or view electronic files associated with the patient record.

| HHLPSS                                                    | (SIMP                                                                                                    | SONS, BARTH           | HOLOMEW) DOB: 4/1/20                                                                                                    | 012 ID#:  | 963040         |
|-----------------------------------------------------------|----------------------------------------------------------------------------------------------------|-----------------------|----------------------------------------------------------------------------------------------------|-----------|----------------|
| Healthy Housing and Lead<br>Poisoning Surveillance System | Home Clinical Environm                                                                                                    | nental Admin          | istrative Reports                                                                                                    |           |                |
| Find Patient                                              | Patient Attachments                                                                                                    |                       |                                                                                                    |           |                |
| Clinical Letters                                          | and the second second se |                       |                                                                                                    |           |                |
| Patient Info                                              | The second second                                                                                                    | and the second        | and the second second se | Date      | Sec. of sec. 2 |
| Patient Address                                           | File Name                                                                                                    | Description           | File Type                                                                                                    | Uploaded  | Owner View     |
| Blood Lead Tests                                          | 20100303jewelry.jpg                                                                                                    | Item found in<br>home | image/pjpeg                                                                                                    | 4-07-2011 | qharris View   |
| Case Details<br>Case Exposure                             | Trimball Kimball testDueLetter472011.c                                                                                                    | 14 5 16 1 5           | application/vnd.openxmlformats-<br>officedocument.word                                                                                                    | 4-07-2011 | qharris Viev   |
| Associated Persons                                        | appendix b label.pdf                                                                                                    | Test file             | application/pdf                                                                                                    | 4-07-2011 | qharris V/ey   |
| Other Blood Tests                                         |                                                                                                    |                       |                                                                                                    |           |                |
| Other Medical                                             | Add New File                                                                                                    |                       |                                                                                                    |           |                |
| Chelation                                                 | Add New File                                                                                                    |                       |                                                                                                    |           |                |
| Notes                                                     |                                                                                                    |                       |                                                                                                    |           |                |
| Patient Attachments                                       |                                                                                                    |                       |                                                                                                    |           |                |
| Upload Attachment                                         |                                                                                                    |                       |                                                                                                    |           |                |
|                                                           |                                                                                                    |                       |                                                                                                    |           |                |
|                                                           |                                                                                                    |                       |                                                                                                    |           |                |
|                                                           |                                                                                                    |                       |                                                                                                    |           |                |
|                                                           |                                                                                                    |                       |                                                                                                    |           |                |
|                                                           |                                                                                                    |                       |                                                                                                    |           |                |
|                                                           |                                                                                                    |                       |                                                                                                    |           |                |
|                                                           |                                                                                                    |                       |                                                                                                    |           |                |
|                                                           |                                                                                                    |                       |                                                                                                    |           |                |
|                                                           |                                                                                                    |                       |                                                                                                    |           |                |
| Heli                                                      |                                                                                                    |                       |                                                                                                    |           |                |
| Print Scree                                               |                                                                                                    |                       |                                                                                                    |           |                |
| Log Ou                                                    |                                                                                                    |                       |                                                                                                    |           |                |

Existing patient file attachments will be listed within the Patient Attachments listing.

To download a file for viewing, click the "File Name" hyperlink in the "File Name" column of the Patient Attachments listing.

In cases where the file type is compatible, the file may be viewable within a browser window and the "View" hyperlink will be active within the "View" column of the Patient Attachments listing. Click the "View" hyperlink to launch a new browser window in which to view the electronic file.

To upload a new file attachment, click the "Add New File" button below the Patient Attachments listing.

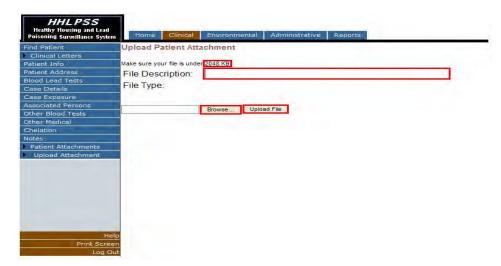

A 'File Description' and selected file for upload is required to attach a file to the patient record. Input the file description information and select a file for upload by clicking the "Browse" button.

Select a file and click the "Open" button in the choose file dialog box to prepare the file for upload.

| Choose File to                                                   | Upload         |                     |                                       | 2 🛛          |
|------------------------------------------------------------------|----------------|---------------------|---------------------------------------|--------------|
| Look in:                                                         | HHLPSS         |                     | · · · · · · · · · · · · · · · · · · · | H.           |
| My Recent<br>Documents<br>Desktop<br>My Documents<br>My Computer |                | adminusersetup2.jpg |                                       |              |
| My Network<br>Places                                             | File name:     | T                   | 1                                     | <u>O</u> pen |
|                                                                  | Files of type: | All Files (*.*)     |                                       | Cancel       |

Files must be less than two (2) megabytes (MB – 2048 kilobytes [kb]) in size for proper attachment to patient record. Click the "Upload File" button once the file has been selected to add it to the Patient Attachment listing.

# **Environmental Investigations - Environmental Module**

The Environmental module has been designed for viewing, editing or creating new patient address records as well as details related to environmental investigations.

#### Edit or Add New Address

To view the details of a current address or to create a new address record within the system login to HHLPSS and select the Environmental Tab.

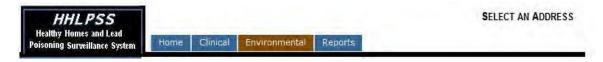

This will direct the browser to the "Find Address" screen.

To prevent address duplication, prior to adding new data to HHLPSS you should perform a search for the address prior to receiving the option to create a new record.

#### **Find Address**

Perform a search on the first letter of the street and city names of the address you wish to create or find and click the "Find" button.

| HHLPSS<br>Healthy Homes and Lead<br>Poisoning Surveillance System | Home                                     | Clinical   | Environmental | Reports |              |       | SE      | LECT AN | ADI |
|-------------------------------------------------------------------|------------------------------------------|------------|---------------|---------|--------------|-------|---------|---------|-----|
| Find Address                                                      |                                          |            |               |         |              |       |         |         |     |
| Address Info                                                      | Find Ad                                  | drees      |               |         |              |       |         |         |     |
| Iddress Notes                                                     | Ting Au                                  | ui 033     |               |         |              |       |         |         |     |
| Construction History                                              | Address ID                               |            |               |         |              |       |         |         |     |
| nvestigation Summary                                              | Address ID                               |            | n l           |         |              |       |         |         | -   |
| tisk Assessment<br>nspection                                      |                                          |            |               | Polk Co | ounty        |       |         |         | •   |
| Remediation Inspection                                            |                                          | Dir Prefix |               |         |              |       | Dir     | Apt/    |     |
| Ilearance Inspection                                              | Street #:                                |            | Street Name:  |         | Street Type: |       | Suffix: | Unit    | _   |
| laintenance Inspection                                            | 1.1.1.1.1.1.1.1.1.1.1.1.1.1.1.1.1.1.1.1. | •          | 10th          |         | Street       | •     | •       | -       |     |
| Property Owner<br>Information                                     | C+.                                      |            | State:        | 7       | 6-           |       |         |         |     |
| lealthy Housing                                                   | City:                                    |            | State.        | Zip:    |              | unty: |         |         | _   |
|                                                                   | Des Moines                               |            |               |         |              |       |         |         | •   |
| Help                                                              | Find C                                   | lear       |               |         |              |       |         |         |     |
| Revert<br>Log Out                                                 |                                          |            |               |         |              |       |         |         |     |

| Poisoning Surveillance System | Home Clinical Environmental                     | Administrative      |               |  |
|-------------------------------|-------------------------------------------------|---------------------|---------------|--|
| Address Info                  | Address Search Results                          |                     |               |  |
| Construction History          | Address                                         | Investigation State | us Address ID |  |
| Investigation Summary         | Atlanta, GA 00000                               | Open                | 1282103       |  |
|                               | atlanta, CA 98009                               | Closed              | 1282118       |  |
| Risk Assessment               | atlanta, DE 45832                               | New                 | 1282667       |  |
| Remediation Inspection        | 1901 E 17TH ST NE, #309, Atlanta, GA 30326      | Open                | 1282084       |  |
| Clearance Inspection          | 23 E 22 AVE E, #22, atlanta, GA 98066           | Closed              | 1282119       |  |
| Naintenance Inspection        | 2323 2323 asdr, NE 23233                        | New                 | 1282279       |  |
| Property Owner                | 342 Adam ST Atlanta, GA 30912                   | New                 | 1282264       |  |
| Information                   | 32 E Arcot DR N, #203, Atlanta, GA 30921        | New                 | 1282585       |  |
|                               | 4321 E ARCOT WAY E, #34, Atlanta, GA 98721      | Open                | 1282153       |  |
|                               | 23 E Arcot Rd ALY E, #34, Atlanta, CA 98732     | New                 | 1282117       |  |
|                               | 4 E Arcot Rd ALY E, Atlanta, GA 30921           | Open                | 1282173       |  |
|                               | 999 N Arcot Rd AVE E. #290, Atlanta, CA 98502   | Open                | 1282105       |  |
|                               | asd E asd ALY E, #243, atlanta, CA 98065        | New                 | 1282120       |  |
|                               | 213 S Atlanta Rd ALY E, #213, Atlanta, CA 98021 | New                 | 1282126       |  |
|                               | 10 E Atlanta St ST E, ATLANTA, GA 45122         | New                 | 1282583       |  |
|                               | 123456789                                       |                     |               |  |
|                               | Revise Search Add N                             | lew Address         |               |  |
|                               |                                                 |                     |               |  |
|                               |                                                 |                     |               |  |
|                               |                                                 |                     |               |  |

If the address which you wish to create or edit is listed within search results, click the Address in the "Address" column to open the "Patient Address Details" screen

#### Address n Status Address ID New 23 Park ST Atlanta, GA 30341 1282253 New 1 Peachtree ST Atlanta, GA 30303 1282104 1200 Peachtree ST Atlanta, GA 30333 New 1282179 New 1250 Peachtree Industrial ST atlanta, GA 30333 1282180 Revise Search Add New Address Click to open or view investigation Click to open Address Details Page details

## Address Search Results

# Edit Address

The Edit Address Screen will be utilized to view and input details related to the selected address.

| HHLPSS<br>Healthy Homes and Lead<br>Poisoning Surveillance System     | 1430 10TH STREET (ID# 397881)<br>Home Clinical Environmental Reports |
|-----------------------------------------------------------------------|----------------------------------------------------------------------|
| Find Address<br>Address Info<br>Address Notes<br>Construction History | Edit Address Back to Search results Address Id: 397881               |
| Investigation Summary                                                 | Line 1 1430 10th ST Apt/Ste # Line 2 Census Tract                    |
| Risk Assessment<br>Inspection                                         | City Des moines State IA 💌 Zip 50314 County Polk 💌 Census Block      |
| Remediation Inspection                                                |                                                                      |
| Clearance Inspection                                                  | Parcel Number District Dwelling Type                                 |
| Maintenance Inspection                                                | No of Units High Risk Structure? Ownership Type                      |
| Property Owner<br>Information                                         | Phone Year Built Investigation Status Open                           |
| Healthy Housing                                                       | STELLAR id: 244       Qomments       Validate Address                |
| Hel<br>Print Scree<br>Log Ou                                          |                                                                      |

# Address Details Form Field Listing

| Field Name                    | Meaning                                                                                            |
|-------------------------------|----------------------------------------------------------------------------------------------------|
| Line 1                        | Street Address                                                                                     |
| Line 2                        | Street Address Line 2                                                                              |
| Apt/Ste #                     | Apartment or Suite Number                                                                          |
| City                          | City                                                                                               |
| State                         | State                                                                                              |
| Zip                           | Zip Code                                                                                           |
| County                        | County                                                                                             |
| Investigation Status          | Status of environmental investigation (open, closed, or new button to create investigation record) |
| Census Tract Number           | Address census tract                                                                               |
| Parcel Number                 | Local parcel number of address                                                                     |
| District                      | Address district                                                                                   |
| High Risk structure indicator | Was the dwelling built prior to 1978                                                               |
| Dwelling Type                 | Selected dwelling type (Single, multi-family, etc.)                                                |
| Number of Units               | If multi-unit dwelling, number of units within dwelling                                            |
| Phone                         | Contact phone number for owner of address                                                          |
| Ownership Type                | Ownership type of residence (Owner occupied, rental)                                               |

| Field Name              | Meaning                                    |
|-------------------------|--------------------------------------------|
| Year Built              | Approximate construction date of structure |
| Notes about the Address | Free text description of address record    |

The user can edit the address details within the fields indicated in the user form. If the selected State is changed the page may reload to populate the county list control.

To begin saving changes to the address record, click the "Validate Address" button beneath address details form. Address validation attempts the correction of any missing or incorrect address details and the addition of geocoding data (census block, census tract, latitude and longitude).

Validate Address

Once the address validation has been attempted, the "Save Address" button will be presented to finalize the address save operation. Click "Save Address".

Save Address

#### **De-duplicate Address Popup**

The de-duplicate address popup allows for selection or rejection of possibly matched address records when you are adding a new address. This is to prevent new address IDs (duplicates) from being assigned for an address that is already in HHLPSS. To select an existing record as a match to the new address you are attempting to add for the patient, select the address id corresponding to the matched address. If you wish to reject all possible matches and create a new address record, enter a rejection reason in the 'Reject reason' field and click the 'Reject' button.

| HHLPSS<br>Healthy Homes and Lead<br>Poisoning Surveillance System | Home Clinical                                 | Environmental Reports                    | 1430 10TH          | STREET (ID# 39    | 97881)          |       |
|-------------------------------------------------------------------|-----------------------------------------------|------------------------------------------|--------------------|-------------------|-----------------|-------|
| nd Address<br>Address Info                                        | Edit Address                                  |                                          | 11/1/              | 12/2              | Back to Sea     | rch n |
| ddress Notes                                                      | Address Id: 397881                            | Dedup Address                            |                    |                   |                 | *     |
| onstruction History<br>rvestigation Summary<br>isk Assessment     | Line <u>1</u> 1430 10th St<br>City Des Moines | Address Context: 1430 10th St Des Moines | IA 50314-2817 Polk |                   | -               |       |
| spection                                                          | Tel las mentes                                | Address Id Address                       | Scor               | e Investigation S | tatus Can Merge | -     |
| nediation Inspection                                              | Descelling                                    | 402402                                   | 70                 | Not A Case        |                 |       |
| rance Inspection                                                  | Parcel Number                                 | 402402                                   | 70                 | Not A Case        | 2               |       |
| tenance Inspection<br>erty Owner                                  | No of Units                                   | 404307                                   | 70                 | Open              | 17              |       |
| rmation                                                           | Phone ()                                      | 404307                                   | 70                 | Open              | F               |       |
| Ithy Housing                                                      | STEL                                          | 409029                                   | 70                 | Not A Case        | 1               |       |
|                                                                   | Comments                                      | 409029                                   | 70                 | Not A Case        | 12              |       |
|                                                                   |                                               | 411107                                   | 70                 | Not A Case        | <u>.</u>        | E     |
|                                                                   | Carl and a strategies                         | 411107                                   | 70                 | Not A Case        | 100             |       |
|                                                                   | 000000000                                     | 413163                                   | 70                 | Not A Case        | 1               |       |
|                                                                   | 0000000                                       | <u>413163</u>                            | 70                 | Not A Case        | V               |       |
|                                                                   | 0.000000                                      | 413829                                   | 70                 | Not A Case        |                 |       |
|                                                                   | 100000                                        | 413829                                   | 70                 | Not A Case        | 1×              |       |
|                                                                   |                                               | 416061                                   | 70                 | Not A Case        | 121             |       |
| Help<br>Print Screen                                              |                                               | 416061                                   | 70                 | Not A Case        | 1<br>V          |       |
| Log Out                                                           |                                               | 418366                                   | 70                 | Not A Case        | M               |       |
|                                                                   | 1 1 1 1 1 1                                   | <u>418366</u>                            | 70                 | Not A Case        | 2               | -     |
|                                                                   | 10000                                         | Reject reason                            |                    |                   |                 |       |

# **Construction History**

To view or update data related to the addresses construction history, login to HHLPSS, select the Environmental Tab, and click the "Construction History" menu item of the Environmental Tab menu.

| HHLPSS<br>Healthy Homes and Lead<br>Poisoning Surveillance System | Home Clinical Environmental Repu                       | 1430 10TH ST STREET (ID# 397881) |
|-------------------------------------------------------------------|--------------------------------------------------------|----------------------------------|
| Find Address                                                      | Clinical Case Construction Hi                          | story                            |
| Address Info                                                      |                                                        |                                  |
| Address Notes                                                     | Estimated Year Built                                   | ▼                                |
| Construction History                                              |                                                        |                                  |
| Investigation Summary                                             | Remodeling, painting or renovation within the past ye  | ar •                             |
| Risk Assessment<br>Inspection                                     | Where was most of the remodeling done                  | T Property Owner                 |
| Remediation Inspection                                            | Remodeling?                                            | Specific                         |
| Clearance Inspection                                              | Self Or Family                                         | iwo                              |
| Maintenance Inspection                                            | Description of the Remodeling                          |                                  |
| Property Owner<br>Information                                     | the second second second                               | *                                |
|                                                                   | Environmental Investigation                            | Construction History  Pre 1978?  |
|                                                                   | Remodeling, painting or renovation within the past ye  | ar 🔻                             |
|                                                                   |                                                        | -                                |
|                                                                   | Where was most of the remodeling done                  | *                                |
|                                                                   | Who did the Licensed Contractor C Other<br>Remodeling? |                                  |
|                                                                   | Self Or Family                                         | Specify:                         |
| Help                                                              | Description of the Remodeling                          |                                  |
| Save<br>Revert                                                    |                                                        | *                                |
| Print Screen                                                      |                                                        |                                  |
| Log Out                                                           |                                                        |                                  |

The "Construction History" page allows for the management of construction history data for an address as collected during clinical case management and environmental investigations.

If you are entering construction details as a result of data gathered for case management, input the details in the "Clinical Case Construction History" area (top half of form).

If you are entering construction details as a result of data gathered during an environmental investigation, input the details in the "Environmental Investigation Construction History" area (bottom half of form).

## **Address Notes**

The "Address Notes" page allows the user to create custom free text notes which are associated with the address record.

| HHLPSS<br>Healthy Homes and Lead<br>Poisoning Surveillance System | Home        | Clinical Environmental Repo             | rts    | 1430 10TH STREET ( | ID# 397881) |
|-------------------------------------------------------------------|-------------|-----------------------------------------|--------|--------------------|-------------|
| Find Address                                                      | Address     | Note List                               |        |                    |             |
| Address Info                                                      | 1430 10th S |                                         |        |                    |             |
| Address Notes                                                     |             |                                         |        |                    |             |
| Construction History                                              | Date        | Subject                                 | Author | Role               | Details     |
| Investigation Summary                                             | 9/5/2002    | certified followup letter sent to owner |        |                    | Detail      |
| Risk Assessment<br>Inspection                                     |             |                                         |        |                    |             |
| Remediation Inspection                                            |             |                                         |        |                    |             |
| Clearance Inspection                                              |             |                                         |        |                    |             |
| Maintenance Inspection                                            |             |                                         |        |                    |             |
| Property Owner<br>Information                                     |             |                                         |        |                    |             |
| Healthy Housing<br>New<br>Revert<br>Print Screen                  |             |                                         |        |                    |             |

Existing address notes will be listed within the Notes listing. To view or edit the details, click the "Detail" link in the "Details" column of the Notes Listing.

To add a new note to the note listing, click the "New" button in the (burgundy) bottom left corner menu to prepare the form for note creation.

| HHLPSS<br>Healthy Homes and Lead<br>Poisoning Surveillance System | Home        | Clinical | Environmental | Reports           |      | 1430 10TH ST | REET (ID# 397881) |
|-------------------------------------------------------------------|-------------|----------|---------------|-------------------|------|--------------|-------------------|
| Find Address                                                      | Edit HHL    | PSS No   | te            |                   |      |              |                   |
| Address Info                                                      |             |          |               |                   |      |              |                   |
| Address Notes                                                     | 1430 10th S | treet    |               |                   |      |              |                   |
| Construction History                                              | Date        |          | Subject       |                   |      |              |                   |
| Investigation Summary                                             | 04/08/2014  | -        |               |                   |      |              | *                 |
| Risk Assessment<br>Inspection                                     | Author      | _        |               |                   | Role |              |                   |
| Remediation Inspection                                            | kofficer    |          |               |                   | 1.1  |              |                   |
| Clearance Inspection                                              |             |          |               |                   |      |              |                   |
| Maintenance Inspection                                            |             |          |               |                   |      |              |                   |
| Property Owner<br>Information                                     |             |          |               |                   |      |              |                   |
| Healthy Housing                                                   |             |          |               |                   |      |              |                   |
|                                                                   |             |          |               |                   |      | -            |                   |
| Help<br>Print Screen                                              |             | Save     | Ba            | ck to Note Listin | a    |              |                   |

The minimum fields required to create an address note are displayed with a red asterisk [\*] and are *Date, Subject, Author*, and the actual contents of the note.

Input the corresponding data in the required and other fields corresponding to the new patient note and click the "Save" button below the note text box to save the new address note. After note creation, the note is added to the listing. WARNING: The notes field has a limit of 255 characters, about 1-3 sentences. Keep your notes brief.

To cancel note entry and return to the address note listing, click the 'Back to Note Listing' link at the bottom of the page.

# **View Environmental Investigation Details**

To view the details of an environmental investigation for an address, login to HHLPSS, select the Environmental Tab, and click the "Investigation Summary" menu item of the Environmental Tab menu.

#### Investigation Summary

The "Investigation Summary" page allows for the viewing and editing of investigation details for the currently selected address.

| HHLPSS<br>Healthy Homes and Lead<br>Poisoning Surveillance System  | Ног                                 | ne Clinica                                | l Env         | vironmenta | I Rep               | orts          | 1                               | 430 10T   | H STREET   | (ID# 397   | 881)  |   |  |
|--------------------------------------------------------------------|-------------------------------------|-------------------------------------------|---------------|------------|---------------------|---------------|---------------------------------|-----------|------------|------------|-------|---|--|
| Find Address                                                       | Invest                              | igation S                                 | umma          | ry         |                     |               |                                 |           |            |            |       |   |  |
| Address Info                                                       | Investiga                           | ation Listing                             |               |            |                     |               |                                 |           |            |            |       |   |  |
| Address Notes                                                      | Investig                            |                                           | en Ger        |            | ate Open<br>15/1992 | ed Date C     | losed Delete                    | Edit      |            |            |       |   |  |
| Construction History                                               |                                     |                                           |               | gely, //   | 10/1002             |               | 2                               | con       |            |            |       |   |  |
| <ul> <li>Investigation Summary</li> <li>Risk Assessment</li> </ul> |                                     | ted Patient L                             | isting        |            |                     |               |                                 |           |            |            |       |   |  |
| Inspection                                                         | Test<br>Id/Case                     | Specimen                                  | Test          | Date       | Patient             | Date of       | Address                         |           | Phone      | Lived      | Lived |   |  |
| Remediation Inspection                                             | ld 🔺                                | Source                                    |               | Collected  |                     | Birth         | Туре                            | Guardia   | an Number  |            | Thru  |   |  |
| Clearance Inspection<br>Maintenance Inspection                     | 830836                              | Venous                                    | <u>13</u>     | 7/21/1993  |                     | 9/14/199      | 2 Primary Hom                   | e         |            | 7/21/199   | 3     |   |  |
| Property Owner<br>Information                                      |                                     | ation Detail                              |               |            |                     |               |                                 |           |            |            |       |   |  |
| Healthy Housing                                                    | 1.1.1.1.1.1.1.1.1.1.1.1.1.1.1.1.1.1 | gation Detail                             | 1             |            |                     | - Date        |                                 | -         |            |            |       |   |  |
|                                                                    | inves                               | tigator                                   |               |            |                     | Inve          | e <u>O</u> pened<br>stigation   | <u> </u>  |            |            |       |   |  |
|                                                                    | Statu                               | S                                         |               |            | /                   | - <u>R</u> ea | son                             |           |            | *          |       |   |  |
|                                                                    | <u>F</u> und                        | ing Source                                |               |            |                     | * Co <u>m</u> | ments                           |           |            | 4          |       |   |  |
|                                                                    | Investi                             | gation Outcom                             | e             |            |                     |               |                                 |           |            |            |       |   |  |
|                                                                    | Date                                | <u>C</u> losed                            |               |            | _                   |               | ediation<br>pleted              | T Interio | r 🔽 Eyden  | iar 🏳 Solj |       |   |  |
|                                                                    | Closu                               | ure R <u>e</u> ason                       |               |            |                     | *             |                                 |           |            |            |       |   |  |
| Print Screer<br>Log Ou                                             |                                     | es of Exposure<br>a <u>z</u> ard<br>ified | e Identifie   | d          |                     | Iden          | rnate Location<br>tified        | E         | 2          |            |       |   |  |
|                                                                    | Lead                                | Paint Found                               | 10 <u>1</u> e | C Na C     | Unknown             |               | d <u>P</u> aint Hazard<br>ation |           |            |            |       |   |  |
|                                                                    | Lead<br>Than                        | Source Other<br>Paint Found               |               |            |                     |               | upational<br>osure              | 6         | eres C 1   | e c yna    | own   |   |  |
|                                                                    | Ad                                  | d Investigatio                            | m             |            |                     |               |                                 |           |            |            |       |   |  |
|                                                                    | Event De                            | tail                                      |               |            |                     |               |                                 |           |            |            |       |   |  |
|                                                                    |                                     | -                                         |               |            |                     | 1.00          |                                 |           | Leff       | ter        |       |   |  |
|                                                                    | Event 1                             | Abe. [                                    |               |            |                     |               |                                 |           | TYP        |            |       |   |  |
|                                                                    | Elate<br>Referre                    |                                           |               |            |                     |               |                                 |           | Dat<br>Due |            |       |   |  |
|                                                                    | Date                                |                                           |               |            |                     |               |                                 |           | 200        | -          |       |   |  |
|                                                                    | Comple                              | ted                                       |               |            |                     |               |                                 |           | Res        | iun        |       | * |  |
|                                                                    | Respon                              | sible                                     |               |            | -                   |               |                                 |           |            |            |       |   |  |
|                                                                    | Party                               | -                                         |               |            | <u></u>             |               |                                 |           | _          |            |       |   |  |
|                                                                    |                                     |                                           |               |            |                     |               |                                 |           |            |            |       |   |  |
|                                                                    | Comme                               | nit III                                   |               |            |                     |               |                                 |           |            |            |       |   |  |
|                                                                    |                                     |                                           |               | _          |                     |               |                                 |           | _          |            |       |   |  |
|                                                                    |                                     | A DOA                                     | Event         |            |                     |               |                                 |           |            |            |       |   |  |

Select an "Investigator" to assign an environmental investigator to manage the investigation. Select a "Date Opened" to indicate the date the investigation was opened and an investigation "Status" and

"Investigation Reason." Click the "Add Investigation" button to finalize the creation of the investigation.

As the investigation progresses, additional details can be entered until closure.

| the local data in the local data | ation Id A Sta                                    | tus inve     | a sub-            | a second in the second second | ed Date C                                    | losed Delete                      | Edit                                                     |                 |                                                          |               |
|----------------------------------|---------------------------------------------------|--------------|-------------------|-------------------------------|----------------------------------------------|-----------------------------------|----------------------------------------------------------|-----------------|----------------------------------------------------------|---------------|
| 7412                             | Ope                                               | n Gerg       | jely, 7/1         | 5/1992                        |                                              | X                                 | Edit                                                     |                 |                                                          |               |
| ssociat                          | ed Patient L                                      | isting       |                   |                               |                                              |                                   |                                                          |                 |                                                          |               |
| Test<br>Id/Case                  | Specimen<br>Source                                |              | Date<br>Collected |                               | Date of<br>Birth                             | Address<br>Type                   | Guardian                                                 | Phone<br>Number | Lived<br>From                                            | Lived<br>Thru |
| 830836                           | Venous                                            | <u>13</u>    | 7/21/1993         |                               | 9/14/199                                     | 2 Primary Home                    |                                                          |                 | 7/21/1993                                                |               |
| nvestig                          | igation Id: 741<br>ation Detail<br>igation Detail |              |                   |                               | _                                            |                                   |                                                          |                 |                                                          |               |
| Inves                            | Investigator *Gergely, •                          |              |                   | e <u>O</u> pened              | 07/15/1992<br>Meets Standard Investigation 🔻 |                                   |                                                          |                 |                                                          |               |
| <u>S</u> tatus                   |                                                   | Open         |                   |                               |                                              |                                   |                                                          |                 | <ul> <li>Investigation</li> <li><u>R</u>eason</li> </ul> |               |
| Eund                             | ling Source                                       |              |                   |                               | ▼ Co <u>m</u> ments                          |                                   | Migration (Non-Lead *<br>Hazard Cmt): *                  |                 |                                                          |               |
| Invest                           | igation Outcom                                    | e            |                   |                               |                                              |                                   |                                                          |                 |                                                          |               |
| Date                             | <u>C</u> losed                                    |              |                   |                               | Remediation<br>Completed                     |                                   | ∏ Interior ∏ E <u>x</u> terior ∏ Soil<br>∏ <u>W</u> ater |                 |                                                          |               |
| Close                            | ure R <u>e</u> ason                               |              |                   |                               | 7                                            |                                   |                                                          |                 |                                                          |               |
| Sourc                            | es of Exposure                                    | e Identifie  | d                 |                               |                                              |                                   |                                                          |                 |                                                          |               |
| No H<br>Ident                    | la <u>z</u> ard<br>tified                         | Γ            |                   |                               |                                              | ernate Location<br>ntified        | F                                                        |                 |                                                          |               |
| Lead                             | Paint Found                                       | € <u>Υ</u> e | s C No C          | <u>U</u> nknowr               |                                              | ad <u>P</u> aint Hazard<br>cation | Both                                                     | E.              |                                                          | •             |
|                                  | Source Other                                      | -            |                   |                               | *                                            | cupational<br>posure              | r y                                                      | es C No         | C Unkno                                                  | wn            |

NOTE: CLPPP case managers should refer to the HHLPSS EBL Case Management Checklist (Appendix A) and the HHLPSS Billing Report Requirements (Appendix B) to determine additional information required to be entered for program tracking and billing purposes.

To close an investigation, enter a "Date Closed" in the corresponding text box and select a "Closure Reason" from the list of possible choices.

Click "Save Investigation" to finalize investigation closure.

Many pages related to Environmental Investigations within the system collect data related to environmental samples and investigation events. These areas will behave similarly across all pages.

#### **Risk Assessment**

The "Risk Assessment" Inspection page is utilized to capture the details of the risk assessment phase of the environmental investigation.

To view the details of a Risk Assessment click the "Investigation ID" in the Investigation Listing near the top of the page.

| Find Address<br>Address Info<br>Address Notes                                                                    | Risk Assess        | ment | Inspection                           |  |
|----------------------------------------------------------------------------------------------------|--------------------|------|--------------------------------------|--|
| Address Notes                                                                                                    | Investigation List |      | inspection                           |  |
| CALCE THE CALCE                                                                                                  |                    |      |                                      |  |
| and the second second second second second second second second second second second second second second second |                    |      | Investigator Date Opened Date Closed |  |
| Construction History                                                                                             | 7412               | Open | Oelberg/crail, 4/08/2014             |  |
| Investigation Summary                                                                                            |                    |      |                                      |  |
| Risk Assessment<br>Inspection                                                                                    |                    |      |                                      |  |
| Remediation Inspection                                                                                           |                    |      |                                      |  |
| Clearance Inspection                                                                                             |                    |      |                                      |  |
| Maintenance Inspection                                                                                           |                    |      |                                      |  |
| Property Owner<br>Information                                                                                    |                    |      |                                      |  |
| Healthy Housing                                                                                                  |                    |      |                                      |  |
|                                                                                                    |                    |      |                                      |  |

This will enable the page and grant access to the Risk Assessment Inspection Listing. To view the details or samples related to a risk assessment, click its "Inspection ID" in the Risk Assessment Inspection Listing.

View the dates associated with the inspection and the samples collected in the form below the inspection listing.

To add a new Risk Assessment input the "Start Date" and click the "Add Risk Assessment Inspection"

| HHLPSS<br>Healthy Homes and Lead<br>Poisoning Surveillance System | Home                                                                                                    | Clinical                          | Environmental                                                                                                    | Reports                                            | 1                   | 430 10TH STRE | ET (ID# 39788         |
|-------------------------------------------------------------------|----------------------------------------------------------------------------------------------------|-----------------------------------|----------------------------------------------------------------------------------------------------|----------------------------------------------------|---------------------|---------------|-----------------------|
| ind Address                                                       | Risk Asse                                                                                                    | essment                           | Inspection                                                                                                    |                                                    |                     |               |                       |
| Address Info                                                      | Investigation                                                                                                    |                                   |                                                                                                    |                                                    |                     |               |                       |
| Address Notes                                                     |                                                                                                    |                                   |                                                                                                    | e Opened Date Clos                                 | sed                 |               |                       |
| Construction History                                              | 7412                                                                                                    | Open                              | Oelberg/crail, 4/08                                                                                                    | /2014                                              |                     |               |                       |
| nvestigation Summary                                              | Investigati                                                                                                    | on Id: 7442                       |                                                                                                    |                                                    |                     |               |                       |
| Risk Assessment<br>Inspection                                     |                                                                                                    |                                   | ction Listing                                                                                                    |                                                    | _                   |               |                       |
| Remediation Inspection                                            | The survey of the second second secon | Construction of the second second | Carry Carry Carr | te Hazard Identifie                                |                     |               |                       |
| Clearance Inspection                                              | 7604                                                                                                    | 4/01/2014                         | 4/01/2014                                                                                                    | 2                                                  | X E                 | dit           |                       |
| Maintenance Inspection                                            | Risk Assess                                                                                                    | sment Inspe                       | ction Detail                                                                                                    |                                                    |                     |               |                       |
| Property Owner<br>Information                                     | Start Date                                                                                                    |                                   | Completion Date                                                                                                    |                                                    |                     |               |                       |
| i bi in the second second                                         |                                                                                                    | A did Think to A                  | ssessment Inspe                                                                                                    | otion                                              |                     |               |                       |
| realthy Housing                                                   | Sample List                                                                                                    | ing                               |                                                                                                    |                                                    | T-COMPANY           |               | and the second second |
| fealthy Housing                                                   | Sample Deta                                                                                                    | ing<br>iamule Pype<br>ail         |                                                                                                    | Koom Component                                     |                     |               | al beletered it       |
| Tealthy Housing                                                   | Sample Id S<br>Sample Deta<br>Sample Type                                                                                                    | ing<br>iamule Pype<br>ail         |                                                                                                    | Koom Component<br>Hazard Identi                    | ified 🔽             |               | u Deleta Edit         |
| Tealthy Housing                                                   | Sample Deta<br>Sample Deta<br>Sample Type<br>Room/Site                                                                                                    | ing<br>iamule Pype<br>ail         |                                                                                                    | Room/Sonoponenti<br>Hazard Identi<br>Room/Site Ide | ified 🔽             |               | a Delete adit         |
| Tealthy Housing                                                   | Sample Idi S<br>Sample Deta<br>Sample Type<br>Room/Site<br>Component                                                                                                    | ing<br>iomule Type<br>ail         |                                                                                                    | Hazard Identi     Room/Site Ide     Component C    | ified 🔽             |               | anDeleteradir<br>     |
| Tealthy Housing                                                   | Sample Deta<br>Sample Deta<br>Sample Type<br>Room/Site                                                                                                    | ing<br>iomule Type<br>ail         |                                                                                                    | Room/Sonoponenti<br>Hazard Identi<br>Room/Site Ide | ified 🔽             |               | nitelere afri         |
|                                                                   | Sample Leta<br>Sample Deta<br>Sample Type<br>Room/Sife<br>Component<br>Testing Meth<br>Result                                                                                                    | ing<br>iomule Type<br>ail         |                                                                                                    | Hazard Identi<br>Room/Site Ide<br>Component C      | ified 🔽             |               |                       |
| Print Scree                                                       | Sample Leta<br>Sample Deta<br>Sample Type<br>Room/Site<br>Component<br>Testing Meth<br>Result                                                                                                    | ing<br>iomule Type<br>ail         |                                                                                                    |                                                    | ified F<br>entifier |               |                       |
| Healthy Housing<br>Print Scree<br>Log Or                          | Sample Leta<br>Sample Deta<br>Sample Type<br>Room/Site<br>Component<br>Testing Meth<br>Result                                                                                                    | ing<br>iomule Type<br>ail         |                                                                                                    |                                                    | ified F             |               |                       |

button.

Samples identified as hazardous during a risk assessment will create remediation activities corresponding to the Room and Component where the sample was collected to ensure hazard remediation.

#### **Remediation Activities**

The "Remediation Activities" page is utilized to track activities intended to remediate hazards identified during the Risk Assessment and the contractor or individual which performs these activities.

To view Remediation Activity details, click the "Investigation ID" in the Investigation Listing near the top of the page.

|                       |                          |                     |                   | 1430 10TH STREET (ID# 397881) |
|-----------------------|--------------------------|---------------------|-------------------|-------------------------------|
| Home                  | Clinical                 | Environmental       | Reports           |                               |
| Remedi<br>Investigati | ation Insp<br>on Listing | pection             |                   |                               |
| Investigati           | on Id . Statu            | s Investigator Date | e Opened Date Clo | sed                           |
| 7412                  | Open                     | Oelberg/crail, 4/08 | 2014              |                               |

This will enable the page and grant access to the Remediation Activities Listing. To view the details or samples related to a remediation activity, click its "Inspection ID" in the Remediation Activities Listing.

Remediation Activities are created and linked to every Risk Assessment where hazards are identified. Input data related to Remediation Inspection, contractor and remediation activity details and click the "Add Remediation Inspection" button to save activity inspection details.

| Home                   | Clinical                                                                                                    | Environmental                                                                                                    | Administrative                                                                                                    | Reports                                                                                                    |                                                                                                    |  |  |  |  |
|------------------------|----------------------------------------------------------------------------------------------------|----------------------------------------------------------------------------------------------------|----------------------------------------------------------------------------------------------------|----------------------------------------------------------------------------------------------------|----------------------------------------------------------------------------------------------------|--|--|--|--|
| Remediation Inspection |                                                                                                    |                                                                                                    |                                                                                                    |                                                                                                    |                                                                                                    |  |  |  |  |
| westigatio             | n Id • Stat                                                                                                    | us Investigator                                                                                                    | Investigation Listing                                                                                                    |                                                                                                    | Date Opened Date Closed                                                                                                    |  |  |  |  |
|                        |                                                                                                    |                                                                                                    | Inspector, Default Mi                                                                                                    | gration Inspe                                                                                                    |                                                                                                    |  |  |  |  |
|                        |                                                                                                    |                                                                                                    |                                                                                                    |                                                                                                    |                                                                                                    |  |  |  |  |
| investigatio           | 5010. 1151                                                                                                    |                                                                                                    | spection Listing                                                                                                    |                                                                                                    |                                                                                                    |  |  |  |  |
| Inspection             | Id Start D                                                                                                    |                                                                                                    |                                                                                                    | nediated De                                                                                                    | elete                                                                                                    |  |  |  |  |
| Domodiati              | ,<br>n Inonacti                                                                                                    | on Dotoil                                                                                                    | •                                                                                                    | ·                                                                                                    |                                                                                                    |  |  |  |  |
|                        |                                                                                                    | Ion Detail                                                                                                    |                                                                                                    |                                                                                                    |                                                                                                    |  |  |  |  |
|                        |                                                                                                    |                                                                                                    |                                                                                                    | te                                                                                                    |                                                                                                    |  |  |  |  |
| <u>S</u> tart Date     | e 🗌                                                                                                    |                                                                                                    | <u>C</u> omple                                                                                                    | tion Date                                                                                                    |                                                                                                    |  |  |  |  |
| Eunding \$             | Source                                                                                                    |                                                                                                    | ✓ <u>V</u> erified                                                                                                    | Ву                                                                                                    | $\checkmark$                                                                                                    |  |  |  |  |
| - Contractor           |                                                                                                    |                                                                                                    |                                                                                                    |                                                                                                    |                                                                                                    |  |  |  |  |
| <u>N</u> ame           |                                                                                                    |                                                                                                    | <u>P</u> hone                                                                                                    | (                                                                                                    | )                                                                                                    |  |  |  |  |
| S <u>t</u> ate         |                                                                                                    |                                                                                                    | <ul> <li>Based on</li> </ul>                                                                                                    | Ocounty     County     County     County     County     County                                                                                                    | Ci <u>t</u> y                                                                                                    |  |  |  |  |
| C <u>o</u> unty        |                                                                                                    |                                                                                                    | <u>∨</u> <u>C</u> ity                                                                                                    |                                                                                                    | $\overline{}$                                                                                                    |  |  |  |  |
| <u>A</u> pt/Suite      | #                                                                                                    |                                                                                                    | AddressLine1                                                                                                    |                                                                                                    |                                                                                                    |  |  |  |  |
| Address L              | ine <u>2</u>                                                                                                    |                                                                                                    | Zip Code                                                                                                    |                                                                                                    |                                                                                                    |  |  |  |  |
|                        |                                                                                                    | Add Remediation In                                                                                                    | spection                                                                                                    |                                                                                                    |                                                                                                    |  |  |  |  |
|                        |                                                                                                    |                                                                                                    | opeorion                                                                                                    |                                                                                                    |                                                                                                    |  |  |  |  |
|                        |                                                                                                    |                                                                                                    | Activity Listing                                                                                                    |                                                                                                    |                                                                                                    |  |  |  |  |
| Activity Id            | Sample Id                                                                                                    | Sample Type Date                                                                                                    | Completed Room                                                                                                    | Componen                                                                                                    | t Remediation Method Delete Edit                                                                                                    |  |  |  |  |
|                        | Remedia<br>Investigatio<br>Investigatio<br>Investigatio<br>Inspection<br>Exact Date<br>Eunding S<br>Contractor<br>Name<br>State<br>County<br>Apt/Suite<br>Address L | Remediation Id       State         1319       Oper         Investigation Id: 11319       Investigation Id: 11319         Inspection Id       Start Date         Risk Assessment       Inspection Id         Start Date       Inspection         Eunding Source       Contractor         Name       State         State       County         Apt/Suite #       Address Line2 | Remediation Inspection         nvestigation Id       Status Investigator         1319       Open       Default Migration         Investigation Id: 11319       Remediation Inspection Data         Inspection Id Start Date Completion Data         Remediation Inspection Detail         Risk Assessment         Inspection Id         Start Date         Eunding Source         Contractor         Name         State         County         Apt/Suite #         Address Line2 | Remediation Inspection       Investigation Id Status Investigator         1319       Open Default Migration Inspector, Default Migration Inspector, Default Migration Inspector, Default Migration Inspection Listing         Investigation Id: 11319       Remediation Inspection Listing         Inspection Id[Start Date[Completion Date[All Hazzards Remediation Inspection Detail         Risk Assessment | Remediation Inspection         Investigation Id       Status         1319       Open       Default Migration Inspector, Default Migration Inspector, Default Migration Inspector         Investigation Id:       11319         Remediation Inspection Id/Start Date       Completion Date         Inspection Id/Start Date       Completion Date         Remediation Inspection Detail       Inspection Id/Start Date         Risk Assessment          Inspection Id          Start Date          Que Date          Start Date          Contractor          Name          State          State          County          Address Line2 |  |  |  |  |

The remediation activities user form is utilized to record activities intended to remediate hazards identified during the risk assessment.

|                     |                          |                          | Activity Listing           |             |        |            |
|---------------------|--------------------------|--------------------------|----------------------------|-------------|--------|------------|
| Activity Id Sa      | ample Id Sample Type Dat | te Con                   | npleted Room Componen      | Remediation | Method | elete Edit |
| Activity Deta       | il                       |                          |                            |             |        |            |
| Sample <u>T</u> ype |                          | $\mathbf{\vee}$          | Date Completed             |             |        |            |
| <u>R</u> oom/Site   |                          | $\mathbf{\vee}$          | Room/Site Identifier       |             |        |            |
| Component           |                          | $\mathbf{\mathbf{\vee}}$ | Remediation <u>M</u> ethod |             | $\sim$ |            |
|                     | Add Activity             |                          |                            |             |        |            |

Input the details related to the remediation activity and click the "Add Activity" button to add it to the listing.

#### **Clearance Inspection**

The "Clearance" Inspection page is utilized to capture the details of the clearance inspection phase of the environmental investigation.

| HHLPSS                                                  | 1                               |                                            |                     | 713 E 141         | TH STREET UPP | R (ID# 698559 |
|---------------------------------------------------------|---------------------------------|--------------------------------------------|---------------------|-------------------|---------------|---------------|
| Healthy Homes and Lead<br>Poisoning Surveillance System | Home Clinical                   | Environmental                              | Administrative      | Reports           |               |               |
| Find Address                                            | Clearance Insp                  | ection                                     |                     |                   |               |               |
| Address Info                                            | Investigation Listing           |                                            |                     |                   |               |               |
| Address Notes                                           | Investigation Id St<br>11319 Op | atus Investigator<br>ben Default Migratior | Inspector Default M | igration Inspe    |               | d Date Closed |
| Construction History                                    |                                 | 2 ondan migration                          |                     | igi allori illopo |               |               |
| Investigation Summary                                   |                                 |                                            |                     |                   |               |               |
| Risk Assessment Inspection                              |                                 |                                            |                     |                   |               |               |
| Remediation Inspection                                  |                                 |                                            |                     |                   |               |               |
| Clearance Inspection                                    |                                 |                                            |                     |                   |               |               |
| Maintenance Inspection                                  |                                 |                                            |                     |                   |               |               |
| Property Owner<br>Information                           |                                 |                                            |                     |                   |               |               |
| Healthy Housing                                         |                                 |                                            |                     |                   |               |               |
| Address Attachments                                     |                                 |                                            |                     |                   |               |               |

To view the details of a Clearance Inspection click the "Investigation ID" in the Investigation Listing near the top of the page. This will enable the page and grant access to the Clearance Inspection Listing.

|                         |                            |                     |                    | 1430 10TH STREET (ID# 397881) |
|-------------------------|----------------------------|---------------------|--------------------|-------------------------------|
| Home                    | Clinical                   | Environmental       | Reports            |                               |
| Clearan<br>Investigatio | ce Inspector<br>on Listing | tion                |                    |                               |
| Investigati             | on Id A Statu              | s Investigator Date | e Opened Date Clos | sed                           |
|                         | Open                       | Oelberg/crail, 4/08 |                    |                               |

To view the details or samples related to a clearance inspection, click its "Inspection ID" in the Clearance Inspection Listing.

| HHLPSS                                                  |                                            |                                            |                                       | 713 E 14TH STRE      | ET UPPR (ID# 698559)  |
|---------------------------------------------------------|--------------------------------------------|--------------------------------------------|---------------------------------------|----------------------|-----------------------|
| Healthy Homes and Lead<br>Poisoning Surveillance System | Home Clinic                                | al Environmental                           | Administrative                        | Reports              |                       |
| Find Address                                            | Clearance Ins                              | pection                                    |                                       |                      |                       |
| Address Info                                            | Investigation Listing                      | 04-4                                       |                                       | Data                 | One word Date Oleand  |
| Address Notes                                           |                                            | Status Investigator Open Default Migration | Inspector, Default M                  |                      | Opened Date Closed    |
| Construction History                                    |                                            |                                            | ····· · · · · · · · · · · · · · · · · | 5 F                  |                       |
| Investigation Summary                                   | Investigation Id: 1<br>Clearance Inspectio |                                            |                                       |                      |                       |
| <b>Risk Assessment Inspection</b>                       |                                            | rt Date Completion Date                    | te Passed Clearan                     | ce Delete Edit       |                       |
| Remediation Inspection                                  |                                            | tion Datail                                |                                       |                      |                       |
| Clearance Inspection                                    | Clearance Inspect                          | Start Date                                 |                                       | _                    |                       |
| Maintenance Inspection                                  | -                                          |                                            |                                       | _                    |                       |
| Property Owner<br>Information                           | Testing complete                           | <u>C</u> ompletio                          | n Date                                |                      |                       |
| Healthy Housing                                         |                                            | Add Clearance Ins                          | pection                               |                      |                       |
| Address Attachments                                     | _                                          |                                            |                                       |                      |                       |
|                                                         | Sample Listing<br>Sample Id Sample         | e Type Daie Collecied                      | Room Componen                         | i Rəsuli Unii Passəd | Clearance Delete Edit |
|                                                         | Sample Detail                              |                                            |                                       |                      |                       |
|                                                         | Sample <u>T</u> ype                        |                                            | Passed Clea                           | rance                |                       |
|                                                         | Room/Site                                  |                                            | Room/Site Id                          | lentifier            |                       |
|                                                         | Component                                  |                                            | Component                             | Condition            | $\checkmark$          |
|                                                         | Testing Method                             |                                            | Substrate                             |                      |                       |
|                                                         | Result                                     |                                            | Unit                                  |                      |                       |
|                                                         | Laboratory                                 |                                            | Date Collecte                         | ed                   |                       |
|                                                         | Date Sent                                  |                                            | Date Receive                          |                      |                       |
|                                                         | Side Identifier                            |                                            |                                       |                      |                       |
|                                                         | -                                          |                                            |                                       |                      |                       |
| Print Screen<br>Log Out                                 | 4                                          | Add Sample                                 |                                       |                      |                       |

All environmental samples collected during a clearance inspection should meet the standard to "pass clearance" before the address is considered as "passing clearance."

Passing clearance should constitute the closure of the investigation.

# **Property Owner Information**

The "Property Owner Information" page is utilized to capture the details related to the owner of a property undergoing an environmental investigation.

| HHLPSS                                                  |               | 713 E 14TH STREET UPPR (ID# 69 |       |                   |                       |                |                         |
|---------------------------------------------------------|---------------|--------------------------------|-------|-------------------|-----------------------|----------------|-------------------------|
| Healthy Homes and Lead<br>Poisoning Surveillance System | Home          | Clinic                         | al    | Environmental     | Administrative        | Reports        |                         |
| Find Address                                            | Property      | Own                            | er In | formation         |                       |                |                         |
| Address Info                                            | Investigation |                                |       |                   |                       |                |                         |
| Address Notes                                           | 11319         |                                |       | Investigator      | Inspector, Default Mi | aration Inspec | Date Opened Date Closed |
| Construction History                                    | 11010         |                                | open  | Deladit migration | inspector, Deladit Mi | gradon moped   | 1011012010              |
| Investigation Summary                                   |               |                                |       |                   |                       |                |                         |
| Risk Assessment Inspection                              |               |                                |       |                   |                       |                |                         |
| Remediation Inspection                                  |               |                                |       |                   |                       |                |                         |
| Clearance Inspection                                    |               |                                |       |                   |                       |                |                         |
| Maintenance Inspection                                  |               |                                |       |                   |                       |                |                         |
| Property Owner<br>Information                           |               |                                |       |                   |                       |                |                         |
| Healthy Housing                                         |               |                                |       |                   |                       |                |                         |
| Address Attachments                                     |               |                                |       |                   |                       |                |                         |
|                                                         |               |                                |       |                   |                       |                |                         |

To view the property owner details of an investigation, click the "Investigation ID" in the Investigation Listing near the top of the page.

| Investigation | n Listing                 |                                 |                         |
|---------------|---------------------------|---------------------------------|-------------------------|
| (nvestiga)io  | n Ida Status Investigator |                                 | Date Opened Date Closed |
| 455700        | Open Default Migration I  | Inspector, Default Migration In | spector 8/15/2009       |

This will enable the page and grant access to the Property Owner Information user form.

|    |                      |        |                   |                 |               | 713 - 141        | IN OTREET OFFR (10# 030333) |
|----|----------------------|--------|-------------------|-----------------|---------------|------------------|-----------------------------|
| n  | Home Clir            | nical  | Environmental     | Admi            | nistrative    | Reports          |                             |
|    | Property Ow          |        | nformation        |                 |               |                  |                             |
|    | Investigation Listin |        |                   |                 |               |                  | Data Onenad Data Olassal    |
|    | Investigation Id     | _      |                   |                 |               |                  | Date Opened Date Closed     |
|    | <u>11319</u>         | Open   | Default Migration | Inspecto        | r, Default Mi | gration Inspe    | ector 11/15/2016            |
|    |                      |        |                   |                 |               |                  |                             |
|    | Investigation Id     | 11319  |                   |                 |               |                  |                             |
| on | Property Owner       |        |                   |                 |               |                  |                             |
|    | <u>N</u> ame         |        |                   |                 | <u>P</u> hone | (                | _)                          |
|    | <u>Y</u> ear built   |        |                   | $\checkmark$    |               |                  |                             |
| _  | S <u>t</u> ate       |        |                   | $\checkmark$    | Based on      | © Co <u>u</u> nt | ty O City                   |
|    | C <u>o</u> unty      |        |                   | $\mathbf{\vee}$ | <u>C</u> ity  |                  | $\checkmark$                |
|    | <u>A</u> pt/Suite #  |        |                   |                 | AddressLin    | e <u>1</u>       |                             |
|    | Address Line2        |        |                   |                 | Zip Code      |                  |                             |
|    | Add Proper           | tv Own | er                |                 |               |                  |                             |
|    |                      |        |                   |                 |               |                  |                             |
|    |                      |        |                   |                 |               |                  |                             |

Input the details related to the property owner at the time of the investigation and click the "Add Property Owner" button to save the property owner information.

# HHLPSS Reports - Reports Module

The Reports Module has been designed for generating and viewing clinical, environmental, and administrative reports. From the Reports Module, the user will be able to produce reports that provide program information on blood lead tests, inspection activity, and other activities related to the lead program.

Click on the Reports Tab.

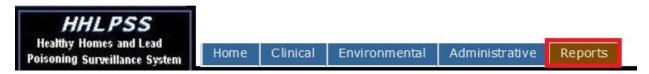

The default screen of Clinical report is "Blood Test Reports".

# **Clinical reports**

The Clinical reports consist of Blood Test Reports, Lead Program Activity reports, Cases Eligible for Closure reports, Positive Test with No Case reports, List Cases by Provider reports, List Cases by Case Manager reports, Complete Child report, Blood Test Counts report, and Duplicate Child report.

#### **Blood Tests Report**

This report will show a list of patients, their date of birth, and the associated blood tests given the selected patient type (child, between child and adult, and adult). The date filter criteria must be specified by the <u>Next PB Test</u> or the <u>Blood Sample Test</u>.

| eport Parameters                                                           | IN MARINE CO                     |                   |     |
|----------------------------------------------------------------------------|----------------------------------|-------------------|-----|
| Blood Test Type                                                            | <ul> <li>Patient Type</li> </ul> | -                 | ×   |
| O Next PB Test                                                             |                                  |                   |     |
| lext PB Test From Date                                                     | Next PB Test End                 | d Date            | 1   |
| -                                                                          |                                  |                   |     |
| O Blood Sample Test                                                        |                                  |                   |     |
|                                                                            | Direct Councils For              | d Data            | 1   |
| good Sample From Date                                                      | Blood Sample En                  | o vate [          | 1   |
|                                                                            | Jurisdiction                     | All Jurisdictions | v   |
| Nood Sample From Date Next P8 Test Qverdue Days Nood Sample Test Case Type |                                  |                   | > > |

Report parameters: enter values for each report parameter and then click 'View Report' button.

| Report Parameters           | Available values                                                               |
|-----------------------------|--------------------------------------------------------------------------------|
| Blood Test Type             | All, Confirmatory, Follow up                                                   |
| Next PB Test                | Next PB Test From Date,<br>Next PB Test End Date                               |
| Blood Sample Test           | Blood Sample From Date,<br>Blood Sample End Date                               |
| Next PB Test Overdue Days   | Next PB Test Overdue in how many days<br>All Jurisdictions, STATE, or specific |
| Jurisdiction                | jurisdiction                                                                   |
| Blood Sample Test Case Type | All, Open                                                                      |
| Report Type                 | Blood Test List,<br>Blood Test Counts,                                         |
|                             | Blood Test List with Counts                                                    |
| Report Export Format        | PDF, Excel, CVS, Word, HTML4.0, XML                                            |

# NOTE: if you want to be able to format the report information (i.e., sort, filter, highlight, etc.) we recommend choosing the CSV format. This will produce a report that opens in Excel and can be saved as an Excel document

Enter parameters for Blood Test List Report. You must choose either the Next PB Test or Blood Sample Test to specify the test date criteria.

| HHLPSS<br>Healthy Homes and Lead<br>Poisoning Surveillance System | Home Clinical Er           | nvironmental  | Administrative       | Reports      |                   |   |
|-------------------------------------------------------------------|----------------------------|---------------|----------------------|--------------|-------------------|---|
| Clinical                                                          | <b>Blood Tests Report</b>  |               |                      |              |                   |   |
| Blood Lead Test List                                              |                            |               |                      |              |                   |   |
| Lead Program Activity                                             | Report Parameters          |               |                      | -            |                   |   |
| Cases Eligible for Closure                                        | Blood Test Type            | All           | Patient Typ          | be           | All               | ~ |
| Positive Test With No Case                                        | Next PB Test               |               |                      |              |                   |   |
| List Cases By Provider                                            | Next PB Test From Date     | 01/01/2014    | Nevt PB Te           | est End Date | 01/01/2015        | 1 |
| List Cases By Case<br>Manager                                     | O Blood Sample Test        | 0 110 1120 14 |                      | St Life Date | 0110112010        | 1 |
| Complete Child Report                                             | Blood Sample From Date     |               | Blood Sam            | ple End Date | 1                 | 1 |
| Blood Test Counts                                                 | -                          |               | _                    |              |                   |   |
| Duplicate Child Report                                            | Next PB Test Overdue Days  | 0             | <u>J</u> urisdiction | 1            | All Jurisdictions | ~ |
| Environmental                                                     | Blood Sample Test Case Typ | All           | Report Typ           | be           | Blood Test List   | ~ |
| Administrative                                                    | Report Export Format       | PDF           | ~                    |              |                   |   |
|                                                                   | View Report                |               |                      |              |                   |   |

You should get something that looks like this (protected information is redacted in this example):

|              |               | ext PB Test Betwee | en 01/01/2014 and 01/<br>04/20/2015 09:54:54 / |        |                |
|--------------|---------------|--------------------|------------------------------------------------|--------|----------------|
| Patient Typ  | be: Children  | For All Juris      | sdictions                                      | Blood  | Test Type: All |
|              |               | Blood Te           | est List                                       |        |                |
| Patient Name | Date of Birth |                    | Last                                           | PB     |                |
|              |               | Date               | Sample Source                                  | Result | Confirmatory?  |
|              | 0             | 06/11/2013         | Capillary                                      | 9.00   | No             |
|              | 0             | 08/12/2006         | Venous                                         | 32.67  | No             |
|              | -             | 02/16/2009         | Venous                                         | 50.09  | No             |
|              | 4             | 05/28/2009         | Venous                                         | 6.21   | No             |
|              | 0             | 01/11/2009         | Venous                                         | 9.83   | No             |
|              |               |                    |                                                |        |                |

This is what will appear if you select "Blood Test List" in the drop-down menu. If you select "Blood Test Counts," you will get a summary of the Blood Test List report, like so:

|            |           | a: Next PB Test Betwe<br>ate Report Generated |           |       | documents to Word or |
|------------|-----------|-----------------------------------------------|-----------|-------|----------------------|
| Patient    | Type: All | For All Juri                                  | sdictions | Blood | d Test Type: All     |
|            |           | Blood Tes                                     | st Counts |       |                      |
| Pb B Level | Venus     | Capillary                                     | Unknown   | Total | Confirmatory         |
| No Result  | 1         | 3                                             | 2         | 6     | 0                    |
| 0-4        | 1132      | 1637                                          | 474       | 3243  | 0                    |
| 5-9        | 55        | 65                                            | 84        | 204   | 0                    |
| 10-14      | 0         | 1                                             | 1         | 2     | 0                    |
| 15-19      | 6         | 4                                             | 1         | 11    | 0                    |
| 20-29      | 2         | 0                                             | 0         | 2     | 0                    |
| 30-44      | 1         | 0                                             | 0         | 1     | 0                    |
| 45-69      | 2         | 0                                             | 0         | 2     | 0                    |
| 5-69       | 0         | 0                                             | 0         | 0     | 0                    |
| >=70       | 0         | 0                                             | 0         | 0     | 0                    |
|            |           |                                               |           |       |                      |

If you select "Blood Test List with Counts," you will get both the list and the summary report. The summary will be located at the end of the list portion of the report.

## Lead Program Activity Report

This report will show the Lead Program Activities occurring between the Start Date and End Date entered in the report parameters, including manual/ELR lab test results, ELR held records, summary of lab test results in PB Level, individual cases, and environmental investigations.

| Home          | Clinical      | Environmental | Adminis      | strative | Reports       |   |
|---------------|---------------|---------------|--------------|----------|---------------|---|
| Lead Pro      | ogram Ao      | tivity Report |              |          |               |   |
| Report Para   | meters        |               |              |          |               |   |
| Start Date    |               |               |              | End Date | •             |   |
| Juris diction | All Jurisdict | tions         | $\checkmark$ | Report E | x port Format | × |
|               |               |               |              |          |               |   |
| View Rep      | oort          |               |              |          |               |   |

Report parameters: enter values for each report parameter and then click 'View Report' button.

## **Report Parameters for Lead Program Activity**

| Report Parameters    | Available values                                      |
|----------------------|-------------------------------------------------------|
|                      | Date when the Lead Program Activity                   |
| Start Date           | occurs                                                |
| End Date             | Date when the Lead Program Activity ends              |
| Jurisdiction         | All Jurisdictions, STATE, or specific<br>jurisdiction |
| Report Export Format | PDF, Excel, CVS, Word, HTML4.0, XML                   |

Enter parameters for Lead Program Activity Report

| Home         | Clinical     | Environmental  | Adminis      | trative          | Reports     |            |   |
|--------------|--------------|----------------|--------------|------------------|-------------|------------|---|
| Lead Pro     | ogram Ao     | ctivity Report |              |                  |             |            |   |
| Report Para  | meters       |                |              |                  |             |            |   |
| Start Date   | 01/01/2014   |                |              | End Date         |             | 01/01/2015 |   |
| Jurisdiction | All Jurisdic | tions          | $\checkmark$ | <u>R</u> eport E | port Format | Excel      | ~ |
|              |              |                |              |                  |             |            |   |
| View Rep     | ort          |                |              |                  |             |            |   |

You should get something that looks like this:

| 🚺 PR   | OTECTED VIEW Be careful—files from the Internet can contain viruses. Unl | less you need to edit, it's | safer to stay in Protected View. |
|--------|--------------------------------------------------------------------------|-----------------------------|----------------------------------|
| A1     | $\bullet$ : $\leftthreetimes$ $f_x$ Lead Program Activity Report         |                             |                                  |
|        | AB                                                                       | C                           | D                                |
|        | Lead Program Activit                                                     | y Report                    |                                  |
|        | Activity between 01/01/2014                                              | and 01/01/2015              |                                  |
|        | Jurisdiction: All Juris                                                  | dictions                    |                                  |
| -      | Date Report Generated: 04/20/                                            | 2015 10:23:37 AM            | Λ                                |
|        |                                                                          |                             | •                                |
|        | Lab Test Results                                                         |                             |                                  |
|        |                                                                          | 1400                        |                                  |
|        | ELRs Completed<br>ELRs Held for Review                                   | 1409<br>24                  |                                  |
| 0      | Manual Lab Test Results Entered Manually                                 | 5                           |                                  |
| 1      | Total Number of Lab Test Results Process                                 | 1438                        |                                  |
| 2      |                                                                          |                             |                                  |
| 3      | Summary of Lab Test R                                                    | esults                      |                                  |
| 4      | PB Level                                                                 |                             |                                  |
| 5      | No Result                                                                | 288                         |                                  |
| 6<br>7 | 0-4<br>5-9                                                               | 992<br>116                  |                                  |
| 8      | 10-14                                                                    | 8                           |                                  |
| 9      | 15-19                                                                    | 2                           |                                  |
| 20     | 20-29                                                                    | 3                           |                                  |
| 1      | 30-44                                                                    | 3                           |                                  |
| 22     | 45-69<br>>=70                                                            | 2                           |                                  |
| 24     | Total                                                                    | 1414                        |                                  |
| 25     |                                                                          | •                           |                                  |
| 26     | Individual Cases                                                         |                             |                                  |
| 27     | Individual Cases Automatically Opened                                    | 1                           |                                  |
| 28     | Individual Cases Manually Opened                                         | 0                           |                                  |
| 9      | Total Number of Individual Cases Open                                    | 1                           |                                  |
| 0      |                                                                          |                             |                                  |
| 1      | Environmental Investig                                                   | ations                      |                                  |
|        | Environmental Investigations Automatically                               | 0                           |                                  |
| 32     | Opened                                                                   | 10                          |                                  |
| 3      | Environmental Investigations Manually<br>Opened                          | 10                          |                                  |
| 34     | Total Number of Individual Cases Opened                                  | 10                          |                                  |
| 0.5    |                                                                          |                             |                                  |

A note about the ELR specifications: "ELR" stands for electronic lab reporting, and refers to the process of electronically importing the data directly from lab locations such as hospitals, provider offices, and laboratories. This is primarily an administrative function, but it does indicate the number of labs performed within your specified jurisdiction. The "ELRs Held for Review" simply refers to records that were held for matching during the ELR process, and probably will not have significance to your local program.

## **Cases Eligible for Closure**

This report shows what cases are eligible for closure. The user can choose to utilize the default case closure criteria defined in the Admin Setup, or enter each criteria manually.

| Report Parameters                               | Available values                                                                                                  |
|-------------------------------------------------|----------------------------------------------------------------------------------------------------|
| Utilize System Default Case Closure<br>Criteria | Checkbox – checked or unchecked                                                                                   |
| Select Closure Criteria From System<br>Defaults | i.e. Criteria 1: 0-35 Months<br>Criteria 1:36-72 Months<br>Criteria 1: Between Child & Adult<br>Criteria 1: Adult |
| Jurisdiction                                    | All Jurisdictions, STATE, or specific<br>jurisdiction                                                             |
| Select Case Manager                             | All Case Managers, or specific case manager                                                                       |
| Report Export Format                            | PDF, Excel, CVS, Word, HTML4.0, XML                                                                               |

## **Report Parameters for Cases Eligible for Closure**

If the Default Case Closure Criteria is defined in the Admin Setup, the values will be populated in the dropdown as follows:

| Home C         | linical    | Environmental                            | Adm     | inistrative      | Reports      |                               |
|----------------|------------|------------------------------------------|---------|------------------|--------------|-------------------------------|
| Cases Elig     | ible fo    | r Closure                                |         |                  |              |                               |
| Report Paramet | ers        |                                          |         |                  |              |                               |
| Utilize Syst   | em Defau   | It Case Closure Criter                   | ia      |                  | Select Juris | sdiction: All Jurisdictions 🖌 |
| Select Closure | Criteria F | rom System Defaults                      | (Define | d in Admin Setup | )            |                               |
|                | 0.1        |                                          |         |                  |              |                               |
| Select Case Ma |            | 1: 0 to 35 Months<br>2: 0 to 35 Months   |         | ~                |              |                               |
| Export Format: |            | 1: 36 to 72 Months<br>2: 36 to 72 Months |         |                  |              |                               |
|                |            | 1: Between Child & Ad                    | 4 utt   |                  |              |                               |
|                |            | 2: Betw een Child & Ac                   |         |                  |              |                               |
|                | Criteria 1 | 1: Adult                                 |         |                  |              |                               |
| View Report    | Criteria 2 | 2: Adult                                 |         |                  |              |                               |

Enter parameters: Cases Eligible for Closure with criteria 1: 0-35 months for specific case manager

| Cases Eligible for                     | Closure                                                       |                                        |
|----------------------------------------|---------------------------------------------------------------|----------------------------------------|
| Report Parameters                      |                                                               | Select Jurisdiction: All Jurisdictions |
| Select Closure Criteria Fr             | om System Defaults (Defined in Admin Setup)<br>0 to 35 Months |                                        |
| Select Case Manager:<br>Export Format: | kofficer V<br>PDF V                                           |                                        |
| View Report                            |                                                               |                                        |
|                                        |                                                               |                                        |

If you select the PDF format, you should get something like this (protected information is redacted in this example)

| 05/19/2014    |                   |           | ligible for Closing Report<br>10 PbB Level or Less |               |  |
|---------------|-------------------|-----------|----------------------------------------------------|---------------|--|
| Query: None   |                   |           | TO POD Level of Less                               |               |  |
| Case Manager: | Officer,Kevin     |           |                                                    |               |  |
| Name:         | Laith             |           | Date of Birth: 2008                                | HHLPSS ID:    |  |
| Address:      | 217 S Olive St, I | lowa      |                                                    |               |  |
| Guardian:     | Jessica           |           |                                                    |               |  |
| Phone:        |                   |           | Alternate Phone:                                   |               |  |
|               |                   | Recent E  | Blood Test Results -                               |               |  |
|               | Sample<br>Date    | Туре      | PbB Result                                         | Confirmatory? |  |
|               | 9/30/2013         | Capillary | 6.00                                               | False         |  |
|               | 5/5/2011          | Capillary | 10.00                                              | False         |  |
| Case Manager: | Officer,Kevin     |           |                                                    |               |  |
| Name:         | Zachary           |           | Date of Birth: 2009                                | HHLPSS ID:    |  |
| Address:      | 810 Broad St.     |           |                                                    |               |  |
| Guardian:     | , Brittany        |           |                                                    |               |  |
| Phone:        |                   |           | Alternate Phone:                                   |               |  |
|               |                   | Recent E  | Blood Test Results -                               |               |  |
|               | Sample<br>Date    | Туре      | PbB Result                                         | Confirmatory? |  |
|               | 9/24/2012         | Venous    | 6.00                                               | False         |  |
|               | 2/27/2012         | Venous    | 7.00                                               | False         |  |
|               |                   |           | Page 1 of 1                                        |               |  |

The format will vary depending on which type of file you select. If you prefer a listing, select the Excel or CSV option.

## Positive Test with No Associated Case

This report will show a list of patients (child, between child and adult, or adult) whose Blood Lead Level are 5 or greater (based on the EBLL level definition), based on selected jurisdiction, and the range of test days.

| Report Parameters                   | Available values                                   |
|-------------------------------------|----------------------------------------------------|
| Utilize System<br>EBBLL Definitions | Checkbox – checked or unchecked                    |
| Jurisdiction                        | All Jurisdictions, STATE, or specific jurisdiction |
| State Date                          | Date                                               |
| End Date                            | Date                                               |
| Report Export<br>Format             | PDF, Excel, CVS, Word, HTML4.0, XML                |

## Report Parameters for Cases Eligible for Closure

If the default EBLL Level Definition is defined in Admin Setup, the dropdown would show and populate the values when utilizing the System EBLL Definitions.

| Positive Te    | st with No Associa                                                         | ted Case                               |  |
|----------------|----------------------------------------------------------------------------|----------------------------------------|--|
| Report Paramet | tem BLL Definitions                                                        | Select Jurisdiction: All Jurisdictions |  |
| Start Date:    |                                                                            | End Date:                              |  |
| Export Format: | Select EBLL Level Definition<br>Child<br>Betw een Child and Adult<br>Adult |                                        |  |
| View Report    |                                                                            |                                        |  |

Enter desired parameter values:

| Positive Test with No Associa   | ted Case                               |
|---------------------------------|----------------------------------------|
| Report Parameters               | Select Jurisdiction: All Jurisdictions |
| Start Date: 01/01/2009          | End Date: 01/01/2015                   |
| Select EBLL Level Definition    |                                        |
| Child V<br>Export Format: PDF V | ]                                      |
|                                 |                                        |
| View Report                     |                                        |

View of Positive Test with No Associated Case in PDF Format (protected information is redacted for this example).

| 05/19/2014          |               |       |             | n with PbB on 4/1/2013 an |                       |                               |             |          |        |
|---------------------|---------------|-------|-------------|---------------------------|-----------------------|-------------------------------|-------------|----------|--------|
| Query Applied: None |               | Test  | ted between | Eleveated                 | 2012012 (2012) (2013) | The state of the state of the | after Eleve | ated PbB |        |
| Child               | Date of Birth | Level | Type        | Date                      | Conf.?                | Level                         | Туре        | Date     | Conf.? |
| Angel, Brandon      | 3/4/2009      | 12.00 | BLDC        | 4/4/2013                  | N                     | None                          | -           |          |        |
|                     | 11/29/2011    | 11.00 | BLDC        | 4/11/2013                 | N                     | None                          |             |          |        |
|                     | 3/12/2012     | 12.00 | BLDC        | 4/4/2013                  | N                     | None                          |             |          |        |
|                     | 5/12/2011     | 12.00 | BLDC        | 6/7/2013                  | N                     | None                          |             |          |        |
|                     | 1/8/2008      | 10.00 | BLDC        | 6/5/2013                  | N                     | None                          |             |          |        |
|                     | 6/26/2009     | 10.00 | BLDC        | 5/20/2013                 | N                     | None                          |             |          |        |
|                     | 4/16/2012     | 10.00 | BLDC        | 5/2/2013                  | N                     | None                          |             |          |        |
|                     | 2/13/2009     | 10.00 | BLDC        | 4/16/2013                 | N                     | None                          |             |          |        |
|                     | 6/16/2008     | 15.00 | BLDC        | 4/4/2013                  | N                     | None                          |             |          |        |
|                     | 4/26/2010     | 11.00 | BLDC        | 4/4/2013                  | N                     | None                          |             |          |        |
|                     | 12/14/2009    | 12.00 | BLDC        | 4/4/2013                  | N                     | None                          |             |          |        |
|                     | 3/25/2011     | 10.00 | BLDC        | 4/8/2013                  | Ν                     | None                          |             |          |        |
|                     | 8/4/2009      | 15.00 | BLDC        | 4/2/2013                  | N                     | 11.00                         | BLDV        | 6/7/2    | 013 N  |
|                     | 7/29/2008     | 22.00 | BLDC        | 4/25/2013                 | N                     | None                          |             |          |        |
|                     | 3/22/2009     | 13.00 | BLDC        | 4/16/2013                 | N                     | None                          |             |          |        |
|                     | 5/20/2012     | 39.00 | BLDC        | 5/16/2013                 | N                     | None                          |             |          |        |
|                     | 12/29/2011    | 10.30 | BLDC        | 6/25/2013                 | N                     | None                          |             |          |        |
|                     | 5/24/2012     | 11.00 | BLDC        | 6/19/2013                 | N                     | None                          |             |          |        |
|                     | 3/8/2012      | 15.00 | BLDC        | 4/18/2013                 | N                     | None                          |             |          |        |
|                     | 4/13/2010     | 10.00 | BLDC        | 6/27/2013                 | N                     | None                          |             |          |        |
|                     | 9/13/2011     | 11.00 | BLDC        | 4/9/2013                  | N                     | None                          |             |          |        |
|                     | 5/23/2009     | 10.00 | BLDC        | 5/28/2013                 | N                     | None                          |             |          |        |

A Note about the List Cases by Provider Report: In the first two or three builds of HHLPSS, the ELR process imported a duplicate provider for each blood lead test, regardless of whether the provider was already in the system. Consequently, there is an exponential number of duplicate providers in the system so when you try to run this report, the application will give you a time out error. We did not have a means of deleting these duplicate providers until a more recent build of HHLPSS, and data cleanup for this issue will be ongoing. Until such time as the cleanup is nearing completion, any reports using provider data will be unavailable.

## List Cases by Case Manager

This report shows a list of cases by the selected case manager, along with the selected jurisdiction, and case status.

| HHLPSS                                                  |                                         |               |                     |                |         |
|---------------------------------------------------------|-----------------------------------------|---------------|---------------------|----------------|---------|
| Healthy Homes and Lead<br>Poisoning Surveillance System | Home                                    | Clinical      | Environmental       | Administrative | Reports |
| Clinical                                                | List Cas                                | es By Ca      | ase Manager         |                |         |
| Blood Lead Test List                                    | 1.1.1.1.1.1.1.1                         |               |                     |                |         |
| Lead Program Activity                                   | Report Para                             | ameters       |                     |                |         |
| Cases Eligible for Closure                              | Select                                  | Jurisdiction: | All Jurisdictions V |                |         |
| Positive Test With No Case                              |                                         |               |                     |                |         |
| List Cases By Provider                                  | Select Ca                               | se Manager:   | All Case Managers   | $\checkmark$   |         |
| List Cases By Case<br>Manager                           | Ophati                                  | One of the    |                     | -              |         |
| Complete Child Report                                   | Select                                  | ase status:   | All Selections      | ~              |         |
| Blood Test Counts                                       | 000000000000000000000000000000000000000 |               |                     |                |         |
| Duplicate Child Report                                  | Report Ex                               | port Format   | ~                   |                |         |
| Environmental                                           |                                         |               |                     |                |         |
| Administrative                                          |                                         |               |                     |                |         |
|                                                         | View Repo                               | rt            |                     |                |         |

## **Report Parameters for List Cases by Case Manager**

| Report Parameters          | Available values                                   |
|----------------------------|----------------------------------------------------|
| Jurisdiction               | All Jurisdictions, STATE, or specific jurisdiction |
| Providers                  | All providers or specific provider                 |
| Case Status                | All selections or specific status                  |
| Report<br>Export<br>Format | PDF, Excel, CVS, Word, HTML4.0, XML                |

Report parameters: enter values for each report parameter and then click 'View Report' button (protected information is redacted for this example).

| 5/19/2014 8:35:48 | PM          | Case          | C <b>hildren, So</b><br>Includes O |            |            | r      |      |             |       |   |
|-------------------|-------------|---------------|------------------------------------|------------|------------|--------|------|-------------|-------|---|
| Query Applied:    | None        |               |                                    |            |            |        |      |             |       |   |
| Case Manager:     | Officer,Kev | in            | Confir                             | med        | Most Rece  | nt PbB |      | Previous Pl | bВ    |   |
| Child/Guardian    |             | Date of Birth | Date                               | Level      | Date       | Level  | Туре | Date Level  | Туре  |   |
| Barton, Dormid II | 1           | 6/12/2007     | 8/24/2010                          | 20.00      |            |        |      | 1/10/2011   | 24.00 | v |
|                   |             |               | 56                                 | 33867432   |            |        |      | Status O    |       |   |
|                   |             | 9/20/2008     | 11/23/201                          | 24.00      |            |        |      | 12/19/2011  | 28.00 | С |
|                   |             |               | N                                  | phone nu   | mber given |        |      | Status O    |       |   |
|                   |             | 1/31/2009     | 2/8/2013                           | 33.00      |            |        |      | 2/5/2013    | 31.00 | v |
|                   |             |               | N                                  | phone nu   | mber given |        |      | Status O    |       |   |
|                   |             | 11/16/2011    | 2/8/2013                           | 50.00      |            |        |      | 2/6/2013    | 48.00 | v |
|                   |             |               | N                                  | phone nu   | mber given |        |      | Status O    |       |   |
|                   |             | 9/28/2011     | 11/8/2013                          | 21.00      | 11/8/2013  | 21.0   | 0 V  | 11/8/2013   | 21.00 | v |
|                   |             |               | N                                  | phone nu   | mber given |        |      | Status O    |       |   |
|                   |             | 2/25/2007     | 3/19/2009                          | 38.00      | 9/10/2009  | 15.0   | 0 C  | 7/6/2009    | 14.00 | v |
|                   |             |               | N                                  | phone nu   | mber given |        |      | Status O    |       |   |
|                   |             | 5/3/2010      | 11/21/201                          | 1 41.00    |            |        |      | 1/6/2012    | 25.00 | v |
|                   |             |               | N                                  | phone nu   | mber given |        |      | Status O    |       |   |
|                   |             | 7/1/2012      | 8/16/2013                          | 20.00      |            |        |      | 8/16/2013   | 19.00 | v |
|                   |             |               | N                                  | phone nu   | mber given |        |      | Status O    |       |   |
|                   |             | 5/5/2010      | 2/9/2012                           | 27.00      |            |        |      | 2/12/2013   | 19.00 | v |
|                   |             |               | N                                  | phone nu   | mber given |        |      | Status O    |       |   |
|                   |             | 12/19/2007    | 6/26/2009                          | 23.00      | 8/17/2010  | 12.0   | 0 V  | 7/20/2010   | 15.00 | С |
|                   |             |               | N                                  | phone nu   | mber given |        |      | Status O    |       |   |
|                   |             | 6/2/2011      | 7/9/2012                           | 18.00      |            |        |      | 3/18/2013   | 12.00 | С |
|                   |             |               | N                                  | o phone nu | mber given |        |      | Status O    |       |   |

## **Complete Child Report**

This report will show a complete report for the selected child.

| HHLPSS<br>Healthy Homes and Lead<br>Poisoning Surveillance System | Home Clinical       | Environmental          | Administrative                 | Reports |
|-------------------------------------------------------------------|---------------------|------------------------|--------------------------------|---------|
| Clinical                                                          | Complete Child      | Report                 |                                |         |
| Blood Lead Test List                                              | Depart Decemptors   |                        |                                |         |
| Lead Program Activity                                             | Report Parameters   |                        |                                |         |
| Cases Eligible for Closure                                        | Find Patient        |                        |                                |         |
| Positive Test With No Case                                        | HHLPSS ID           | Local ID               | Stellar/Migrated ID            |         |
| List Cases By Provider                                            |                     |                        |                                |         |
| List Cases By Case<br>Manager                                     | DOB                 |                        |                                |         |
| Complete Child Report                                             | Last Name           | <br>First Name         | _                              |         |
| Blood Test Counts                                                 |                     |                        |                                |         |
| Duplicate Child Report                                            |                     |                        |                                |         |
| Environmental                                                     | SSN                 | Medic aid I            |                                |         |
| Administrative                                                    |                     |                        |                                |         |
|                                                                   | Address             |                        |                                |         |
|                                                                   |                     |                        |                                |         |
|                                                                   |                     | just the street number | or <i>just</i> the street name | e.      |
|                                                                   | City                | Zip                    |                                |         |
|                                                                   | Phone               |                        |                                |         |
|                                                                   |                     |                        |                                |         |
|                                                                   | Select Jurisdiction |                        |                                |         |
|                                                                   | All Jurisdiction    |                        | $\checkmark$                   |         |
|                                                                   |                     |                        |                                |         |
| Help                                                              |                     |                        |                                |         |
| Print Screen                                                      | Clear               | Search                 |                                |         |
| Log Out                                                           |                     |                        |                                |         |
|                                                                   | Export Format:      |                        |                                |         |
|                                                                   |                     |                        |                                |         |
|                                                                   | View Report         |                        |                                |         |

To search for a child, enter the child's last and first name, then click "Search."

List of patients returned from the search after entering the last name and the first name (protected information redacted for this example).

| Complete Child Report                                                                                                    |
|----------------------------------------------------------------------------------------------------|
| Report Parameters                                                                                                    |
| Select Last Name First Name HHLPSS ID Date of Birth Jurisdiction<br>25505 Completion Millionia 2000 Control STATE<br>Back |
| Export Format:                                                                                                    |
| View Report                                                                                                    |

Select a patient from the list; select the format in which to view the report, then click "View Report."

| Complete Child Report      |
|----------------------------|
| Report Parameters          |
| 25505 <b></b>              |
| New Search Back to Results |
| Export Format:<br>PDF •    |
| View Report                |

You should get something that looks like this (protected information redacted for this example):

| 04/22/2015                   |              | Complete Child Report |                                   |
|------------------------------|--------------|-----------------------|-----------------------------------|
|                              |              | Child Data            |                                   |
| Child: Jurisdiction: STATE   |              |                       | Dob: 1011511007                   |
| Steller ID: 25505            | Medicaid ID: | -1937856118           | Other Program ID:                 |
| Address:                     |              |                       | Last Update: 3/23/2006            |
| Sex: Female                  | Race: V      | White                 | Ethnic: Not Hispanic or<br>Latino |
| Risk:                        |              |                       |                                   |
| Guardian:                    |              | Phone:                |                                   |
|                              |              | Child Memos -         |                                   |
|                              |              | Case Data             |                                   |
| No case data found for the o | child        |                       |                                   |
|                              |              | Case Memos -          |                                   |
| No memos were found for th   | his child    |                       |                                   |
|                              |              |                       |                                   |

## **Environmental Reports**

The Environmental reports consist of the Complete Address reports and the Blood Tests for Homes under Investigation reports.

## **Complete Address Report**

This report is to show the complete address information for the selected address.

| HHLPSS<br>Healthy Homes and Lead<br>Poisoning Surveillance System    | Home         | Clinical | Environmental  | Administrative | Reports |             |           |
|----------------------------------------------------------------------|--------------|----------|----------------|----------------|---------|-------------|-----------|
| Clinical                                                             | Complete     | Addres   | s Report       |                |         |             |           |
| Environmental<br>Complete Address Report<br>Duplicate Address Report | Report Param |          |                |                |         |             |           |
| Blood Tests for Homes<br>Under Investigation                         | AddressID    |          |                |                |         |             |           |
| Administrative                                                       | Street #:    | Dir Pre  | efix: Street N | ame: Street T  | ype:    | Dir Suffix: | Apt/ Unit |
|                                                                      | Clear        | State:   | Zip:           | County:        | ×<br>×  | Y           |           |
|                                                                      | View Report  | 1        |                |                |         |             |           |

## **Report Parameters for Complete Address Report**

| Report Parameters    | Available values                                     |
|----------------------|------------------------------------------------------|
| Address ID           | Address ID assigned by HHLPSS                        |
| Street #             | Street number                                        |
| Dir Prefix           | Direction prefix: E, N, NE, NW, S, SE,               |
| Street Name          | Street name                                          |
| Street Type          | Street Type: Alley, Avenue, Bay, Boulevard, and etc. |
| Dir Suffix           | Direction prefix: E, N, NE, NW, S, SE,               |
| Apt/Unit             | Apartment unit #                                     |
| City                 | City                                                 |
| State                | State                                                |
| Zip                  | Zip code                                             |
| County               | County                                               |
| Report Export Format | PDF, Excel, CVS, Word, HTML4.0, XML                  |

If you know the HHLPSS ID of the address you wish to search, enter that. Otherwise, the minimum criteria for an address search is the Street #, Street Name, Street Type, and City.

| Home Cl           | inical Environ | mental Admi  | nistrative Re | eports       |           |
|-------------------|----------------|--------------|---------------|--------------|-----------|
| Complete A        | ddress Repo    | rt           |               |              |           |
| - Report Paramete | ers            |              |               |              |           |
| Find Addr         | ess            |              |               |              |           |
| Address ID        |                |              |               |              |           |
| Street #:         | Dir Prefix:    | Street Name: | Street Type:  | Dir Suffix:  | Apt/ Unit |
|                   | ✓              |              |               | <b>~</b>     |           |
| City:             | State:         | Zip:         | County:       |              |           |
|                   | GA 🗸           |              | Fulton        | $\checkmark$ |           |
| Clear Fir         | nd             |              |               |              |           |
| Export Format:    |                |              |               |              |           |
|                   | $\checkmark$   |              |               |              |           |
|                   |                |              |               |              |           |
| View Report       |                |              |               |              |           |

You should get a list of addresses from which to choose.

| Complete Address Report |                   |      |              |  |
|-------------------------|-------------------|------|--------------|--|
| Report Par              | ameters           |      |              |  |
| Select                  | Street<br>Address | City | Jurisdiction |  |
| <u>13264642</u>         |                   |      | STATE        |  |
| <u>13264594</u>         | /                 | /    | STATE        |  |
| 13264588                |                   |      | STATE        |  |
| <u>13264485</u>         | /                 | ,    | STATE        |  |
| <u>13264479</u>         |                   | ,    | STATE        |  |
| 13264371                | /                 |      | STATE        |  |

Select an address by clicking the ID link on the left.

| Complete Address Report    |
|----------------------------|
| Report Parameters          |
| 13264642 STATE             |
| New Search Back to Results |
| Export Format:             |
| View Report                |

Select the format in which to view the report. You should get something that looks like this (protected information redacted for this example).

|                     |                     | 20112/2020                 | 0.02060600           | documents to Word o |
|---------------------|---------------------|----------------------------|----------------------|---------------------|
| 04/24/2015          |                     | Complete Addres            | ss Report            | <u>.</u>            |
| Address:            |                     |                            |                      |                     |
| Address:            | 5                   |                            |                      |                     |
| Address Line 2:     |                     |                            |                      |                     |
| County: Fulton      |                     | Census Tract:              |                      |                     |
|                     |                     | Address Mer                | mos                  |                     |
|                     |                     |                            |                      |                     |
|                     |                     | Investigatio               | on                   |                     |
| Date Referred:      | 1/6/2014            | Inspector: Barker, Bo      | b                    |                     |
| Property Owner:     |                     |                            | Owner's Phone:       |                     |
| Owner's Address:    |                     |                            |                      |                     |
| Dwelling Type:      |                     |                            | Year Constructed:    |                     |
| Occupancy:          |                     |                            |                      |                     |
|                     |                     | Initial Inspection         | on                   |                     |
| Inspection Date:    | 1/6/2014            |                            |                      |                     |
| Lead paint hazard   | found: OB-          | Both interior and exterior | O I - Interior O E - | Exterior   N - None |
| Lead hazard(s) ot   | her than lead paint | t found: 🔿 Z - Unkonwn     | ON-NO OY-            | Yes                 |
| Comment:            |                     |                            |                      |                     |
| Industrial hazard v | vithin one mile:    | OZ-Unkonwn ON-M            | No OY-Yes            |                     |
| Other violation(s)  | of local codes four | nd: 💽 Z - Unkonwn 🌔        | N-No OY-Yes          |                     |
|                     |                     | Remediatio                 | on                   |                     |

## **Blood Test for Homes under Investigation**

This report is to show a list of blood tests for patients whose homes currently are under investigation.

| HHLPSS<br>Healthy Homes and Lead<br>Poisoning Surveillance System | Home Clinical Environmental Administrative Reports   |
|-------------------------------------------------------------------|------------------------------------------------------|
| Clinical                                                          | Blood Tests for Homes Under Investigation            |
| Environmental                                                     |                                                      |
| Complete Address Report                                           | Report Parameters                                    |
| Duplicate Address Report                                          | Starting Draw Date                                   |
| Blood Tests for Homes<br>Under Investigation                      | Jurisdiction All Jurisdictions  Report Export Format |
| Administrative                                                    |                                                      |
|                                                                   | View Report                                          |

## **Report Parameters for Blood Tests for Homes Under Investigation**

| Report Parameters    | Available values                    |
|----------------------|-------------------------------------|
| Start Draw Date      | Date                                |
| End Date             | Date                                |
| Jurisdiction         | Jurisdiction                        |
| Report Export Format | PDF, Excel, CVS, Word, HTML4.0, XML |

Report parameters: enter values for each report parameter and then click 'View Report' button. You should get something that looks like this (protected information redacted for this example).

| Report Date: 04/21/20     | 015 2:08:43 | DM              |               |                   |            |
|---------------------------|-------------|-----------------|---------------|-------------------|------------|
| Report Date: 04/21/20     | 115 2.00.45 |                 |               |                   |            |
|                           |             |                 | All Juri      | isdictions        |            |
|                           | Date F      | Range:          | 1/1/2000      | to 1/1/2002       |            |
|                           |             |                 |               |                   |            |
| Jurisdiction: STATE       |             | Inspe           | ctor: Sampr   | ras, Pete         |            |
| Child's Name:             |             |                 |               | Date of Birth:    |            |
| Current Test Results:     | PbB:        | 3.50 Sample Ty  | be: Venous    | Sample Date:      | 11/12/2001 |
| Previous Test Results:    | PbB:        | 3.50 Sample Ty  | e: Venous     | Sample Date:      | 9/7/2001   |
| Previous Test Results:    | PbB:        | 18.00 Sample Ty | e: Venous     | Sample Date:      | 6/13/2001  |
| Previous Test Results:    | PbB:        | 15.00 Sample Ty | be: Capillary | Sample Date:      | 3/23/2001  |
| Address:                  |             |                 |               |                   |            |
| County: Bexar             |             | HHLPSS I        | 2135202       | Cen               | sus Tract: |
| Date Referred for Investi | igation:    | 10/1/2001       | Date Inspe    | ected:            |            |
| Inspection Results:       |             |                 | Hazard Ab     | atement Completed | Date:      |

## Lead Poisoning Prevention Program Staff

## Ken Sharp – Division Director Acute Disease Prevention, Emergency Response, & Environmental Health (ADPER & EH)

Provides overall direction for the division and input on priorities and direction for the Lead Poisoning Prevention Program.

(515) 281-5099 Kenneth.Sharp@idph.iowa.gov

#### Carmily Stone – Bureau Chief, Environmental Health Services

Direct supervisor for staff within the Bureau of Environmental Health Services. Provides input on priorities and direction for the Lead Poisoning Prevention Program.

(515) 281-0921 Carmily.Stone@idph.iowa.gov

## Stu Schmitz – Unit Lead Epidemiology and State Toxicologist

Lead worker in Epidemiology Unit within Bureau of Environmental Health Services. Provides day to day oversight and input to Lead Poisoning Prevention Program. Initial point of contact for questions about and concerns with the Lead Poisoning Prevention Program.

(515) 281-8707 <u>Stuart.Schmitz@idph.iowa.gov</u>

## Rossany Brugger – Environment Specialist Senior

Manages the Mandatory Blood Lead Testing and the Lead Training Providers Program. Does clinical and environmental case management of lead-poisoned children across the state. Assists Hispanic families with their communication with IDPH and vice versa. Does spot checks on lead certified and non-certified individuals in the renovation, remodeling and painting field.

(515) 281-3225 Rossany.Brugger@idph.iowa.gov

## Kathy Leinenkugel – Adult Blood Lead Epidemiology & Surveillance (ABLES)

Case manager and epidemiologist for all adult (16 years or older) persons and blood lead tests in Iowa. Networks with labs, medical providers and clinics, the patients, and employers to gather data regarding adult lead exposures and provide materials as appropriate to educate about routes of exposure, health impacts, take home lead, and medical monitoring. Networks with OSHA as needed for work site inspections. Worked for 20 years as a medical lab tech before transitioning into public health. Previously worked as a case manager, data specialist, and community outreach provider in child lead for 11 years, with a certification in NE as an EBL inspector and Risk Assessor (not currently certified in IA) and averaged 350-400 open cases a year (EBL follow up at 10 mcg/dL, home visits at venous of 15 mcg/dL).

(515) 281-4930 Kathy.Leinenkugel@idph.iowa.gov

## Janet Lemmermann – HHLPSS Help Desk

First point of contact for any HHLPSS issues. Monitors electronic lab importing processes, maintains data integrity, and oversees token and user management in HHLPSS. Processes held records, and monitors lab compliance with reporting requirements. Primarily responsible for testing new versions of HHLPSS before they get loaded onto the Production site.

(515) 242-5200 Janet.Lemmermann@idph.iowa.gov

## Kevin Officer – Community Health Consultant

Provides contract management and claims processing activities for the Childhood Lead Poisoning Prevention Program. As a certified EBL inspector and risk assessor, provides medical and environmental case management services to counties throughout Iowa. Also assists the lead certification program by assuring certified lead professionals are in compliance with Iowa's lead rules.

(515) 242-5902 Kevin.Officer@idph.iowa.gov

## Kane Young – Executive Officer II, Licensing Unit Lead

Lead worker in the Licensing Unit within Bureau of Environmental Health Services. Provides day to day oversight for the Lead Professional Certification Program and other related licensing functions. Works very closely with the Lead Poisoning Prevention Program and has historical knowledge from old Lead Bureau.

(515) 242-6335 Kane.Young@idph.iowa.gov

## Rob Walker – Environmental Public Health Tracking

This position serves as a science team subject matter expert (SME) for Iowa EPHT. This position also provides epidemiology, statistical analysis, and logistics. Additionally, work closely with the CDC in ensuring all grant activities are met, and work on any initiatives of Iowa interest. A key activity for this staff will be to ensure all portal standards, recommendations, and NCDM's are included in the Iowa Portals along with continued assessment of future functions and datasets of interest for the state portals.

(515) 281-0908 Robert.Walker@idph.iowa.gov

## Appendix A

## HHLPSS EBL CASE MANAGEMENT CHECKLIST

| Environm                          | ental Case Management                                                                                                    |
|-----------------------------------|----------------------------------------------------------------------------------------------------|
| Address Info                      | <ol> <li>Confirm and update address information.</li> <li>Validate and save address information.</li> </ol>                                                                                                    |
| Investigation Summary             | <ol> <li>Add EBL Inspector name.</li> <li>Add investigation details and save information.</li> <li>Click on "Add Event" to add event details.</li> <li>Enter "Event Type", "Date Referred", "Date Due",<br/>"Date Completed", "Result", "Responsible Party", and<br/>"Comment".</li> <li>Save Event Detail information.</li> </ol>                            |
| Property Owner<br>Information     | <ol> <li>Add information on property owner.</li> <li>Save property owner information.</li> </ol>                                                                                                    |
| Clinica                           | al Case Management                                                                                                    |
| Patient Info                      | <ol> <li>Confirm and update patient information.</li> <li>Add "Ethnicity" and "Race" information.</li> <li>Save information.</li> </ol>                                                                                                    |
| Family Members                    | <ol> <li>Add primary parent or guardian information.</li> <li>Save information.</li> <li>Add as "Primary" guardian.</li> <li>Add phone number.</li> <li>Save information.</li> </ol>                                                                                                    |
| Blood Lead Tests                  | <ol> <li>Confirm blood lead "Result" and "Sample Type" are correct.</li> <li>Verify confirmatory test has been completed. If so, make sure<br/>"Confirmatory Test" box is checked.</li> <li>Verify "Physician" and "Analyzing Laboratory" are present on<br/>most recent blood lead test.</li> <li>Save all changes made on Blood Lead Tests page.</li> </ol> |
| Case Details     Case Initiation  | <ol> <li>Complete Case Initiation information.</li> <li>Save information.</li> </ol>                                                                                                    |
| Case Details     Case Information | <ol> <li>Complete "Case Details" information.</li> <li>Assign a clinical "Case Manager".</li> <li>Add Case Events for patient contacts and follow-up activities completed.</li> </ol>                                                                                                    |

Save events.

## HHLPSS·EBL·CASE·MANAGEMENT·CHECKLIST¶

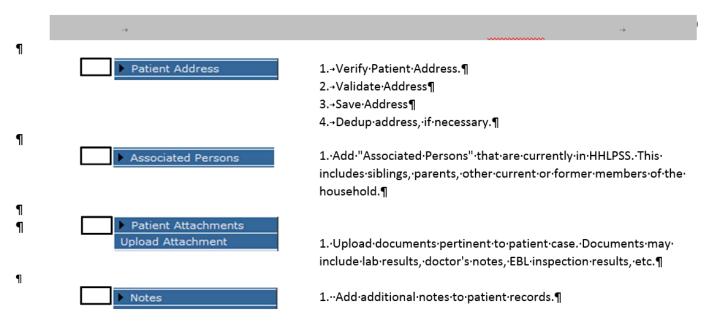

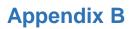

HHLPSS Billing Report Requirements

HHLPSS Billing Reports Requirements align with State fiscal year (July 1-June 30) contract periods. The frequency of reporting information varies from monthly to quarterly reporting. The report is produced automatically by IDPH on the 15<sup>th</sup> of the month at 7pm. Each month's report gives you the current month's data and each previous month's data recalculated.

Information entered into HHLPSS after the 15<sup>th</sup> will be reported in the following month's data report. IDPH will upload billing reports to lowaGrants.gov during the 3<sup>rd</sup> week of each month. Reports will be located in the Contract Documents component for each CLPPP.

| MONTH     | PREVIOUS MONTH                                                                                      | RUN DATE                   |
|-----------|----------------------------------------------------------------------------------------------------|----------------------------|
| JULY      |                                                                                                    | AUGUST 15 <sup>™</sup>     |
| AUGUST    | JULY                                                                                                | SEPTEMBER 15 <sup>TH</sup> |
| SEPTEMBER | JULY, AUGUST                                                                                        | OCTOBER 15 <sup>TH</sup>   |
| OCTOBER   | JULY, AUGUST, SEPTEMBER                                                                             | NOVEMBER 15 <sup>TH</sup>  |
| NOVEMBER  | JULY, AUGUST, SEPTEMBER, OCTOBER                                                                    | DECEMBER 15TH              |
| DECEMBER  | JULY, AUGUST, SEPTEMBER,<br>OCTOBER, NOVEMBER                                                       | JANUARY 15 <sup>TH</sup>   |
| JANUARY   | JULY, AUGUST, SEPTEMBER,<br>OCTOBER, NOVEMBER, DECEMBER                                             | FEBRUARY 15 <sup>TH</sup>  |
| FEBRUARY  | JULY, AUGUST, SEPTEMBER,<br>OCTOBER, NOVEMBER, DECEMBER,<br>JANUARY                                 | MARCH 15 <sup>TH</sup>     |
| MARCH     | JULY, AUGUST, SEPTEMBER,<br>OCTOBER, NOVEMBER, DECEMBER,<br>JANUARY, FEBRUARY                       | APRIL 15 <sup>™</sup>      |
| APRIL     | JULY, AUGUST, SEPTEMBER,<br>OCTOBER, NOVEMBER, DECEMBER,<br>JANUARY, FEBRUARY, MARCH                | MAY 15 <sup>TH</sup>       |
| MAY       | JULY, AUGUST, SEPTEMBER,<br>OCTOBER, NOVEMBER, DECEMBER,<br>JANUARY, FEBRUARY, MARCH, APRIL         | JUNE 15 <sup>TH</sup>      |
| JUNE      | JULY, AUGUST, SEPTEMBER,<br>OCTOBER, NOVEMBER, DECEMBER,<br>JANUARY, FEBRUARY, MARCH, APRIL,<br>MAY | JULY 15 <sup>TH</sup>      |

The following report criteria parameters for each billing activity must be provided in HHLPSS in order for that event to be counted in the monthly billing report. If an activity or event is being paid for by another funding source like HUD, Medicaid, City/County funds, or any other funds then leave the COMPLETED DATE section blank. This will prevent the activity or event from being double billed.

It's important to remember that this is only a billing report and not a report of all program activities.

| 1.0   | REPORT CRITERIA                                         |
|-------|---------------------------------------------------------|
| 1.0.1 | Non-Medicaid Home Nursing Visits –                      |
|       | EVENT TYPE CODE - Follow-up Home Visit – Nurse          |
|       | Initial Home Visit – Nurse                              |
|       | COMPLETED DATE – Month of reporting period              |
| 1.0.2 | Referrals for Nutrition Counseling –                    |
|       | EVENT TYPE CODE - Nutrition                             |
|       | COMPLETED DATE – Month of reporting period              |
| 1.0.3 | Referrals for Developmental Testing –                   |
|       | EVENT TYPE CODE - Referral for Developmental Assessment |
|       | COMPLETED DATE – Month of reporting period              |
| 1.0.4 | Non-Medicaid Initial Inspection Events –                |
|       | EVENT TYPE CODE - Inspection Other                      |
|       | Other Action                                            |
|       | RESULT CODE - Complete                                  |
|       | COMPLETED DATE – Month of reporting period              |
| 1.0.5 | EBL Investigation CONTC Events –                        |
|       | EVENT TYPE CODE - Contact Attempt - Face to Face        |
|       | Contact Attempt - Telephone                             |
|       | Contact Landlord – Face to Face                         |
|       | Contact Landlord – Mail                                 |
|       | Contact Landlord - Phone                                |
|       | Contact Management Company – Face to Face               |
|       | Contact Management Company – Mail                       |
|       | Contact Management Company - Phone                      |
|       | Contact Owner – Face to Face                            |
|       | Contact Owner – Mail                                    |
|       | Contact Owner – Phone                                   |
|       | Contact Tenant – Face to Face                           |
|       | Contact Tenant – Mail                                   |
|       | Contact Tenant - Phone                                  |
|       | COMPLETED DATE – Month of reporting period              |

| 1.0.6 | Completed Lead Hazard Remediations –<br>EVENT TYPE CODE - Investigation Closed |
|-------|--------------------------------------------------------------------------------|
|       | RESULT CODE - Complete                                                         |
|       | COMPLETED DATE – Month of reporting period                                     |
| 1.0.7 | EBL Investigation INSAB, INSAI, INSAE Events –                                 |
|       | EVENT TYPE CODE - Inspection, Abatement-Interior                               |
|       | Inspection, Abatement-Exterior                                                 |
|       | Inspection, Attempt - Survey                                                   |
|       | Inspection, Abatement - Both                                                   |
|       | RESULT CODE - Complete                                                         |
|       | COMPLETED DATE – Month of reporting period                                     |
| 1.0.8 | EBL Investigation Properties Passing Clearance Testing –                       |
|       | EVENT TYPE CODE - Clearance Inspection Passed                                  |
|       | RESULT CODE - Complete                                                         |
|       | COMPLETED DATE – Month of reporting period                                     |
| 1.0.9 | Child CONTC or ACTIO event –                                                   |
|       | EVENT TYPE CODE - Contact Attempt - Face to Face                               |
|       | Contact Attempt - Telephone                                                    |
|       | Contact Landlord – Face to Face                                                |
|       | Contact Landlord – Mail                                                        |
|       | Contact Landlord - Phone                                                       |
|       | Contact Management Company – Face to Face                                      |
|       | Contact Management Company – Mail                                              |
|       | Contact Management Company - Phone                                             |
|       | Contact Owner – Face to Face                                                   |
|       | Contact Owner – Mail                                                           |
|       | Contact Owner – Phone                                                          |
|       | Contact Tenant – Face to Face                                                  |
|       | Contact Tenant – Mail                                                          |
|       | Contact Tenant - Phone                                                         |
| 1     | COMPLETED DATE – Month of reporting period                                     |